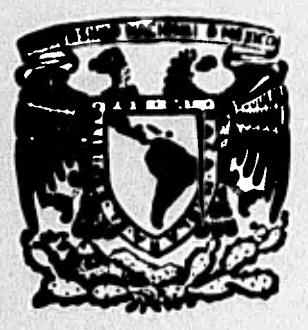

# **Universidad Nacional** Autónoma de México

**FACULTAD** DE CIENCIAS

" SISTEMATIZACION DE INFORMACION EN DE PROPIEDADES DE RECUPEI RACION CONSE **IMPLANTACION EN** SISTEMA B-6700 UN ESH PROBRAMACION ALGOL "

# **TESIS PROFESIONAL**

Que para obtener el título de **MATEMATICO** 

 $...$ 

MICHEL RUBINSTEIN Y TAUBER

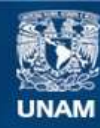

Universidad Nacional Autónoma de México

**UNAM – Dirección General de Bibliotecas Tesis Digitales Restricciones de uso**

## **DERECHOS RESERVADOS © PROHIBIDA SU REPRODUCCIÓN TOTAL O PARCIAL**

Todo el material contenido en esta tesis esta protegido por la Ley Federal del Derecho de Autor (LFDA) de los Estados Unidos Mexicanos (México).

**Biblioteca Central** 

Dirección General de Bibliotecas de la UNAM

El uso de imágenes, fragmentos de videos, y demás material que sea objeto de protección de los derechos de autor, será exclusivamente para fines educativos e informativos y deberá citar la fuente donde la obtuvo mencionando el autor o autores. Cualquier uso distinto como el lucro, reproducción, edición o modificación, será perseguido y sancionado por el respectivo titular de los Derechos de Autor.

" ANALISIS DE CONJUNTOS DE DATOS PARA DECIDIR SI TIENEN LA PROPIEDAD DE RE CUPERACION CONSECUTIVA EN FUNCION DE LA INFORMACION QUE SE QUIERA OBTENER."

 $O({R}, {Q}, {S})$ 

# I N D L C E

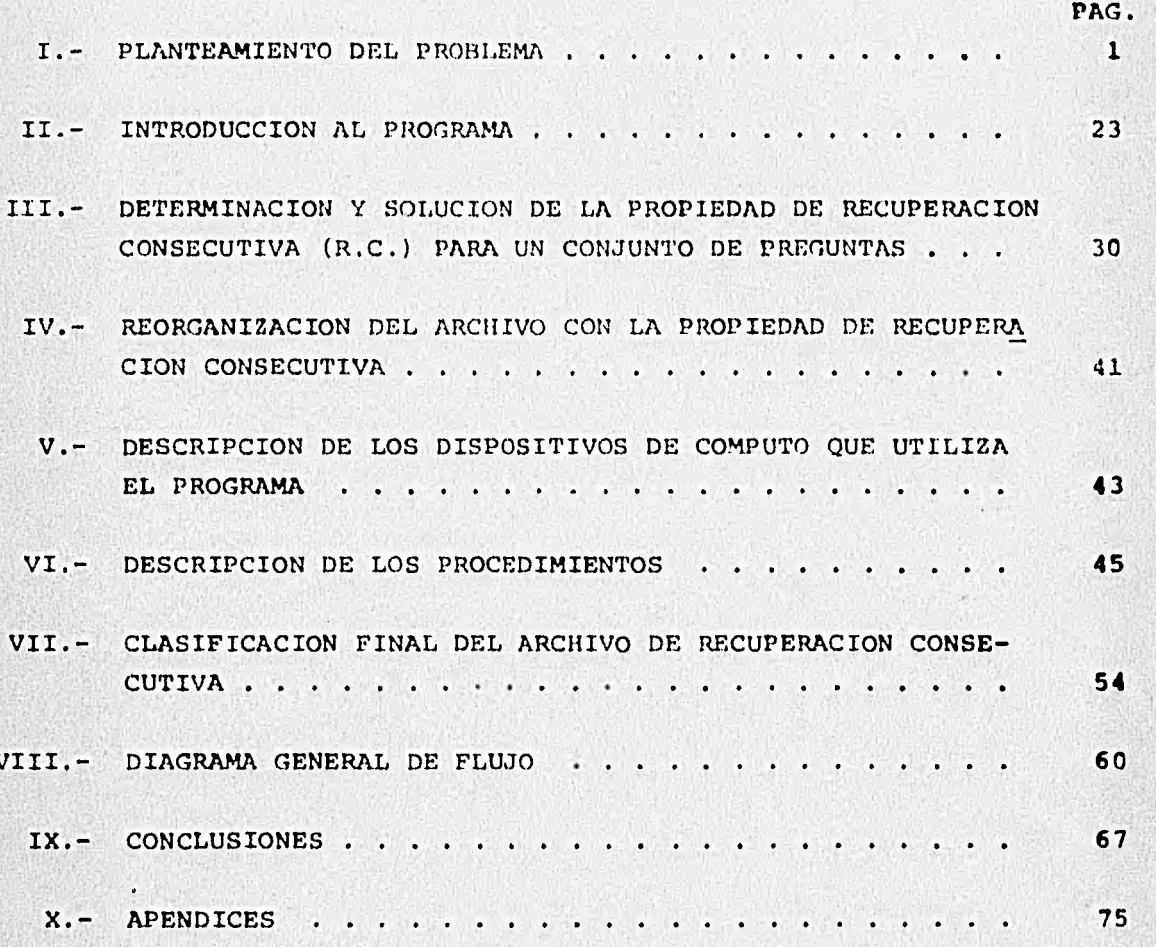

#### 1.- PLANTEAMIENTO DEL PROBLEMA.

En los tiempos actuales, en los cuales ya es evidente la imperiosa necesidad de utilizar las computadoras electrónicas para la solución de los distintos problemas que afectan el normal desenvolvimiento de la vida, en todas las arcas como por ejemplo la industria, la ciencia, el comercio, etc., noa encontrarnos ahora con otro tipo de problemas inherentes ya al sanejo de las computadoras en sí.

Estos nuevos problemas los podemos ubicar en la programación, en el análisis de los sistemas, en la alimentación de los datos, en el mantenimiento de los mismos, etc.

Uno de éstos problemas, y uno de los mas comunes, es el manejo de archivos.

Muchas veces es necesario manejar contidades muy grandes de información, lo que causa al mismo tiempo que se tengan que generar archivos también muy grandes y entonces, surge la incógnita sobre cual tiene que ser la organización' del archivo, para que des- pués se puedan obtener de él los resultados para los que fué pla-neado, en el menor tiempo posible y con la mayor eficiencia.

Vamos a definir el archivo de información (datos) como un conjunto de respuestas, y al grupo de problemas a resolver, como un conjunto de preguntas. Dados éstos dos conjuntos, nos interesa saber cual será la organizaci6n del conjunto de respuestas, para que cada pregunta del conjunto de preguntas, tenga todas sus respuestas juntas y además, saber si es posible tal organización.

Ahora bien, si podemos encontrar tal organización, que para todas las preguntas del conjunto, se puedan acomodar todas las respuestas correspondientes también juntas, entonces habremos en-

 $-1 -$ 

contrado la solución al problema y podemos definir a tal organización •zon el nombre de PROPIEDAD DE RECUPEkACION CONSECUTIVA (R.C.)

#### DEFINICIONES.

1.- Denótese a Las siguientes variables como sigue:

(R) Conjunto de respuestas.

(S) Medio de almacenamiento.

{Q} Conjunto de preguntas.

Cualquier organización de {R} en {S} tal que cualquier elemento de {Q} puede ser resuelto, es llamada ORGANIZACION DE ARCHI-VOS y será denotada de la forma siguiente:

 $O({R},({Q}),(S))$ 

Sea Qi un elemento i de {Q}; Y sea t(Qi) el tiempo de recuperación, entonces Qi y t(Qi) están asociados por medio de  $O({R}, {Q}, {S})$ .

2.- Sea M una matriz de tal forma que sus m renglones representan las  $R_1, R_2, \ldots, R_m$  respuestas o elementos de  $(R)$  y sus n columnas, representan a las Q1,02 ,...,Qn preguntas o elementos **de** {Q}.

Si el elemento (i,j) de M es 1, entonces existirá pertinencia entre Qi y Rj. Si el elemento (i,j) es cero, entonces no **exis**tirá pertinencia alguna entre Qi y Rj.

Se puede definir la propiedad de R.C. (recuperación consecutiva) como el conjunto de todos los elementos Ri pertinentes a  ${Q}$ .

**3.- Si** los registros correspondientes a cada pregunta de {Q}, pueden ser guardados en almacenamientos consecutivos, sin información redundante cualquier registro de {R}, entonces se dice que  ${Q}$  tiene la propiedad de R.C. con respecto a los elementos de  ${R}$ .

Como resultado es obvio, que si todas las preguntas en (Q} son independientes, entonces, siempre existe la propiedad de R.C.

La ventaja mas grande de la propiedad de R.C. es la recuperación consecutiva de información en un tiemno mínimo.

Podemos encontrar a La matriz M de la siguiente forma:

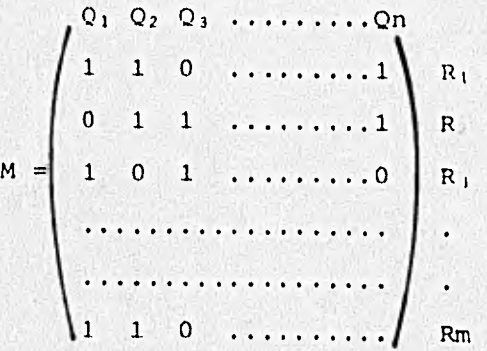

Se puede establecer la propiedad de R.C. en términos de la matriz M, o **sea,** si existe alguna permutación de los renglones de M, tal que los 'unos' de cada columna, se posicionen en forma consecutiva, entonces se dice que entre  ${Q}$  y  ${R}$  existe la propiedad de R.C.

Se pueden definir los siguientes resultados: **1.- Si** {Q} tiene la propiedad de R.C. con respecto a {R} entonces,  ${Q_1} \subseteq {Q}$  también la tiene conrespecto a  ${R_1} \subseteq {R}$ . 2.- Si {Q} no tiene la propiedad de R.C. con respecto a {R} entonces,  $\{Q_2\} \supseteq \{Q\}$  tampoco la tiene con respecto a  $\{R_2\} \supseteq \{R\}$ . 3.- Si {Q} tiene la propiedad de R.C. con respecto a (R} entonces, la adición de algunos nuevos registros a {R} puede o no destruir la propiedad de R.C. de {Q) con respecto a **el** nuevo conjunto {R'}, donde (R'}={R} mas los nuevos registros.

4.- Si suponemos que los registros pertinentes a las preguntas de (Q) producen una partición indpendiente en {R} (o sea, ningún registro de {R} es pertinente a mas de una pregunta), entonces

 $-3-$ 

existe la propiedad de R.C. entre  $\{Q\}$   $\gamma$   $\{R\}$ .

$$
Log\text{ registers partitions} a una pregunta (Q) seran denotados por p(Q).
$$

 $- 4 -$ 

5.- Si  $\{Q\}$  tiene la propiedad de R.C. con respecto a  $\{R\}$  y  $Q_1$  no es elemento de {Q} y

$$
\rho(Q_1) \cap (Up(Q_1)) = \phi \quad \text{entonces}
$$

 $Q_1U(Q)$  tiene la propiedad de R.C. con respecto a  $(R_1)U(R)$  donde  $R_1 \oplus \rho(Q_1)$ .

6.- Si {Q} tiene la propiedad de R.C. con respecto a (R) y{Qj es una nueva pregunta tal que  $p(Q_1)$ 2 (R) entonces,  $Q_1U(Q)$  tiene la propiedad de R.C. respecto a  $\{R_1\}$ , donde  $\{R_1\} \subseteq \rho(Q_1)$ .

#### DEFINICIONES.

1.- Un conjunto de preguntas Q1,Q2,...,Qn, se dice que es ANIDADO  $s1 \rho(Q_1) \geq \rho(Q_2) \geq \ldots \geq \rho(Q_n)$ .

> Qn es llamado el nucleo del nido y Q1 es llamada la cubierta del nido.

2.-  $Q_1$  cubre a  $Q_2$  si  $p(Q_1)$  p( $Q_2$ )

TODOS LOS NIDOS TIENEN LA PROPIEDAD DE RECUPERACION CONSECUTIVA.

#### LEMA 1-.

Si  $\{Q_1 i\}$  es un conjunto anidado, y  $Q_2$  cubre su cubierta, entonces  $Q_2U(Q_1i)$  es también anidado y tiene la propiedad de R.C. (aplicación del resultado No. 6).

#### LEMA 2.

Si (Q<sub>1</sub>i) es anidado y Q<sub>2</sub> está contenido en su nucleo, entonces (Q<sub>1</sub>1) UQ<sub>2</sub> es anidado y tiene la propiedad de R.C.

#### LEMA 3.

Si  $(Q_1i)$  es anidado y  $Q_2$  es cualquier otra pregunta, entonces  $Q_2U(Q_1i)$  tiene la propiedad de R.C.

#### EJEMPLO 1.

Considérese el siguiente conjunto:

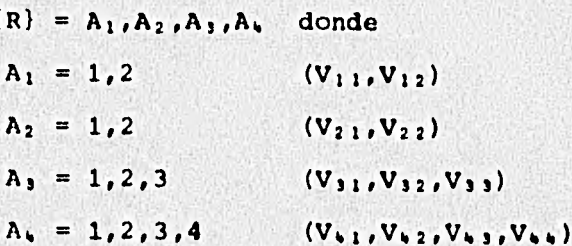

Sea R $\kappa = (V_{\frac{1}{2}}/V_{2})^T V_{3} V_{4} V_{4} W_{60}$ donde  $k=i_4+(i_3-1)4+(i_2-1)12+(i_1-1)24$  $i_1 = 1, 2$  $i_2 = 1, 2$  $i_3 = 1, 2, 3$ 

 $i_4 = 1, 2, 3, 4$ 

Se denotará con una 'X' cuando la pregunta no reguiera de ningûn valor en especial, o sea, quedarán abiertas todas las posibilidades.

Por ejemplo, para calcular alguno de los valores de RK:  $Rx = (1, 2, 1, 1) + 1+0x4+1x12+0x24 = 13$  (R<sub>13</sub>)

# $Rx = (2, 2, 1, 1) + 1+0x4+1x12+1x28 = 37$  (R<sub>17</sub>)

Véase la construcción del ejemplo:

 $\cdot$ 

Sea  $\{Q\} = \{V_{11}xxx, V_{11}V_{22}xx, V_{11}V_{22}V_{31}x, V_{11}V_{22}Y_{31}V_{42} ,xxV_{13}x\}.\$ el siguiente será el conjunto de respuestas:

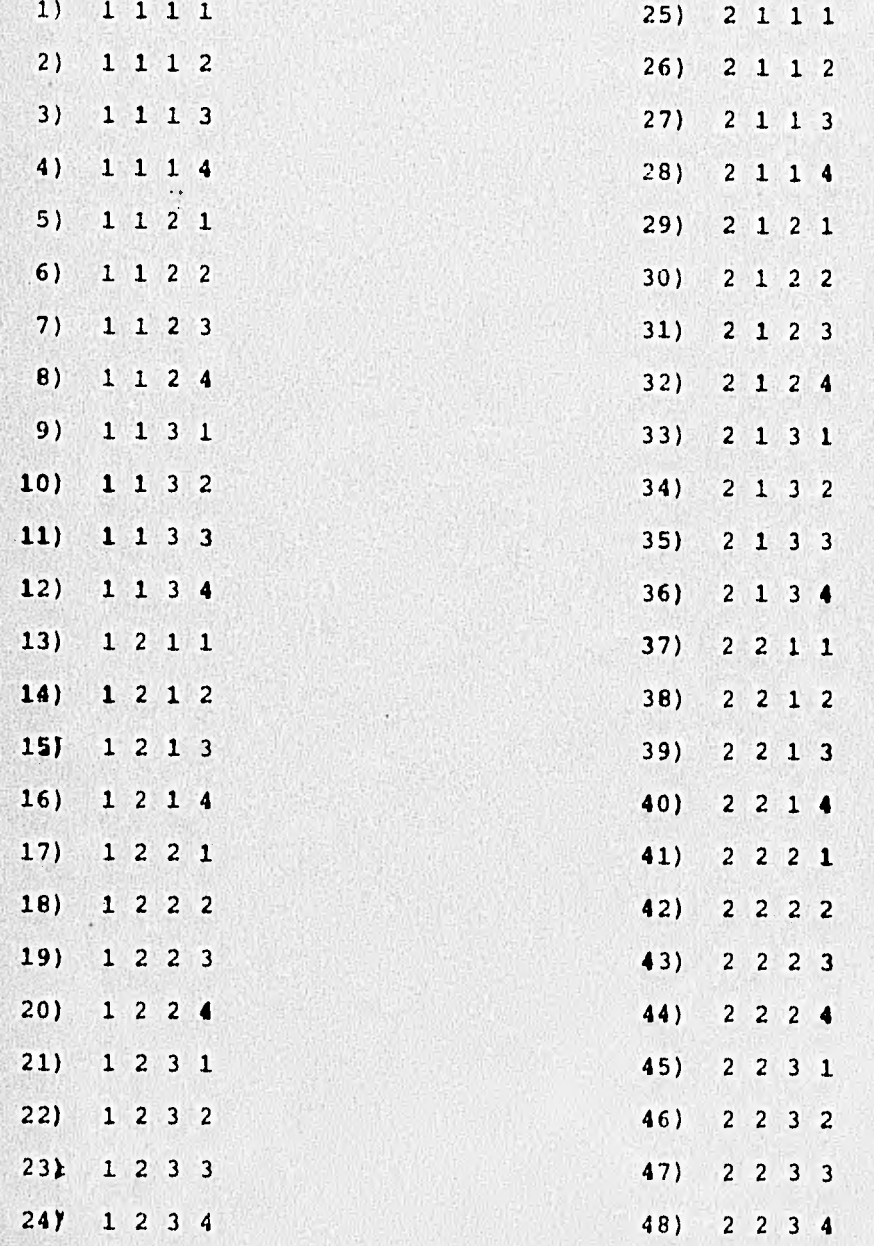

 $-6 -$ 

La siguiente puede ser una organización de {Q} tal que tiene la propiedad de R:C.

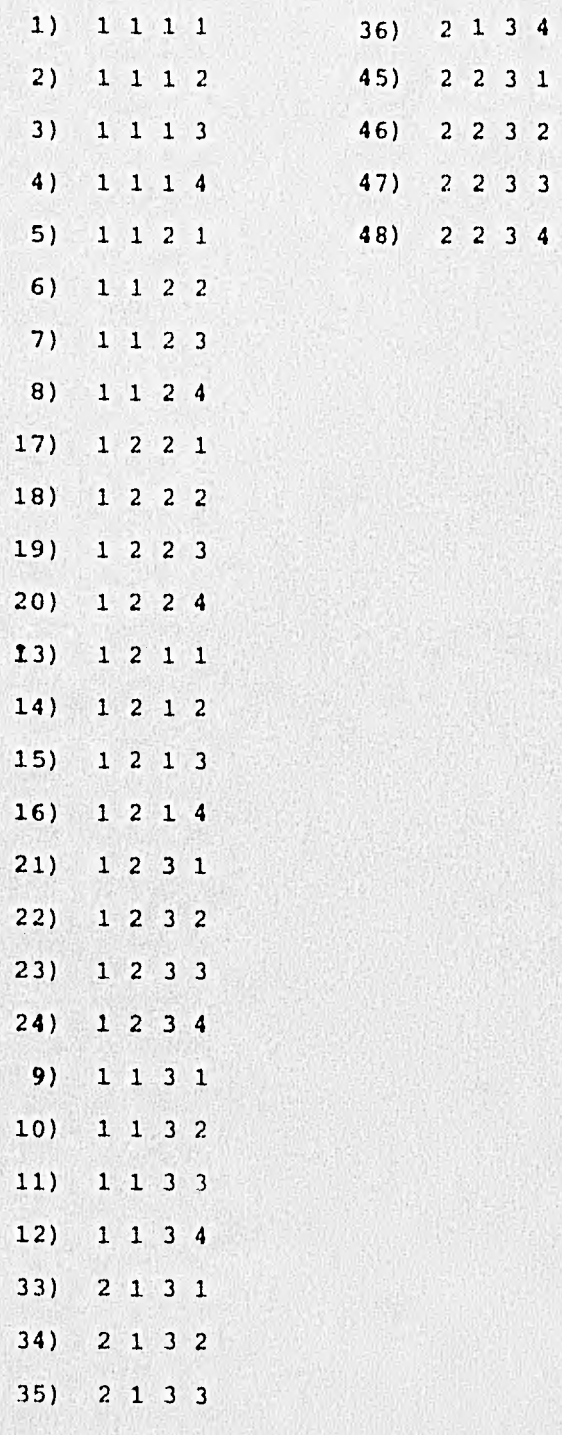

#### TEOREMA 1.

La propiedad de R.C. de un conjunto de preguntas, cuyos elementos no son totalmente independientes, es invariante bajo la suma de una nueva pregunta al conjunto, si la nueva pregunta cubre todas las preguntas del conjunto con excepsión de a lo mas una.

#### DEMOSTRACION 1.

Supongamos (Qi) tiene la propiedad de recuperación consecutiva con respecto a {R}.

Sea Q' una pregunta cualquiera. Si  $\rho(Q') \supseteq$  Uo (Qi) entonces es obvio que Q'U(Qi) tiene la propiedad de R.C. con respecto a  $(R)$ Up $(Q')$ .

Supongamos ahora que  $\rho(Q') \geq U_{\bigotimes Q}(\overline{Q_1})$ , porque  $\{Q_1\}$  incluyendo Qj, tiene la propiedad de R.C. y  $\rho(Q') \nlessqslant \rho(Q)$ , pero  $\rho(Q') \nlessqslant U_{\psi, \psi}$  (Qi), cualquier organización de R.C. para (Qi) es de la forma:

$$
U \rho(Qi) \text{ , } \rho(Qj) = \rho(Qj) \text{ , } (U \rho(Qi))
$$

 $\mathbf{r}$ 

o su inverso:

$$
\rho(Q') = \text{Up}(Qi), \text{Up}(Qi),
$$
  
\n
$$
\rho(Qj) = \rho(Qj) \cap (\text{Up}(Qi))
$$

o su inverso:

 $\rho(Qj) = \rho(Qj) \bigcap_{\mathbf{W} \in \mathcal{S}} (Qi) \big),$  $U_{\rho}(Q1), \rho(Q^{\dagger}) = U_{\rho}(Q1)$ 

Entonces los registros pertinentes para toda pregunta en Q'U(Qi) son almacenados consecutivamente. (lqqd)

 $\bullet$ 

#### DEFINICIONES.

1.- El conjunto de registros pertinentes de un conjunto anidado de preguntas, obtenidas de borrar los registros pertinentes al nucleo, de los registros pertinentes a la cubierta, es definido como el conjunto de NO-NUCLEO del. nido.

2.- Entre todas las distintas organizacione. de R.C. de registros pertinentes a un conjunto anidado de preguntas, aquella en la cual los registros pertinentes al nucleo están en -in solo lado final de la organización lineal., es definido como la forma NORMAL.

#### TEOREMA 2.

La unión de dos conjuntos anidados de preguntas tiene la propiedad de R.C. cuando el conjunto NO-NUCLEO de uno es independiente del conjunto de registros pertinentes al otro nido.

#### DEMOSTRACION 2.

Sean los nidos  $\{Q_1 i\}$  y  $\{Q_2 j\}$  y sean  $\{R_1\}$  y  $\{R_2\}$  sus conjuntos de pertinencia respectivamente. El conjunto de registros pertinentes al nucleo  ${Q_1i}$  es denotado por  ${N_1}$ . Se asume que  ${R_1}$ - ${N_1}$ es independiente de {R<sup>2</sup> ).

La forma normal de las organizaciones de R.C. de los registros pertinentes a  $(Q_2 j)$  se denota por  $\{R_2 j\}$  y las de  $\{Q_1 i\}$  por  $\{R_1 i\}$ .

De la definición 2 anterior, se deduce que  $(R_1 i)$  tiene un registro de la forma:

 $\{R_1 i\} = \{R_1 i\} - \{N_1\}$ ,  $\{N_1\}$  o su orden inverso  ${N_1}, {R_1 i}_{-N_1}$ 

Cualquier orden que preserve el subconjunto, preserva la organización de R.C. Entonces, cualquiera de las siguientes es una organización de R.C. para {Q2}}:

 $\{P_2 j\} - \{R_2 j\} \cap \{N_1\}$ ,  $\{R_2 j\} \cap \{N_1\}$  $\sigma$ 

 ${R_2 j} \cap {N_1}, {R_2 j} - {R_2 j} \cap {N_1}$ o sea cualquiera de las siguientes:

 ${R_2 j}_{1} - {R_2 j}_{0}$   ${W_1}, {R_2 j}_{0}$   ${W_1},$ 

 ${N_1} - {R_2}j \nbrace {N_1}$  6

 $\{N_1\} - \{R_2\} \wedge \{N_1\}$ ,  $\{R_2\}$  o  $\{N_1\}$ ,  $\{R_2\}$  -  $\{R_2\}$  -  $\{R_2\}$  o  $\{N_1\}$ 

es una organización de R.C. de  $\{Q_2 j\}$  unión el nucleo de  $\{Q_1 i\}$ .

 ${R_1 i}_{\text{H}}$  -{N<sub>1</sub>} son independientes de  ${R_2 j}$ } y es una organización de R.C. con respecto a  $(Q_1i)$ . (El nucleo de  $(Q_1i)$  no tiene reqistros pertinentes en éste conjunto y por lo tanto, no interfiere con la organización de R.C. y por lo tanto:

 ${R_2 j} - {R_2 j}$  ( $N_1$ ),  ${R_2 j}$ ),  $(N_1)$ ,  $N_1$ )  $-{R_2 j}$ ),  $(N_1)$ ,  ${R_1 i}$ )  $N_1$ ) 6

 ${R_1 i}_{n+1} - {N_1}, {N_1}_{n+1} - {R_2 j}_{n+1} - {N_1}, {R_2 j}_{n+1} - {N_1}, {R_2 j}_{n+1} - {R_2 j}_{n+1} - {N_1}$ son una organización de R.C. con respecto a  $(Q_2 j)U(Q_1 i)$ .

#### TEOREMA<sub>3</sub>.

Una condición suficiente para que dos conjuntos anidados de preguntas tengan la propiedad de R.C., es que la intersección de registros pertinentes a sus cubiertas en una organización de R.C. sea una vecindad preservando el conjunto contiguo en un extremo (de la organización lineal) para ambas cubiertas.

#### DEMOSTRACION 3.

Supongamos que dos conjuntos anidados son denotados por  $\{0, i\}$  $y$   $(Q_2 j)$ , Sean  $R_{11}$ ,  $R_{12}$ , ...,  $R_1 n_1$  y  $R_{21}$ ,  $R_{22}$ , ...,  $R_2 n_2$  una organización de R.C. de los registros de dos conjuntos de preguntas respectivamente. Es obvio que  $R_{11}$ ,  $R_{12}$ , ...,  $R_1n_1$  son los registros pertinentes de la cubierta de  ${Q_1 i}$  y  $R_{21}$ ,  $R_{22}$ ,..., $R_{2} n_2$  de  ${Q_2 j}$ .

Como la intersección de éstos dos conjuntos de registros organizados, es una vecindad preservando un conjunto contiguo en un extremo de ambas cubiertas, la unión de ambos conjuntos de registros, puede ser arreglada linealmente sin destruir la primera asociación de vecindad entre las dos organizaciones, o sea, el nuevo arreglo lineal conservará la propiedad de R.C. de ambos conjuntos  $(Q_1 i)$   $\gamma$   $(Q_2 i)$ .

#### TEOREMA 4.

La propiedad de R.C. de un conjunto de preguntas es invariante bajo la adición de otra pregunta al conjunto, provista que es la intersección de dos preguntas que son miembros del conjunto.

#### DEMOSTRACION 4.

Sea  $\{Q\} = \{Q_1, Q_2, \ldots, Q_n\}$  un conjunto que tiene la propiedad de R.C. Sea Qij la intersección de Qi y Oj que son elementos de  ${Q}$ .  $\rho$  (Qij) = $\rho$  (Qi)  $\rho$   $\rho$  (Qj) donde  $\rho$  (Qi)  $\rho$   $\rho$  (Qj)  $\neq \phi$ Como  $\{Q\}$  tiene la propiedad de R.C. entonces, existe una or-

ganización de registros pertinentes donde  $\rho(Qi)$  y  $\rho(Qj)$  son alma-

cenados consecutivamente. O sea,  $p(Qi) \cap p(Qj) \equiv p(Qij)$  es también almacenado consecutivamente. Entonces (Q) U Qij tiene la propieded de 2.C.

NOTA.- Este teorema tiene la importancia de ayudarnos a construir un conjunto de preguntas tal que tenga la propiedad de R.C.  $Su$ pongamos que {Qm} es un conjunto inidado de preguntas, entonces, tiene la propiedad de R.C. Cualquier prequnta arbitraria con las propiedades de intersección, por ejemplo 01, puede ser adicionada a (Ow) y por lo tanto, las propiedades del nido, se pueden perder, pero la propiedad de R.C. se queda invariante. El proceso se puede repetir para todo el nido y aumentar así el número de preguntas en el conjunto.

#### EJEMPLO 2.

Considérese para éste ejemplo, al mismo conjunto de respuestas que se utilizó en el ejemplo 1.

Sea  $\{Q\} = \{XX2X, 2X2X, 212X\}$  un conjunto anidado de preguntas. Por el LEMA 3, XXX4 se puede adicionar al conjunto sin destruir la propiedad de R.C. XX2X y XXX4 se intersectan en XX24, que también se puede anexar al conjunto sin destruir la propiedad de R.C.

2X24 es la intersección de XX24 y 2X2X razón por la cual también se puede anexar.

Se obtiene la siguiente organización de R.C.:

 ${Q''} = {XX2X, 2X2X, 212X, XXX4, XX24, 2X24}$ 

Rs, Rs, R7, R17, R18, R19, R41, R42, R43, R29, R30, R31, R32, R44, R8, R20, R4,  $R_{12}$ ,  $R_{16}$ ,  $R_{24}$ ,  $R_{28}$ ,  $R_{36}$ ,  $R_{40}$ ,  $R_{48}$ .

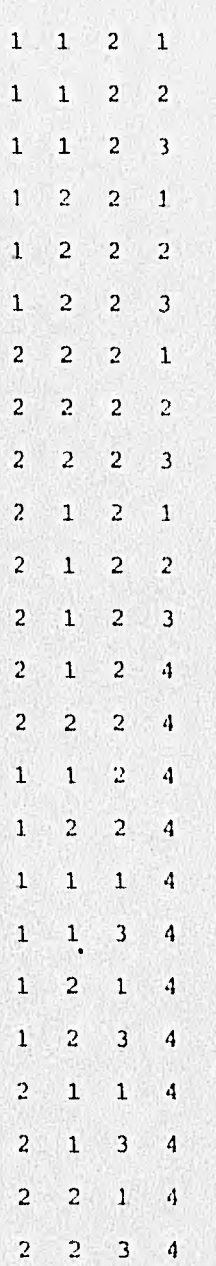

 ${Q} = {XX2X, 2X2X, 212X}$  es anidado

mark<sup>4</sup>

 ${Q'}'$  =  $(XXX4,XX2X,XX24)$  es anidado

 $\{2124, 2224, 1124, 1224\}$  es la intersección de las cubiertas y están al final de la organización de los registros pertinentes a la cubierta y por lo tanto, su unión tiene la propiedad de R.C.

(ejemplo del teorema 3).

### TEOREMA 5.

La propiedad de R.C. de un conjunto de preguntas, es invariante bajo la suma de una pregunta que sus registros pertinentes, **es**tán contenidos en todas las preguntas o en una pregunta que sus registros son pertinentes o bien a todas o bien a ninguna de las otras preguntas del. conjunto.

#### DEMOSTRACION 5.

Supongamos que (Qi) tiene la propiedad de R.C. Sea Q' una pregunta.

Si  $\rho(Qi) \nsubseteq \rho_i \rho(Qi)$  entonces los registros de  $\rho_i \rho(Qi)$  pueden ser organizados de tal forma que Q' tenga la propiedad de R.C. y entonces Q'U(Qi) tiene la propiedad de *R.C.* 

Sea Qje(Qi) tal que p(Qj) consiste de elementos de <sub>n</sub> p(Qi) 6 *j*   $\overline{y}$  *p*( $\overline{Q1}$ ) (su complemento).

Si  $\rho(Q') \le \rho(Qj)$ , entonces los registros de  $\rho(Q')$  se pueden organizar consecutivamente sin destruir la propiedad **de** R.C. **de**  {Qi} por las siguientes razones: 1.- Reorganizando los registros en <sub>0</sub> p(Qi) 6 **Qp(Qi)** no se destru-**Yn**  ye **la** propiedad de *R.C.* de (Qi). 2.- Los registros  $\rho(\Omega_1)$  y Up( $\overline{\Omega_1}$ ) están almacenados consecutivamente, porque p(Qj) están almacenados consecutivamente. 3.-  $p(Q') \in \binom{n}{Q}$ (Qi))U (Up(Qi)) y por último, la situación cuando *f p (Q') C* Up (Qi) ya está cu'bierta.

14 •-

### TEOREMA. 6.

La propiedad de R.C. de un conjunto de preguntas, es invariante bajo la adición de una pregunta cuyos registros pertinentes pueden ser divididos en dos subconjuntos tales que uno está contenido en todas las preguntas y el otro está contenido en un subconjunto de las preguntas, supongamos  $\{Q'\}\$ , e independiente de las otras preguntas, supongamos {Q"}, donde {Q'} y {Q", son una partición del conjunto de preguntas original.

#### DEMOSTRACION 6.

Sea (Q) un conjunto de preguntas que tiene la propiedad de R.C. con respecto al conjunto de todos los registros pertinentes  $[R]$ .

Sea  $\{R_1\}$  el conjunto de registros pertinentes a todas las preguntas de  $(Q)$ .

Una organización de R.C. de (Q) tiene que tener todos los registros de  $\{R_1\}$  en almacenamiento consecutivo. Sean  $\{Q'\}$  y  $\{Q''\}$ la partición de  $\{Q\}$  tal que  $\{y \in Q(i) \mid y \in Q(j)\}$  son independientes de **Totale's** "Orstar)  ${R} - {R_1}$ .

Sea Q<sub>1</sub> otra pregunta tal que  $\rho(Q_1) = \{R^1\}U(R^n)$  donde  $\{R^i\}_\bigcap\{R^m\}=\varphi,\ \{\bar{R}^i\}\in\{R_1\}\ \text{y}\ \{\bar{R}^{\bullet}\}\ \text{S}\ (\bigcap\limits_\Omega Q\mathrm{j})-\{R_1\})\ \text{implica}$  ${R''}\bigcap (Up(QK) - {R_1}) = \phi.$ 

En una organización de R.C., el conjunto  $\{R_1\}$  y  $\bigcap \rho(Q_1)$  están Pjela'i almacenados consecutivamente porque (Q') y {Q"} son independientes con respecto de  $(R) - {R_1}$ . (Nótese que  ${R_1}$ ) (Qj)).

**Yi sco's** Cualquier subconjunto de {R<sub>1</sub>} puede ser rearreglado si {R<sub>1</sub>} y sin destruir la propiedad de R.C. de ninguna pregunta de (Q).

El subconjunto  $\{R^n\} \in \bigcap_{\{Q\}} \{Q_j\} - \{R_1\}$  puede ser a lmacenado adyacente a *{R,}* sin destruir la propiedad *de•,* R.C. de ninguna pregunta en  $\{Q\}$  porque  $\{Q'\}$   $\gamma$   $\{Q''\}$  son independientes con respecto a  $\{R\}$ - $\{R''\}$ , (un posible arreglo puede ser  $(Q_{0})-(R_{1})-(R^{n})$ ,  $(R^{n})$ ,  $(R_{1})$ ).

Entonces (R') y (R") pueden ser almacenados consecutivamente.

EJEMPLO 3.

Considérese al conjunto de seis atributos binarios, donde se tienen los valores 0 6 1.

Sea  $Q$  =  $\{X1X1XX,11X1XX,11X11X,1XXXX\}$  un conjunto de preguntas, que tiene la propiedad de R.C. (es un nido) (VEASE LA SIGUIEN TE HOJA PARA LA GRAFICACION DEL EJEMPLO).

Los registros pertinentes a 1XXX11 **están contenidos en todas las preguntas, 6 en IXXXIX cuyos registros están contenidos en todas las** preguntas o en ninguna. Aplicando el teorema No. 5:

*{X1xixx,11XiXX,11X11X,iXXX1X,1XXXi1}* tiene **la propiedad de**  *R.C.* 

Los registros pertinentes a 11XX11 son: 11.0111,111111,110011, y 111011. 110111 y 111111 están contenidos en todas las preguntas.

110011 *y* 111011 **están** contenidos en las preguntas **1XXX1X** *y*  **1XXX11 pero son independientes de los registros pertinentes a X1XIXX, 11XIXX,** 11X11X. Por el teorema no. 6, encontramos que:

*{X1X1XX,iixiXX,i1Xi1X,1XXX1X,1XXX11,11XX11}* tiene la propie dad de R.C.

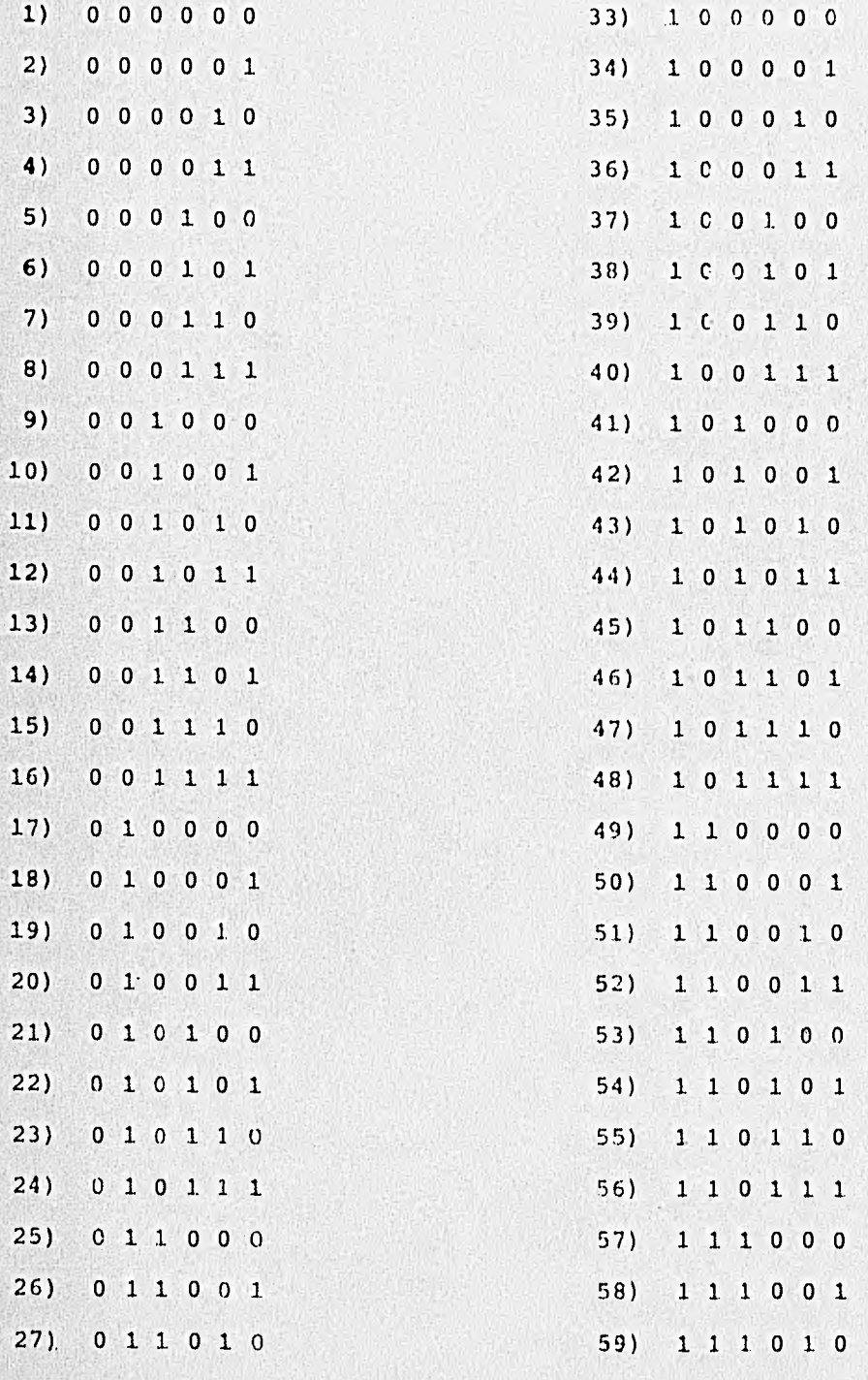

- 17 -

 $\bullet$ 

28)  $0$  1 1 0 1 1 29)  $0$  1 1 1 0 0 30)  $011101$  $0 1 1 1 1 0$  $31)$  $0 1 1 1 1 1$  $32)$ 

60)  $111011$  $61$  $1$  1 1 1 0 0 62)  $1 1 1 1 0 1$  $63)$  $1 1 1 1 1 0$ 64)  $1\quad 1\quad 1\quad 1\quad 1\quad 1$ 

#### TEOREMA 7.

Si un conjunto de prequntas tiene la propiedad de R.C. y al borrar todos los registros comunes a todas las particiones de las preguntas en 2 subconjuntos independientes (con el conjunto de registros), entonces, Estos 2 subconjuntos scn anidados y cualquier organizacion de R.C. del conjunto de preguntas es una forma normal para ambos subconjuntos.

#### DEMOSTRACION 7.

Supongamos que {Q} tiene la propiedad de R.C. con respecto a {R}.

Sea {R} el conjunto de todos los registros que son comunes a todas las preguntas en (Q). Sean {Q'} y (Q") una partición de (Q} tal que  $Up(Q_K) = {R' + R_1}$  y

> $U_p(Q_j) = (R^n) + (R_1)$  donde  ${R' \nvert n \nvert (R'') = \phi, \nvert (R') \nvert (R'') = {R} - {R_1},}$  ${R' \nvert n \nvert (R_1) = \phi \gamma (R'') \nvert (R_1) = \phi.}$

Como  $(R')$  y  $(R'')$  son independientes y  $(R_1)$  es común a todas las preguntas en (Q), cualquier organización de R.C. de registros pertinentes a  $(Q)$  es de la forma  $\{R^{\dagger}\}, \{R_{1}\}, \{R^{\dagger}\}$  (o en orden inverso).

Como  $(R'$ , $\{R_1\}$ , $(R''$ ) es una organizacion de R.C. y  $\{R_1\}$   $\subset$   $\rho$  $(Qi)$ para toda *Qi.e(Q'),* si el elemento de mis a la derecha de {R'} (sea éste el elemento R<sub>1</sub>') no es pertinente a alguna Q<sub>1</sub>' $\varepsilon$ {Q"} entonces iiinguno de los registros a la izquierda de R1' puede ser pertinente a Qi,.

Repitiendo el mismo argumento para el registro a la izquierda

de  $R_1$  ' y en adelante, se puede probar que  ${Q<sup>t</sup>}$  es un conjunto anidado y que  $\{R'\}$  es de la forma normal de la organizacion de R.C.

 $Similarmente$  se puede probar que  $\{Q''\}$  es un conjunto anidado y que  $\{R^n\}$  es normal de la organización de R.C. 14OTA. - El teorema puede fallar si no hay algún registro que sea pertinente a todas las prequntas.

#### DEFINICIONES.

1.- Una pregunta Qi se dice que induce una DICOTOMIA INDEPENDIEN-TE en un conjunto (Q), si eliminando el conjunto de registros pertinentes a todas las preguntas en  $QiU(Q)$ , partimos el conjunto  $QiU(Q)$ en dos conjuntos independientes (con respecto al conjunto reducido) de preguntas  $QiU(Q')$  y  $(Q'')$ .

2.- Una pregunta Qi se dice que induce una DICOTOMIA ITERATIVA INDEPENDIENTE en un conjunto  $\{Q\}$  cúando Qi induce dicotomía sucesivamente sobre {Q} y sus subconjuntos partidos, hasta que el conjunto reducido no contiene registros pertinentes a Qi o hasta que Qi es independiente de {Q} con respecto al conjunto reducido.

#### LEMA 4.

La propiedad de R.C. de un conjunto de preguntas es invariante bajo la suma de una nueva pregunta, su la nueva pregunta induce una dicotomía independiente en el conjunto de preguntas y está contenida en uno de los subconjuntos formados por la dicotomía inducida (con respecto al conjunto reducido).

La demostración se sigue como un caso particular del teorema No. 6

#### TEOREMA 8.

La propiedad de R.C. de un conjunto de preguntas, es invariante bajo la adición de una nueva pregunta si la nueva pregunta induce una dicotomía iterativa independiente en el conjunto de preguntas.

#### DEMOSTRACION 8.

Supongamos que (Q} tiene la propiedad de R.C. con respecto a (R}.

Por simplicidad se asumirá que {R} es una organización de'R.C. para {Q}. Sea Qi tal que induce una dicotomía iterativa independiente sobre {Q}.

Sea  $R_1$  el conjunto de registros que son comunes a todas las preguntas de QiU{Q}.

Supongamos que Qi induce la dicotomía independiente QiU{Q")  $y$   $(Q')$ . Entonces,  $(R)$  debe ser de la forma  $(R<sup>n</sup>)$ ,  $(R<sub>1</sub>)$ ,  $(R<sup>n</sup>)$  donde

$$
{Rn} = U(Qj) - {R1}\n\varphij \varphii \cup Qn \n\n{R1} = U(Qj) - {R1}\nQi (QQ)
$$

Qi induce una dicotomia independiente iterativa, de aquí que induce una dicotomía sobre {Q"} con respecto a {R"}.

Sea {Rii} {R") el conjunto de todos los registros que son pertinentes a cada pregunta de QiU{Q"} en (R"}. La dicotomía inducida por Qi sobre  $\{Q''\}$  puede ser denotada por QiU $\{Q^{IV}\}\$  y  $\{Q^{111}\}\$ . Sean

> ${R<sup>10</sup>}$ =Up(Qj)-{Rii} y  ${R}^{111}$ =Up

Como  $\{Q^{111}\}\$ es independiente de  $\{Q^{11}\}\$ con respecto a  $\{R^{11}\}-\{Rii\}$ 

y ninguno de los registros pertinentes de (0<sup>111</sup>) está contenido en  $(R<sup>+</sup>)$ , y  $(R)$  es una organización de R.C. para todas las preguntas, todos-ios registros pertinentes para cada pregunta en (Q<sup>111</sup>) están contenidos en {Rii}, {R<sub>1</sub>}.

O sea,  $\{R^{111}\}\subset \{Rii\}$ . En éste caso  $\{R^{10}\}$  no contiene registros pertinentes a Qi 6 el conjunto  $(Q^{12})$  es vacío, entonces  $QIU(Q)$  tiene la propiedad de R.C. con respecto a  $(R)$ .

Repitiendo los mismos argumentos y por inducción, se completa la demostración.

#### EJEMPLO 4.

Considérese el conjunto (11X1XX, 11X11X, 1XXX11, 11XX11) con la propiedad de R.C. con respecto a sus registros pertinentes. X1X1XX induce una dicotomía iterativa.

Los registros 110111 y 111111 son pertinentes a todas las preguntas. Si se quitan, entonces, la dicotomia es la siguiente:

(X1X1XX, 11X1XX, 11X11X) y (1XXX11, 11XX11).

Los registros comunes a todas las preguntas en el primer subconjunto son 110110, 111110. Si se borran entonces se induce la dicotomia siguiente:

## (X1X1XX, 11X1XX) y (11X11X)

En el conjunto reducido si los registros 110100, 110101, 111100, 111101 son borrados, entonces la pregunta X1X1XX se vuelve independiente de las demás y por lo tanto

(X1X1XX, 11X1XX, 11X11X, 1XXX11, 11XX11) tiene la propiedad de R.C.

#### II.- INTRODUCCION AL PROGRAMA.

En el capitulo anterior han sido descritos los teoremas y definiciones que se deben utilizar para trabajar con la propiedad de recuperación consecutiva.

El programa está hecho para cumplir con las siguientes funciones principales:

a) Determinación y solución de la propiedad de Recuperación Consecutiva (R.C.) para un conjunto de preguntas.

b) Reorganización del archivo con la propiedad de R.C.

c) Recuperación de las preguntas por medio de una rutina de consulta.

Se mencionó un conjunto de orden:

 $O({R},({Q},({S}))$ donde

{R} es el conjunto de respuestas,

{Q} es el conjunto de preguntas y

{S} es el medio de almacenamiento.

En nuestro caso, pretendemos utilizar los conjuntos de la si- guiente forma. En primer lugar, {S} serán los discos donde serán cargados los archivos de datos. {Q} que representa el conjunto de preguntas, será llamado en el programa MATRIZ ORIGINAL y en él serán ubicados los requisitos con los cuales el usuario pretende organizar sus archivos de datos. {R} que es el conjunto de respuestas, será precisamente el archivo de datos que forma el cuerpo principal de nuestro problema. Sin embargo la solución de nuestro problema dependerá en gran medida de {Q}.

 $\{Q\}$  es una matriz en la cual serán ubicadas las preguntas una por una y campo por campo. Esto quiere decir, que los renglones de la matriz representan las preguntas y las columnas los campos.

Para que podamos entender correctamente el funcionamiento de la matriz de {Q}, trataremos de explicar cuales son los datos que se:an incluidos en ella.

Una pregunta consistirá de una serie de requisitos y cada uno de cllos será ubicado en un campo.

Cuando es generado un archivo de cualquier tipo, éste archivo esta generalmente compuesto de un conjunto de registros. Cada uno de éstos registros se subdivide a su vez en un conjunto de campos en los cuales es almacenada la información que nos definirá el carácter del archivo. Podemos considerar. a La matriz {Q} como un archivo compuesto de una serie de registros que son las preguntas, y las cuales a su vez se subdividen en una serie de campos que son los requisitos de dichas preguntas.

Cuando se habla de procesamiento de datos y se define *un* archivo de datos entonces es muy importante que se conserve un orden determinado en las definiciones, o sea, sí definimos un registro en el archivo de un tamaño determinado, entonces, todos los registros de éste tipo, tendrán que ser definidos del mismo tamaño. Si necesitásernos registros de otros tamaños, tendrían que ser definidos varios tipos de registros en el archivo, cada uno de los cuales tendría su propia definición.

De la misma manera, cuando se define dentro de un registro deter minado un campo, éste tendrá que preservar su definición para todos los registros del archivo que sean del mismo tipo que el mencionado.

Cuando hablamos de la definición de un campo, nos referimos a su tamaño y ubicación dentro del registro. Cuando hablamos de la definición de un campo, nos referimos a<br>maño y ubicación dentro del registro.<br>Que pasaría si nos olvidáramos de las definiciones de los campos

al pasar de un registro al otro? Seria imposible procesar un archivo de datos en el cual la información inscrita *no* estuviera uniforme.

 $24 -$ 

Por ejemplo, supongamos que en un registro de un archivo de datos se define el campo i como el campo del nombre y con un total de 30 posiciones alfabéticas a partir de la posición No. 1; y el campo 2 es definido como el campo de la fecha con un total de 6 posiciones numéricas a partar de la posición No. 31.

Supongamos ahora, que existe otro registro en el mismo archivo con los mismos campos pero que en éste caso, los campos fueron ubicados de distinta forma, o sea, que el cargo 1 de 30 posiciones alfabéticas, se colocó a partir de la posición no. 7 y el campo 2 de 6 posiciones numéricas, se colocó a partir de la posición No. 1.

Si no identificamos los registros como registros de distintas carcterísticas por medio de algún código especial, entonces no estaremos en posibilidades de procesar estos registros ya que en caso de intentarlo, caeríamos en una serie de errores y que nos daría como resultado información totalmente falseada.

Es por ésto que siempre se debe conservar la consistencia en las definiciones de los campos dentro de los registros que son del mismo tipo dentro del archivo.

Ahora que conocemos las características de las preguntas y de los campos con los que vamos a trabajar, mencionaremos un detalle adicional que puede ser de mucha utilidad en la comprensión del problema. Este detalle consiste en que nuestros campos serán divididos en dos categorías distintas:

La primera de ellas consiste de los campos de control, que serán la base de la clasificación y que son los que formarán parte de (Q).

Y la segunda de ellas son los campos normales del archivo que no intervienen en la clasificación del mismo y que por lo tanto no intervienen tampoco en (Q).

 $-25 -$ 

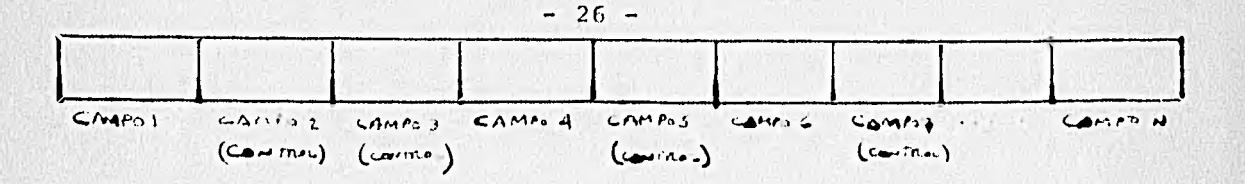

En resúmen, tenemos dos archivos de datos:  ${Q}$  y  ${R}$ .

{Q} está compuesto de tantos registros como preguntas se deseen hacer y de tantos campos como campos de control tenga (R}.

{R} está compuesto por un número determinado de registros (depende del tamaño del archivo de datos que se ('esee procesar) y de un número determinado de campos dentro de los cuales encontraremos los campos de control que serán la base de la clasificación del archivo y por ende, la base de nuestro problema.

Aunque hemos mencionado que en {Q} serán ubicadas las preguntas una por una y campo por campo, debemos mencionar que en la práctica, ésto funcionará distinto, por razones que más adelante daremos a conocer.

Para la creación del conjunto {Q} serán filtrados primero los campos de cada pregunta y después serán generadas condiciones especiales para cada grupo de campos de cada pregunta. Esto es porque existe la posibilidad de que existan campos con rangos o sea que el campo esté representado por una serie de datos y no solamente por uno.

Si ejemplificamos, podremos encontrar un conjunto de preguntas de la.siguiente forma:

Sea {R} un archivo de datos de una universidad, el cual tiene codificadas las facultades y escuelas, y las distintas carreras de esas facultades o escuelas. Estamos interesados en una estadística tal, que en primer lugar, aparezcan todos los alumnos de la facultad de ciencias, de la carrera de matemáticas y que hayan ingresado entre los años de 1970 y 1976. En segundo lugar, los elementos de la facultad de ciencias, pero que estén en la carrera de ftsica y que hayan ingresado después de 1972. En tercer lugar, los elementos de cualquier facultad o carrera que hayan ingresado en 1976.

La idea es seleccionar entre los elementos del archivo, todos aquellos que tengan algo que ver con los requisitos anteriores y posteriormente buscar una organización tal que: todos los elementos del primer requisito queden juntos, que los e.ementos del segundo requisito queden juntos y que' los elementos dr.i tercer requisito queden juntos. Obviamente serán descaratados de nuestra nueva organización todos aquellos elementos que no tengan nada que ver o que no se afecten con los requisitos mencionados.

Debemos mencionar que las preguntas de nuestro conjunto {Q} serán precisamente esos requisitos y que los campos de dichas preguntas serán formados por el significado de cada elemento de las preguntas. O sea, el primer campo será llenado con los requisitos referentes a la facultad o escuela, el segundo campo será llenado con los requisitos referentes a la carrera y el tercer campo será llenado con los requisitos referentes a la fecha de ingreso. La matriz de preguntas se verá como sigue:

CAMPO 1 CAMPO 2 PREGUNTA 1 Facultad de Ciencias Matemáticas PREGUNTA 2 | Facultad de Ciencias Física PREGUNTA 3 X X CAMPO 3 Ingreso entre 1970 y 1976 Ingreso después de 1972 Ingreso en 1976

NOTA: La X denota que los datos de éstos campos, para éstos requisitos, no tienen importancia alguna, o sea, puede haber cualquier cosa en éstos campos, pero en el tercer campo tiene que haber fecha de 1976. En caso contrario éstos elementos serán descartados.

 $- 27 -$ 

Ya quedo definida nuestra matriz, ahora viene el problema de buscar una representación adecuada para poder trabajar con ella con el problema. Esta representación consiste en numerar las distintas cundicioncs. Se decidió numerar por colúmnas y dar el mismo número a condiciones iguales, de tal forma que nos queden numerados los rangos con un solo número y nc con un número indefinido de posibilidades. La nueva matriz quedará como sigue:

$$
\begin{pmatrix}\n1 & 2 & 4 \\
1 & 3 & 5 \\
x & x & 6\n\end{pmatrix}
$$

Así vemos que todas las fechas comprendidas entre 1970 y 1976 serán representadas con un 4 para la pregunta 1, todas las fechas posteriores a 1972 con un 5 para la pregunta 2 y todas las fechas iguales a 1976 con un 6 para la pregunta 3. En éste caso además notamos que existe un traslape de condiciones que para efectos de nuestro programa tendrá que ser evitado construyendo la matriz de otra forma. El ejemplo en la siguiente página nos ilustrar& mejor a éste respecto.

Con dicho ejemplo podemos ver en que forma construir una matriz sin incurrir en la falta de traslapar preguntas.

(NOTA: Es factible desde luego, construir un procedimiento que abra los rangos en caso de traslape. Nuestro programa actual solo está preparado para avisarnos en caso de que dichos traslapes sean localizados.)

 $- 28 -$ 

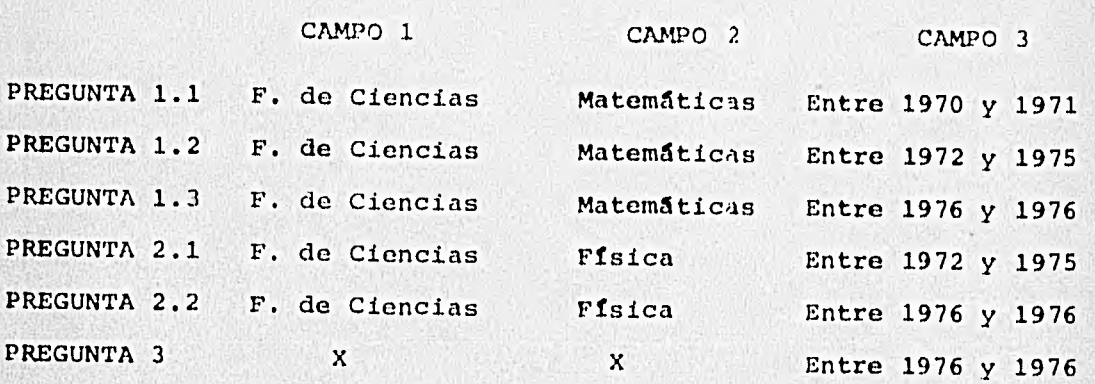

# III.- DETERMINACION Y SOLUCION *DE* LA PROPIEDAD DE RECUPERACION CONSECUTIVA (R.C.) PARA UN CONJUNTO DE *PREGUNTAS.*

Esta es la parte más importante del programa, ya que nos va a ayudar a la determinación de la existencia o no existencia de la pro piedad de R.C., en funci6n de las preguntas primero y al formar el archivo de R.C. después, de un problema determinado.

El programa fuá construido para funcionar interactivamente la computadora, con puntos de reinicio, de tal forma que podemos decidir durante la corrida del mismo las distintas opciones a seguir, - evitando de ésta manera, muchos pasos y sub-procesos que posiblemente ya conocemos de antemano, por ejemplo, podemos previamente conocer la matriz de condiciones y en éste caso no tendremos que reportar todos los campos de cada pregunta y nos limitaremos a reportarle so- lamente la matriz de condiciones y principiaremos el proceso **a par-** tir de ahí.

Uno de los resultados es dar a conocer si el archivo tiene o. no la propiedad de R.C.

Para llegar a la solución del problema, se tuvo que subdividir el mismo en varias partes.

1.- Captación de los datos de las preguntas y su asociación con el archivo de respuestas (datos).

 $-30 -$ 

En ésta etapa encontraremos que de ella dependerá el éxito o el fracaso del sistema o de la corrida. Es necesario que los datos para la captura sean preparados adecuadamente para que los filtros del programa no rechacen ninguna información. Respecto a éstos filtros, mas adelante serán detallados sus funcionamientos.

En forma general, podremos describir la captura de los datos como sigue:

Sabemos ya que el programa funcionará ir teractivamente con la computadora y además está preparado para recibir de la computadora todos aquellos requerimientos que vayan siendo necesarios conforme vaya avanzando el proceso del programa, es decir, el mismo programa contiene el instructivo para su manejo. Para **ésto será subdivi**dida la captura de información en varias partes. La primera de ellas será solicitada por el computador cuando nos pida el nombre del archivo con el que vamos a trabajar. Dicho nombre será el nombre de la etiqueta con la que fué grabado el archivo en el disco. De no ser así, al intentar el programa clasificar al mismo con la propiedad de R.C. (en caso de que se haya encontrado una solución positiva para nuestro problema) nos será reportado por el sistema un error de 'ETIQUETA NO IDENTIFICADA' y tendremos que cancelar el proceso y principiarlo de nuevo.

Después de haber reportado el nombre del archivo, el computador nos solicitará los datos de los campos y las preguntas.

De los campos nos pedirá saber, primero, donde se encuentra el campo físicamente en el archivo de datos (en cada registro), o sea, de donde a donde y además nos, pedirá saber si el campo es un rango o no y si es o no alfanumérico.

De las preguntas, nos pedirá los requisitos de cada campo de cada pregunta y tendremos que proporcionárselos a la máquina en es-

 $-31 -$ 

tricto orden. O sea, nunca debemos confundir los datos de un campo con los datos de otro y tampoco debemos proporcionar los datos de un campo-X y después del campo-Y para una pregunta y al revés para la pregunta siguiente.

Debe quedar claro en éste momento, que una vez definido un campo, siempre deberá ser consistente dicha definición, o sea, si un campo-X fuó definido numórico con rangos y con cierta ubicación física, entonces el campo-X será el mismo para todas las preguntas del problema. Si por ejemplo encontramos una pregunta en la cual en el campo-X que fué definido como rango, no tiene mas que un dato, deberemos buscar la forma de darle a la computadora el dato tal como si fuera rango. Por ejemplo, en el caso de la matriz definida antes, tentarnos el caso del campo-3 que tiene rango pero sin embargo en la tercera pregunta nada más tenemos el año 1976. En éste caso pondremos el dato como "entre 1976 y 1976" y quedará resuel**to el problema.** 

Nuestro problema puede abarcar una infinidad de preguntas y para ayudarnos a la captación de los datos de las mismas, hemos generado un archivo auxiliar que será utilizado por el programa para leer los datos de las preguntas. Dicho archivo será preparado por fuera y grabado en el disco, de tal forma que ya en la corrida del programa, no tendremos problema en la captura de los datos de las preguntas y evitaremos así errores en la digitación de la información provocando que los filtros del programa encuentren **errores** y nos manden a la etiqueta de fin de programa con lo que tendremos que empezar de nuevo desde el principio. Es obvio por lo tanto, que debemos de preparar éste archivo auxiliar con sumo cuidado y evitar caer en preguntas traslapadas o en violar los filtros del. programa. Las ventajas que óste archivo auxiliar representa además

 $-32 -$
de evitar una serie de comienzos involuntarios de la captura, son la posibilidad de utilizar el archivo auxiliar tantas veces lo deseemos y la gran rapidez con la que éste archivo es captado por el programa. O sea, que ya capturado el archivo de preguntas y estando seguros que está correctamente capturado, lo podemos usar en muchas corridas del programa y obtener inclusive varios resultados distintos por medio de pequeñas modificaciones en los datos del archivo auxiliar, por ejemplo, quitar una pregunta completa lo que es muy sencillo si sabemos donde se encuentran los datos de la pregunta, etc. Sin la ayuda de éste archivo auxiliar, nuestra experiencia fué de una gran pérdida de tiempo por pequeños errores en la digitación que son muy comunes hasta en el mas experto de los mecan6grafos.

Durante la corrida normal del programa, el sistema nos pedirá una serie de informaciones que deberemos responder, o sea, decisiones. En algunos puntos del avance de la corrida del programa, seremos consultados si deseamos que se siga de una forma o de la otra, y entonces, tendremos que responder al sistema con la respuesta que nos lleve al resultado que deseamos. No debemos olvidar que no podemos ni debemos violar las normas de seguridad de los filtros.

En caso de hacer ésto último, podremos darnos cuenta que el programa hará algo que no deseamos y por lo tanto fracasaremos en nuestro intento. Podemos notar ahora el por qué la captura de los datos es la fase más importante del programa y el por qué de élla dependerá el exito o fracaso del sistema. Podemos además pedirle al sistema impresiones auxiliares de las matrices para verificar en el momento que deseemos como va la situación de la corrida y si estamos obteniendo los resultados que esperamos. Si así lo quisiéramos, podríamos pedirle al sistema que cortara la corrida en

 $- 33 -$ 

el momento, utilizando para Esto el INTERRUPT ATTACHMENT de la máquina, el cual nos llevaría al principio del programa de nuevo. 2.- Determinación de la matriz de preguntas original.

Esta matriz, es originada por las preguntas y por los campos de estas preguntas. Con estas preguntas y sus campos, hemos generado una serie de condiciones con las cuales deberemos de generar la matriz que será denominada por el programa MATRIZ ORIGINAL. 3.- Construcción de 1.a matriz de referencias.

La matriz de referencias es una matriz en la cual se han colocado en forma ascendente los datos de los campos de la **matris** original. 0 sea, la matriz de referencias está compuesta de dos renglones por cada columna de la matriz original. En el primer renglón, encontraremos clasificadas las condiciones de la columna correspondiente en orden ascendente y en el segundo renglón pondremos el número de pregunta en el que estaba la condición en la **matriz origi**nal. Este dato nos servirá mas adelante para saber el orden en el que colocaremos las preguntas para la propiedad de R.C. **(en caso de existir** la misma).

Análogamente, el tercer renglón de la matriz **de referencias**  contendrá clasificados en orden ascendente, los datos **de la segunda**  columna de la matriz original y en el cuarto renglón, tendremos los **indices de** localización de cada campo y el renglón **al que pertenecen. De esta** forma será compuesta toda la matriz de referencias que ten- drá como número de renglones, dos veces el número de columnas de la matriz original, o sea, dos veces el número de campos, y como número de columnas, tendrá el número de preguntas que es a su vez el número de renglones de la matriz original.

 $-34 -$ 

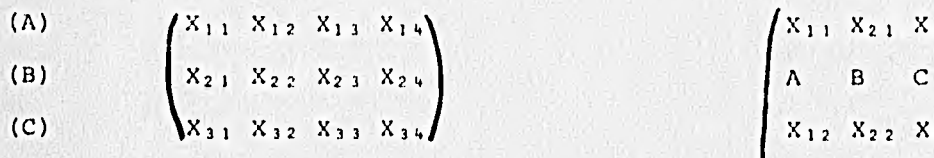

 $(X_{11} \ X_{21} \ X_{31})$  $(X_{12} - X_{22} - X_{32})$ A 8 C x13 x23 X33 A R C  $X_1$ 4  $X_2$ 4  $X_3$ 4  $A$   $B$   $C$ 

Aunque en la gráfica anterior acomodamos los renglones de la matriz de referencias en el mismo orden aparente que en la matriz original, éste orden dependerá del resultado de una clasificación previa de los datos de cada campo dentro de la matriz original.

Las letras simbolizan el número de renglón, de tal forma que al analizar la matriz de referencias, podremos saber cada campo de la misma, de donde procede y nos permitirá saber después, cuáles son las preguntas que sus respuestas deberán de permanecer juntas cuando se haga la clasificación del archivo con la propiedad de R.C.

Veamos ahora como se construye la matriz de referencias de un ejemplo en el cual tenemos una matriz original con cuatro renglones y cuatro columnas lo que nos dará como resultado una matriz de referencias de ocho renglones con cuatro columnas:

Sea el siguiente problema y su matriz original:

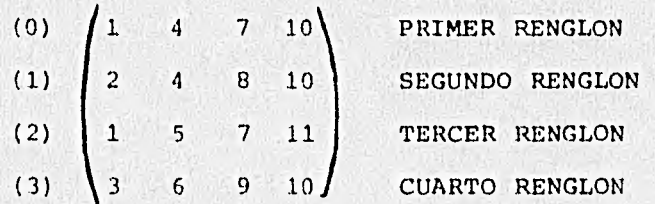

 $- 35 -$ 

Sea la siguiente la matriz de referencias que obtenemos como resultado:

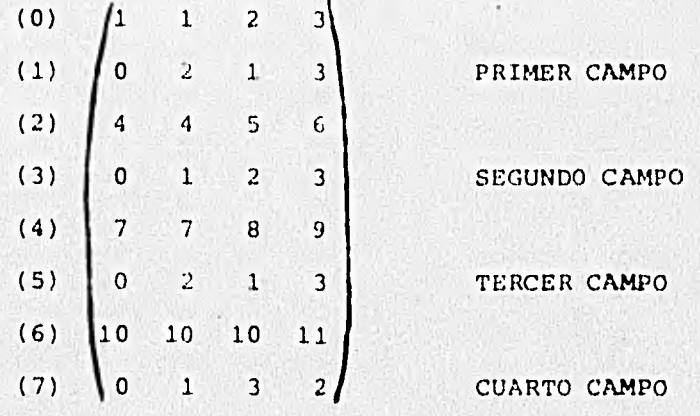

Ahora bien, si analizamos la matriz de referencias podemos observar que para el primer campo de la matriz original si queremos un archivo con la propiedad de R.C., debemos de juntar las preguntas en el orden 0,2,1,3 o sea, que los datos relacionados con la pregunta 0 y la pregunta 2 deberán permanecer juntos, los datos de la pregunta 2 y la pregunta 1 deberán permanecer juntos y los datos de la pregunta 1 y la pregunta 3 deberán de permanecer juntos.

Como estamos considernado también el problema de circularidad, podremos decir también que los datos de'la pregunta 3 y la pregunta 0 deberán de permanecer juntos. De la misma forma podemos analizar los demás campos de la matriz original en sus respectivos renglones de la matriz de referencias.

4.- Construcción de la matriz de condiciones.

La matriz de condiciones, es una matriz de tipo 13OOLEANO, o sea, que está constituida de puros 'ceros' y 'unos'. Esta matriz, tendrá como base a la matriz de referencias, o sea, que de ésta tomará el programa los datos para la construcción de la matriz de condiciones. Esto será como sigue: Tomaremos el primer renglón de la matriz de referencias y buscaremos las condiciones que sean iguales del renglón. Sabemos que el siguiente rengl6n de la matriz de referencias nos dirá en que preguntas están esas condiciones iguales, entonces en el primer renglón de la matriz de condiciones llenaremos con 'unos' aquellas columnas (preguntas) en las que hayamos encontrado condiciones iguales y dejaremos en el resto de las columnas (preguntas) 'ceros'. Así seguiremos con los demás renglones de condiciones de la matriz de referencias hasta acabar y lograremos nuestra matriz de condiciones que también cumple un papel muy importante dentro de nuestro ya complejo problema.

Como ejemplo para nuestra matriz de condiciones, podemos continuar el ejemplo anterior y obtener así la siguiente matriz de condiciones:

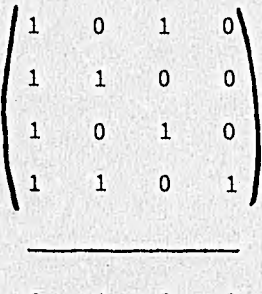

0 1 2 3 (pregunta No.)

Hemos dicho que la matriz de condiciones es de tipo BOOLEANO y por lo tanto compuesta de puros 'ceros' y 'unos'. Los 'unos' serán considerados como valores verdaderos y los 'ceros' como valores falsos. Organizando nuestra matriz en función de los 'ceros' y 'unos' podremos saber si el problema de R.C. tiene o no solución.

El hecho de que haya dos o más 'unos' juntos, significará que las preguntas representadas por éstos unos, deberán permanecer juntas.

Así debemos notar, que nuestro objetivo en éste momento es

intentar juntar todos los 'unos' de todos los renglones. Si no encontramos ninguna organización tal que ésto sea posible, sabremos que nuestro problema no tiene la propiedad de R.C.

L1 problema se puede resolver permutando todas las columnas de la matriz de condiciones y verificando por medio de la rutina de RENGLONLISTO del programa después de cada permutación si hemos encontrado una organización tal que todos los 'unos' de todos los renglones han quedado juntos. El único inconveniente de ésta forma para llegar a la solución, es que tendremos que permutar tantas como N! veces las columnas para saber que un problema no tiene la propiedad de R.C., donde N es el ndmero de columnas. Supongamos por ejemplo que tenemos un problema con 10 columnas, 10' es equivalente a 3,628,800 permutaciones que en tiempo de máquina se puede convertir, según la capacidad de la misma, en varias horas o en varios días de proceso lo que significaría que el proyecto en sí no tiene ninguna validez práctica. Por lo tanto decidimos tratar de encontrar una solución inteligente que nos **dé la solución en**  cuestión de minutos (ni siquiera horas).

Esa solución inteligente consiste de los siguientes pasos. 5.- Construcción de la primera modificación de la matriz de condiciones.

Tomaremos el primer renglón de la matriz de condiciones y **la**  ordenaremos de tal forma que todos los 'unos' queden a la izquierda del renglón y todos los 'ceros' a la derecha. En el caso del primer renglón, ésto es siempre posible.

Hemos pasado los 'unos' a la izquierda y podemos afirmar que ésto no modificará la solución de nuestro problema, ya que un problema que tenga la soluci6n,afirmativa, también tendrá un inverso.

6.- Construcción de la matriz final.

Para ésto será utilizada la primera modificación de la matriz de condiciones y sobre ella serán aplicadas una serie de procedimientos los cuales nos llevarán a la matriz final. La idea es que 6sta matriz final, tenga en todos sus renglones ordenados a los 'unos' y a los 'ceros juntos. Para ésto debemos de considerar como válida la siguiente afirmación: "Los 'unos' de un renglón determinado, serán considerados juntos siempre que lo estén o bien siempre que exista circularidad en el renglón. Por circularidad entenderemos que hay 'unos' al principio del renglón y al final del rengi6n, pero entre ésos 'unos', no habrá mas que 'ceros'. O **sea,** no deberá de existir ningún 'uno' que esté aislado".

El sistema trabajará renglón por renglón y tratará de ordenar los 'unos' de cada renglón pero sin afectar Los 'unos' del renglón anterior y para ésto se definirán una serie de intervalos. 0 sea, en el primer renglón después de poner los 'unos' a la izquierda y los ceros a la derecha, será definido el primer intervalo desde el principio del renglón y hasta donde terminan los 'unos' y el segundo intervalo, desde donde principian los 'ceros' y hasta el final del renglón.

Con base en ésto, cuando estemos trabajando el segundo renglón, trataremos de juntar los 'unos' del primer intervalo y los 'unos' del segundo intervalo y cuidando que en el caso de que haya 'unos' en ambos intervalos, éstos queden a su vez juntos (o bien en circular idad) . De ésta forma serán generados los intervalos tres y cuatro y **así** sucesivamente hasta el final, siendo checada cada vuelta o ciclo en éste procedimiento para la rutina de revisión RENGLON-LISTO.

Podemos encontrar en un renglón intermedio que ya no es posible

 $-39 -$ 

juntar a los 'unos', ya que de hacerlo, separariamos los 'unos' en renglones anteriores y por lo tanto lo que haremos es pasar éste renglón problema al principio y empezaremos otra vez con la primera modificación de la matriz de condiciones. Este proceso será repetído un número definido de veces para evitar caer en un LOOP. Si después de ése número definido de veces no hemos avanzado mas renglones de los que habíamos llegado en el primer cambio de renglón, entonces nuestro problema no tendrá una solución positiva. Sin embargo, si el problema avanza con el cambio de renglón entonces solo llegará hasta el último renglón. Al llegar a éste, verificaremos que los 'unos' de todos los renglones hayan quedado juntos o en circularidad. En caso de ser así, estaremos seguros de que nuestro problema tiene solución positiva.

A lo largo de la corrida del programa, podremos pedirle al sistema la impresión de la matriz de condiciones, o de la matriz final, o bien de la situación de los intervalos en un renglón determinado.

Cuando hayamos terminado de ordenar la matriz de condiciones y en caso de haber obtenido una solución positiva, o sea que si tenemos la propiedad de R.C., podemos pedir al sistema que busque el archivo de respuestas y que seleccione de él los registros que serán parte de la nueva organización y los clasifique en el orden determinado por la propiedad de R.C.

Mas adelante podremos ver un ejemplo del funcionamiento de las rutinas de ordenamiento de la matriz de condiciones.

 $-40 -$ 

# IV.- REORGANIZACION DEL ARCHIVO CON LA PROPIEDAD DE RECUPERACION  $CONSECTION$ .

En caso de haber obtenido una solución positiva al problema, podremos ordenarle a la computadora que clasifique el archivo de respuestas según la solución. En ésta forma, el programa generará dos archivos nuevos. El primero de ellos, será una tabla que con tendrá los apuntadores que nos dirán en que 3ecalización física del archivo han quedado todas las respuestas a una pregunta determinada. Todas esas respuestas ya deben de estar juntas puesto que así fueron clasificadas. El segundo archivo, será el archivo de res- puestas previamente seleccionado y clasificado en el orden de la propiedad de R.C. Mas adelante, cuando queramos hacer una consulta del archivo que tiene la propiedad de R.C. lo que sucederá es que el programa nos llevará directamente a la tabla donde obtendremos el primer resultado que es el lugar físico donde está la primera respuesta del grupo que contesta a la pregunta que estamos elabo randa. De aquí todas las demás respuestas serán obtenidas en forma secuencial y de un archivo donde no se encontrarán interrupciones lo que convierte nuestro proceso en un proceso sumamente rapido. Una de las grandes ventajas de éste sistema, es que vamos a evitar la lectura de un gran archivo de donde solo queremos obtener información en forma parcial. Podemos checar en el siguiente diagrama las configuraciones de estos dos nuevos archivos.

 $-41 -$ 

 $-42 -$ 

TABLA DE APUNTADORES

ARCHIVO ORDENADO

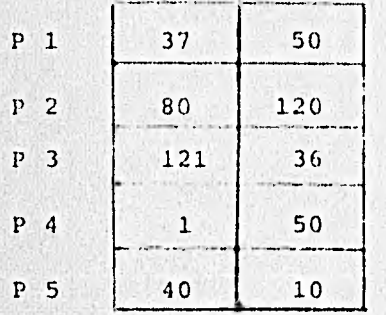

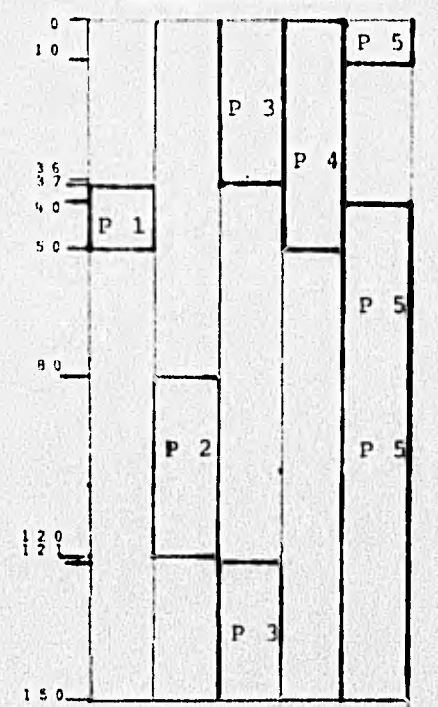

## V.- DESCRIPCION DE LOS DISPOSITIVOS DE COMPUTO QUE UTILIZA EL PROGRAMA.

Se están utilizando seis dispositivos principales durante la corrida del programa. Dichos dispositivos son:

1.- El archivo denominado "A", que es utilizado como la entrada de datos en la terminal o lectora y por medio del cual vamos a contestar a todos los requerimientos del. programa.

2.- El archivo denominado "B", que es utilizado para la salida de datos por la terminal o impresora y por medio del cual serán enviados los mensajes y requerimientos del programa al usuario.

3.- El archivo denominado "D", contiene datos almacenados en disco y que al ordenarse según la propiedad de R.C, darán las respuestas que contestan a las preguntas del conjunto que vamos a analizar con **el** programa.

4.- El archivo denominado "DISCO", es un archivo auxiliar en disco, que ha sido utilizado para almacenar en él las preguntas del *conjun*to. Este es, como ya se describió anteriormente, *con* la finalidad de agilizar el proceso de captura que manualmente es bastante lento y en caso de ser necesario usar las preguntas más de una vez; conviene tenerlas cargadas en el disco para evitar captación múltiple y **erro**res en la captura de datos. Según el tipo de error, se interrumpe el programa para corregir o tener que volver a comenzar desde el - principio. El usario con éste archivo, entrega al sistema las pregun tas debidamente verificadas.

5.- El archivo denominado "TABLAREFERENCIA", que es el archivo en el cual colocaremos la tabla de apuntadores que será construida por el programa en caso de que la solución de R.C. sea positiva y le hayamos pedido al programa que construya la misma.

 $- 43 -$ 

En ésta tabla pondremos la ubicación física en la que quedaron ].os grupos de respuestas de cada pregunta, o sea, que **la tabla**  :ic.s dará información sobre, el lugar físico de cada respuesta en **el**  nuevo archivo de respuestas clasificado según la propiedad de R.C. 6.- El archivo denominado "RECUPCONSE", que es el archivo que al-macenará las respuestas ya seleccionadas y clasificadas de la propiedad de R.C.

VI.- DESCRIPCION DE LOS PROCEDIMIENTOS.

1.- PROCEDIMIENTO CHECANIDO.- Consiste en checar si el conjunto de preguntas representa un nido en cuyo caso sabremos que tenemos R.C. y podremos ordenar nuestras respuestas consecutivamente.

 $- 45 -$ 

2.- PROCEDIMIENTOS ENTRADA, COMPARA Y SALIDA.- Estos procedimientos son auxiliares y los usamos para clasificar el arreglo Referencias que es usado durante la construcción de la matriz de condiciones.

3.- PROCEDIMIENTO REVNUM.- Procedimiento auxiliar incluido para verificar que los datos del campo numérico, sean numéricos. 0 sea, al especificar los campos que serán de control, el usuario informar al programa el tipo de campo y en caso de que éste sea numérico el sistema deberá verificar mas adelante que los datos en efecto lo son.

4.- PROCEDIMIENTO REVISAINFOYCREAQ.- Este procedimiento también es auxiliar pero tiene la importancia de revisar los datos del conjunto de preguntas y generar la matriz "Q" que es el conjunto original de preguntas ya adecuado para ser tratado por el programa.

De no pasar por éste procedimiento, nos veríamos obligados (en caso de trabajar con rangos) a generar la matriz "Q" con muchas posibilidades, tantas como la capacidad del rango. Esto nos pondría en un problema de capacidades que en algunas ocaciones no sería procesable.

El, procedimiento genera una condición específica para cada rango ayudándonos a resolver el problema. O sea, todos los datos que caen dentro del mismo rango son equivalentes para efectos de nuestro problema y no interesa clasificarlas entre sí puesto que ya **es**tán automáticamente organizadas en R.C. Por ejemplo:

Uno de los campos de la pregunta (que es rango) nos pide los datos ubicados entre la R y la T de un directorio. Nuestro problema consiste en éste momento seleccionar del banco de datos todas aquellas respuestas que tengan en el campo mencionado una R a una T y clasificarlos para que estén juntos. Pero si después del proceso de selección encontramos una cadena como RTTSRRTS podremos decir que estamos correctamente organizados puesto que todas las letras están dentro del rango aún cuando estén en desorden alfabético.

Si no contáramos con el procedimiento, tendríamos que generar una pregunta para la R una para la S y una para la T, mientras que así hemos generado solamente una pregunta que abarca las tres letras.

Supongamos ahora que pedimos un campo del número 1 al 999,999, tendríamos que generar en éste caso 999,999 preguntas **en vez de una**  y es aquí donde se encuentra la gran utilidad de éste procedimiento.

Existe además una restricción en el procedimiento por la cual se tiene que tener cuidado cuando se maneja el programa. La restricción consiste en que no está permitido trabajar con rangos traslapados en las preguntas, o sea, que no podemos pedir una pregunta que tenga un rango de la A a la J y otra pregunta que tenga un rango de la F a la M, aunque si podemos pedir rangos iguales.

Podríamos incluir dentro de las rutinas de nuestro programa, una que generara automáticamente una serie de preguntas sin traslape, pero de momento no ha sido nuestra intención hacerlo.

En caso de encontrar el procedimiento un traslape, exigirá la reanudación de la captura de datos desde el principio y es por lo tanto aconsejable que se tonga cuidado con la misma. Para ayudarnos en ésta operación, se generó el archivo cenominado DISCO el cual ya fué descrito anteriormente.

5.- CAPTURA DE DATOS.- Esta es la primera etapa del programa y en ella vamos a darle la información necesaria al sistema, para que éste pueda procesar y entregarnos los resultados que esperamos conocer. Existen dos posibilidades:

- a) Informar al sistema sobre los campos y las preguntas.
- b) Saltar directamente a la matriz de condiciones.

En el primer caso, se le informará al sistema sobre la configuración de los campos de acuerdo a las instrucciones que son proporcionadas por el mismo sistema al usuario y después se le darán los datos de las preguntas conforme a las instrucciones y usando para ésto el archivo externo DISCO. Cuando se están capturando los datos sobre los campos y las preguntas, el sistema está preparado para avisarnos de las irregularidades o errores para que así reportemos correctamente los datos y obtengamos resultados racionales.

En el segundo caso, el sistema asumirá que el usuario ya tiene la matriz de condiciones que quiere analizar y entonces principia las operaciones desde ese momento. Esta es una opción que en condiciones normales es muy remota, pero posible y a nosotros nos ha ayudado mucho en la investigación del comportamiento del programa porque sobre la matriz de condiciones se trabaja en la propiedad de R.C.

 $- 47 -$ 

Terminada la captura es cuando interviene el procedimiento REVISAINFOYCREAQ. Terminada ésta fase del rpograma, se imprime la matriz "Q", la llamada MATRIZ ORIGINAL.

6.- CONSTRUCCION DE REFERENCIAS.- Esta pequeña etapa es transitoria solamente y está diseñada para construir la matriz de referencias que es auxiliar en la construcción de la matriz de condiciones.

En ésta etapa, se usan los procedimientos de clasificación ENTRADA, COMPARA Y SALIDA.

7..- CONSTRUCCION DE CONDICIONES.- Para la generación de la matriz de condiciones, vamos a dividir nuestro procedimiento en dos partes:

La primera de ellas nos reportará el total de condiciones para que así pueda saber el sistema el tamaño de la matriz con la que vamos a trabajar y la segunda consiste en la construcción de la matriz en sí.

Esta etapa es una de las mas importantes de todo el programa ya que genera la matriz que después de una serie de modificaciones nos dirá si nuestro problema tiene o no una solución positiva.

8.- PROCEDIMIENTO CAMBIA.- Preparado para intercambiar las columnas que se pretenden juntar de la matriz de condiciones.

La idea en general, es juntar los unos de todos los renglones de la matriz de condiciones. En caso de lograrlo,podemos decir que el problema tiene la propiedad de R.C. En caso de no encontrar ninguna combinación donde se puedan juntar todos los unos en todos los renglones de la matriz, entonces diremos que el problema no tiene la propiedad de R.C.

9.- PROCEDIMIENTO CREAINTERVAIOS.- Este es un procedimiento auxiliar que nos va a ayudar a decidir en qué forma debemos juntar los 'unos' y además nos va a ayudar a determinar en que momento podemos o no juntar los unos. El procedimiento funciona separando por grupos en cada renglón a los 'unos' y a los 'ceros', pero además sin dejar de considerar los grupos de renglones anteriores en los nuevos renglones.

Por ejemplo, considérese la siguiente matriz de condiciones:

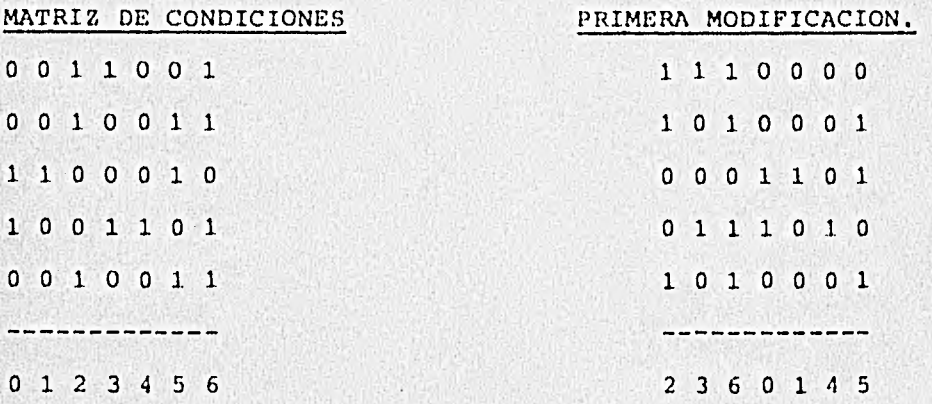

sucede siempre a menos que el renglón solamente tenga ceros o bien unos). DE la primera modificación, obtenemos dos intervalos. (Esto

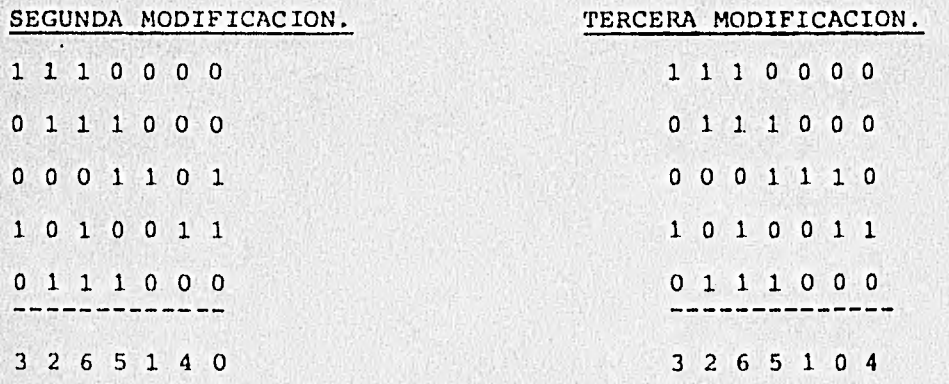

#### CUARTA MODIFICACION.

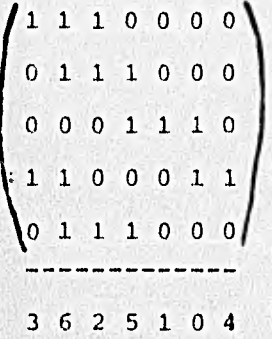

u

De la segunda modificación se formaron 4 intervalos, 2 dividien do al priemr intervalo y 2 al segundo.

Nótese que si hubiéramos considerado como independiente al segundo renglón, hubiéramos obtenido solo tres intervalos, pero como hemos considerado la primera división, el resultado es de cuatro intervalos. Después de la tercera modificaci6n el resultado es de cinco intervalos y después de la cuarta modificaci6n, el resultado es de siete intervalos, o sea, del total de las columnas. En éste momento, ya no podemos hacer mas subdivisiones y por lo tanto, si los renglones restantes no tienen sus 'unos' juntos, no podremos continuar el problema y habrá que buscar algún cambio de renglón con otro procedimietno que se detallará mas adelante.

10.- PROCEDIMIENTO RENGLONLISTO.- Este procedimiento auxiliar, nos permite conocer en qué momento el renglón ha quedado listo, o **sea,**  en qué momento han quedado los 'unos' juntos. Este procedimiento es indicativo y es usado su resultado mas adelante cuando se pretenda pasar al siguiente renglón.

11.- PROCEDIMIENTO CIRCULARIDAD.- Este procedimiento genera circu-

 $-50 -$ 

laridad en el renglón cuando los procedimientos JUNTAALCENTRO Y JUNTAAFUERA no han dado los resultados positivos. Esto quiere decir que va a acomodar los unos' al principio y al final del renglón dejando en el centro puros 'ceros'.

12.- PROCEDIMIENTO JUNTAALCENTRO.- Este procedimiento ha sido preparado para juntar los 'unos' de dos intervalos adyacentes de tal forma que queden juntos pero sin afectar otros intervalos.

13.- PROCEDIMIENTO JUNTAAFUERA.- Este procedimiento, hace exactamente lo contrario que el anterior, o sea, separa los 'unos' de dos intervalos adyacentes de tal forma que queden los 'ceros' de los intervalos juntos.

Todos éstos procedimientos juntos, nos permiten modificar la matriz de condiciones y obtener la matriz final, que en caso de tener la propiedad de R.C. seguiremos adelante y si no, el programa nos permitirá teclear otro problema para ser analizado, o bien ser3 terminado por instrucciones del usuario.

Existe un procedimiento auxiliar que es usado por el programa cuando en un momento dado parece ser que el problema no tiene solución y sin embargo se hace un cambio de renglón. El renglón que se cambia, es el renglón que se encuentra en problema y del cual no se pueden juntar sus 'unos', por afectar éste movimiento a los renglones anteriores. Entonces, se hace un cambio de éste renglón por el primero y se vuelve a modificar la matriz desde el principio.

Esto se intenta un total de 2 veces el número de condiciones y de no lograrse nada, se establece la falta de la propiedad de R.C. Es obvio que de tener el problema solución positiva, no serán

- 51 -

necesarios tantos intentos.

A continuación se presentan una serie de rutinas de impresión para que el usuario imprima opcionalmete la matriz final, la impresión de los intervalos por renglón y pasos intermedios.

POr Cltimo el programa ha sido diseñado para construir en caso de deseatlo el usuario, los archivos TABLAREFERENCIA y RECUPCONSE.

El archivo TABLAREFERENCIA es el que nos dirá mas adelante la ubicación física de las respuestas de cada una de las preguntas permitiendonos que en caso de requerirlo, localicemos en forma directa la primera respuesta de una pregunta determinada y después obtengamos las respuestas restantes en forma secuencial y sin interrupciones.

El archivo RECUPCONSE es el archivo con las respuestas ya clasificadas según el orden de la propiedad de R.C.

Existe otra restricción en el programa y la cual es detectada en el momento de filtrar la información que se va a clasificar. Dicha restricción consiste en no permitir pasar por el filtro, **res**puestas que corresponden a mas de una pregunta. De no **existir la**  restricción nos meteríamos en un problema que no es parte de la temática que estamos atacando y por lo tanto lo dejaremos pendiente.

Por lo tanto, se detendrá en el momento de detectar alguna respuesta en éstas condiciones y permitirá al usuario repetir sus preguntas o"bien finalizar la corrida.

En esta forma el programa finaliza y solo nos resta analizar los resultados para los cuales se ha construido un programa de consultas que es auxiliar y con el cual podemos preguntar al sistema sobre una pregunta o bien sobre dos y sobre las intersecciones, uniones y otras interrogantes respecto a las mismas. Este programa nos permite comunicarnos con el sistema y pedirle que imprima los

 $-52 -$ 

resultados tanto en la terminal como en la impresora. Es obvió que si se va a imprimir un archivo de respuestas demasiado grande, será necesario y más práctico mandar la impresión a la impresora para aprovecharnos así de la velocidad de la misma..

VII.- CLASIFICACION FINAL DEL ARCHIVO DE RECUPERACION CONSECUTIVA.

Hasta este momento, hemos encontrado con nuestro programa, la solución NECESARIA de nuestro problema.

Esto quiere decir, que hasta ahora nuestro programa nos permitirá escablecer que un conjunto de preguntas tiene o no la propiedad de R.C., nos permitirá escoger aquellos elementos del conjunto de -respuestas y formar y hasta ordenar un nuevo conjunto de respuestas (subconjunto del anterior) con el cual podemos asegurar que tenemos un archívo con la propiedad de R.C. y "CASI" ordenado por la mísma.

Dicho "CASI" nos obligó a pansar un poco más en nuestro proble ma y nos llevó a buscar un algoritmo adicional que nos proveeyera -con la condición SUFICIENTE para darle un valor definitivo al proyec to.

Produndizaremos un poco para explicar el porqué fué necesario buscar la condición SUFICIENTE.

Una vez que nuestro programa nos había proporcionado la propiedad de R.C. para un conjunto de preguntas, pretendiamos tomar los datos de un conjunto de respuestas y ordenarlas de acuerdo a la solución de R.C., esto es, necesitábamos tomar cada uno de los elementos del conjunto de respuestas y ubicarlo en lugar que le correspondiera de acuerdo a la propiedad de R.C.

 $-54 -$ 

Es aquí donde nos encontramos con uno de los problemas mas seríos de nuestro trabajo; o sea, que pasa si alguno de los elementos del conjunto de respuestas pertenece o es equivalente a mas de un elemento del conjunto de preguntas ?. En que lugar lo debemos colo car para no perder la propiedad de R.C. de nuestro nuevo subconjunto ordenado.

Para ejemplificar un poco, podemos suponer que tenemos 10 ele- mentos del conjunto de preguntas y que para colocar los elementos -del conjunto de respuestas, abrimos 10 CAJITAS.

Entonces tomamos el primer elemento del conjunto de respuestas y checamos a que pregunta corresponde y lo ponemos en la cajita co-rrespondiente. En este momento, tomamos elemento tras elemento del conjunto de respuestas y en un momento determinado nos encontramos con un elemento equivalente a tres respuestas, DONDE LO PONEMOS SI -HAY TRES CAJITAS ?.

Podíamos en un momento dado generar para resolver este problema una repetición del elemento respuesta para tantos elementos de pre- gunta como fuera necesario, o sea, poner la misma pregunta en las 3 cajitas y tratar después cada elemento de pregunta como un conjunto independiente.

Esto nos implicaba redundancia y por lo tanto había que tener cuidado, porque al recuperar los datos con nuestro programa de con- sultas, habría que tener cuidado de no obtener la misma respuesta -dos veces o más, además del exceso de tiempo y archivo que debería- mos consumir,

Decidimos buscar otra solución.

Y así la solución la podemos dividir en dos etapas y así fué co mo construimos nuestro programa.

La primera etapa consistió en darle valores a cada, elemento del conjunto de respuestas de acuerdo al número de campos, con los que re sultaba ser equivalente a cada elemento del conjunto de preguntas.

A esto le llamamos número de incidencias, y quiere decir que si una respuesta tenía 2 incidencias con una pregunta y 3 incidencias con otra, entonces le damos el valor 3 y lo colocamos en la cajita co rrespondiente a esa pregunta. Esto resultó ser valido puesto que ya contábamos con la seguridad de tener la propiedad de R.C. al llegar a esta etapa del programa.

O sea, que si contamos con el hecho de que tenemos la propiedad de R.C. y además un elemento del conjunto de respuestas pertenece o es equivalente a más de un elemento del conjunto de preguntas, entonces dichos elementos al intersectarse generan un conjunto no vacío o bien un elemento es subconjunto del otro. Lo único que tratamos de hacer es colocar dicha respuesta en un lugar donde quede ordenado para los dos elementos del conjunto de preguntas.

Ejemplo de lo mismo:

Supongamos que dentro de nuestro conjunto de preguntas tenemos las dos siguientes:

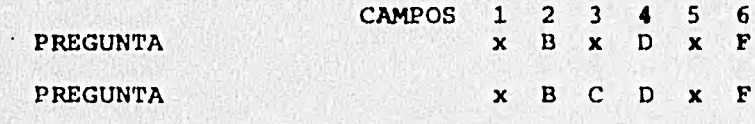

NOTA: La x minúscula significa que podemos responder a dicho campo con cualquier cosa.

 $-56 -$ 

En nuestro ejemplo, una respuesta equivalente a la pregunta +1 será a su vez equivalente a la preguntan

O sea, si le damos la respuesta:

H 13 C D J F

estaremos "respondiendo" a la pregunta n con 3 incidencias (campos 2, 4  $y$  6)  $y$  la pregunta n+1 con 4 incidencias (campos 2, 3, 4  $y$  6).

Nuestro proceso ubicará a esta respuesta en la"cajita" correspondiente a la pregunta  $n+1$  y afirmamos que en el momento de con-sultar, dicha respuesta aparecerá ordenada con cualquiera de las dos preguntas.

La segunda etapa, se presentó como un pequeño problema de la primera. Esto es, que pasa si un elemento del conjunto de respuestas es equivalente a dos o mas elementos del conjunto de preguntas con el mismo número de incidencias ? Donde colocamos nuestra respuesta ?

Para darle solución a este problema, nos vimos en la necesidad de colocar la respuesta en uno de los elementos de las preguntas y -después reclasificamos nuestro nuevo subconjunto de tal forma que al finalizar nuestra reclasificación, nuestro elemento conflicto quede en la frontera de los dos grupos.

Nuevamente afirmamos que esto es valido, puesto que la propiedad de R.C. fué demostrada en forma general.

Lo que hicimos, fué generar una nueva matriz booleana de dos dimensiones en la que teníamos como número de columnas, el número de -elementos del conjunto de respuestas y como numero de renglones, **el**  total de preguntas. En dicha matriz, poníamos un "1" a cada **elemento**  del conjunto de respuestas que tuviera al menos una incidencia con la pregunta y un "0" si no tenía incidencias con la pregunta.

 $-57 -$ 

Una vez generada la matriz, chocamos que en cada renglón (o pre Junta) haya por lo *menos dos "1", y si no* **llenámos el renglón de "1".**  l.s,o se debe. a que **los** algoritmos que **usaremos más adelante chocan** - esa condición.

Por último usaremos el mismo procedimiento que **utilizamos para**  ordenar la matriz de condiciones inicial (la que nos **di6 la propiedad**  de R.C.) para juntar los "1" de cada pregunta. Después de **todo,** - ese era nuestro interós, tener **las** respuestas **juntas para cada pregun ta.** 

**Ya** ordenados los "1" du nuestra matriz, solo nos restaba ordenar los datos del subconjunto de respuestas de acuerdo a nuestra nueva ma triz, lo que nos proporcionaba la condición SUFICIENTE de nuestra solución y el final a nuestro problema.

#### PROCEDIMIENTO ANALIZACONDS

Dentro de nuestra etapa final, generamos un Qltimo **procedimiento**  que nos permitió obtener la condición SUFICIENTE.

Dicho procedimiento consiste en lo siguiente:

En primer lugar una vez que se han seleccionado **los elementos** - **del** conjunto de respuestas que **serán utilizados para nuestro nuevo** - aubconjunto de respuestas, generaremos una **matriz booleana con** n- **pro**  guntas como numero de renglones y n- **ntmero de registros como ndmero de columnas.** 

Dicha matriz se construirá **poniendo "unos" cuando las respuestas tengan incidencias** con las preguntas y ceros cuando no **tengan inciden cias.** 

Ya generada la matriz se checa *que* Lodos los renglones tengan por lo menos dos "unos". Si no, se llena el renglón de "unos".

Despit6s de esto tenemos una gran matriz del mismo tipo que la matriz de condiciones y lo único que hacemos es usar los mismos pro cedimientos que usamos para determinar la Recuperación Consecutiva, o sea, usarnos los procedimientos de juriteo, hasta dejar todos los - "unos" juntos. Nuevamente afirmamos que esto es posible, puesto que nuestro conjunto de preguntas tiene la propiedad de R.C.

Por último, lo único que nos queda es clasificar el subconjunto de respuestas en relación de uno a uno con nuestra matriz.

Para esto se usa un archivo de trabajo al cual se pasan temporalmente los registros y de ahí se toman los mismos hacia el archivo final ya clasificados.

Después de generado el nuevo subconjunto, se genera la tabla de referencias que nos servirá para nuestras consultas o sea, para la rápida localización de cada grupo referente a cada pregunta del con junto de preguntas.

 $-59$  -

# VIII.- DIAGRAMA GENERAL  $DE$ FLUJO

 $\frac{1}{1}$ 

 $-60 -$ 

 $\cdot$ 

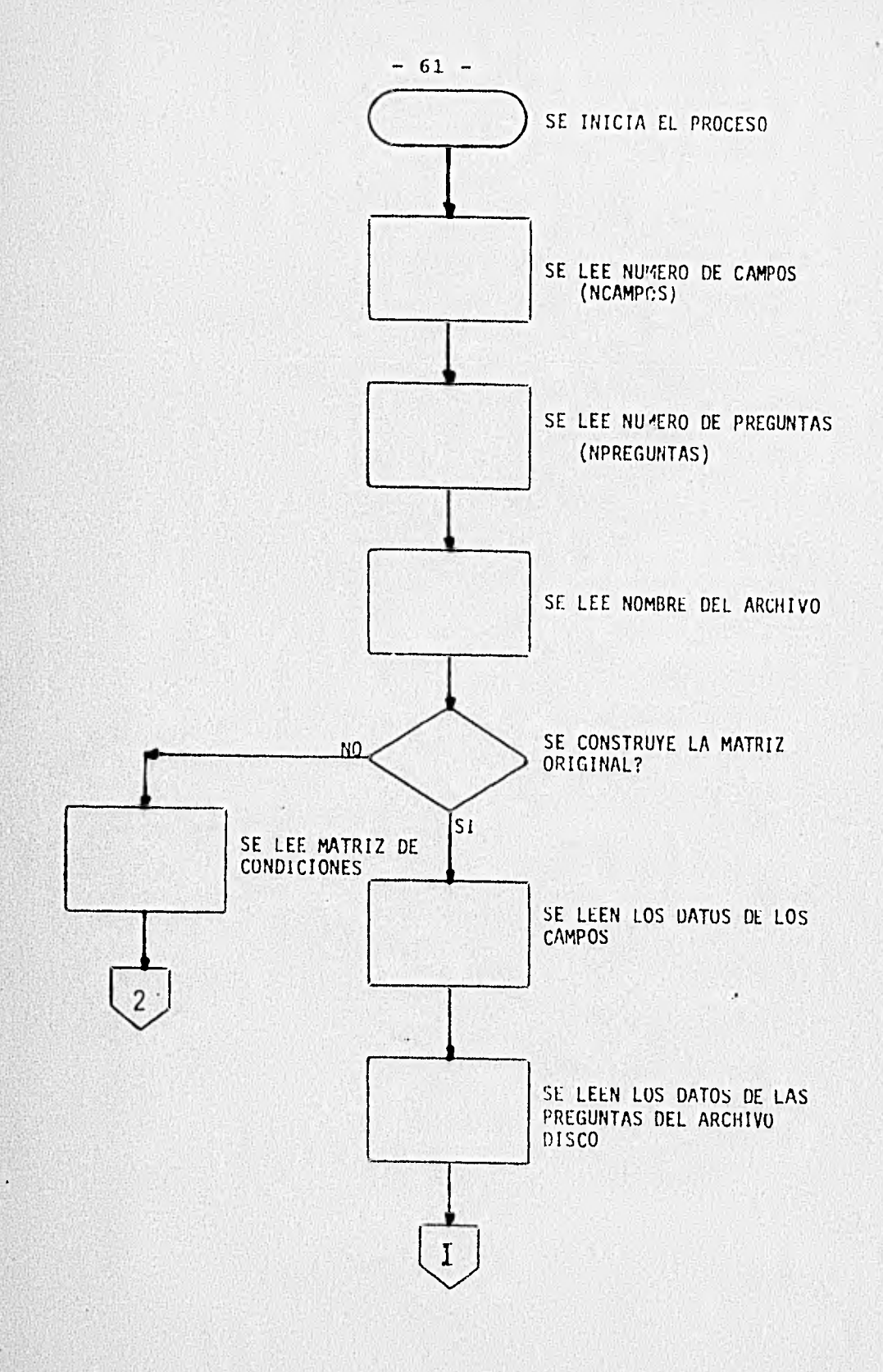

u.

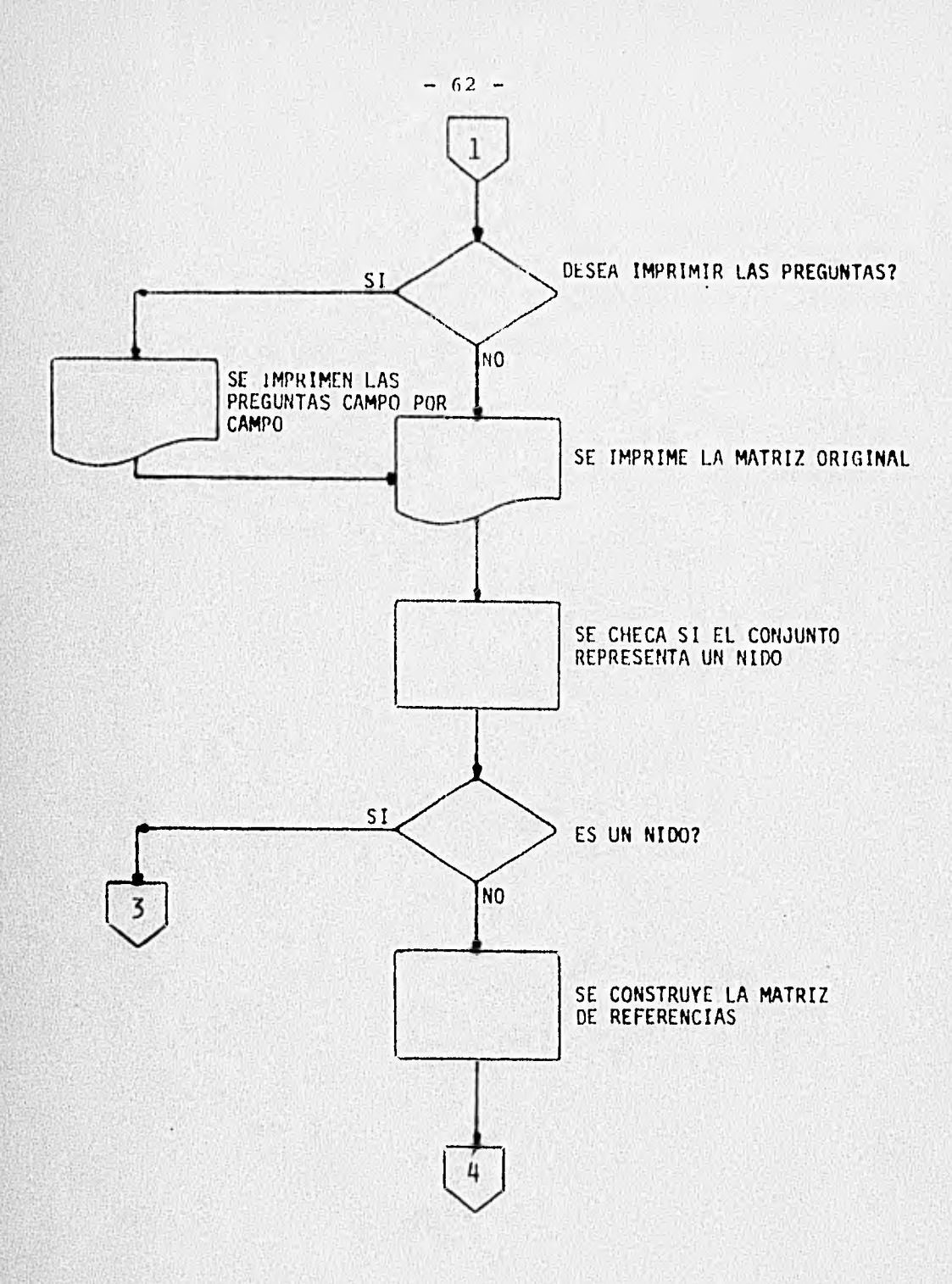

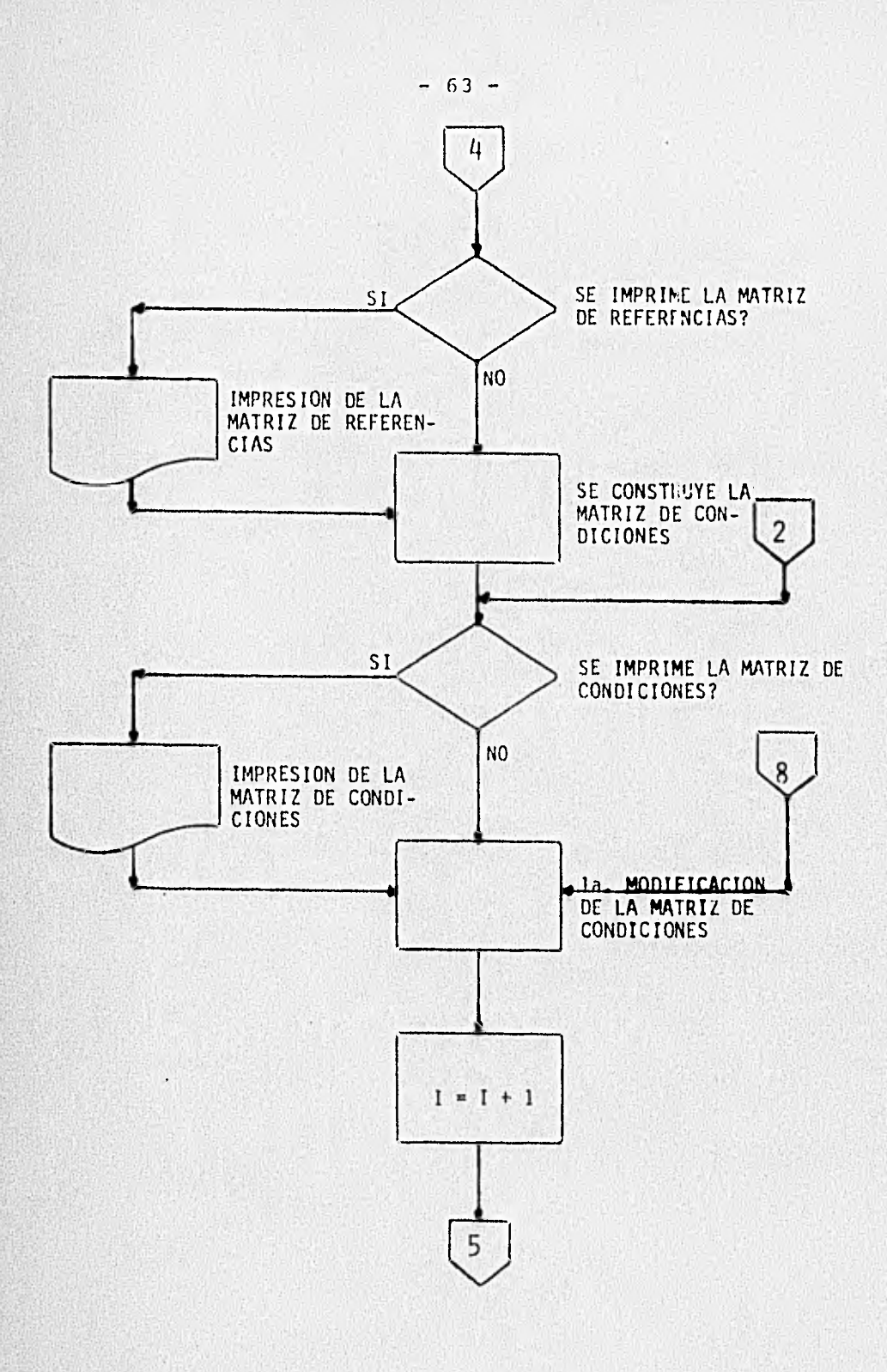

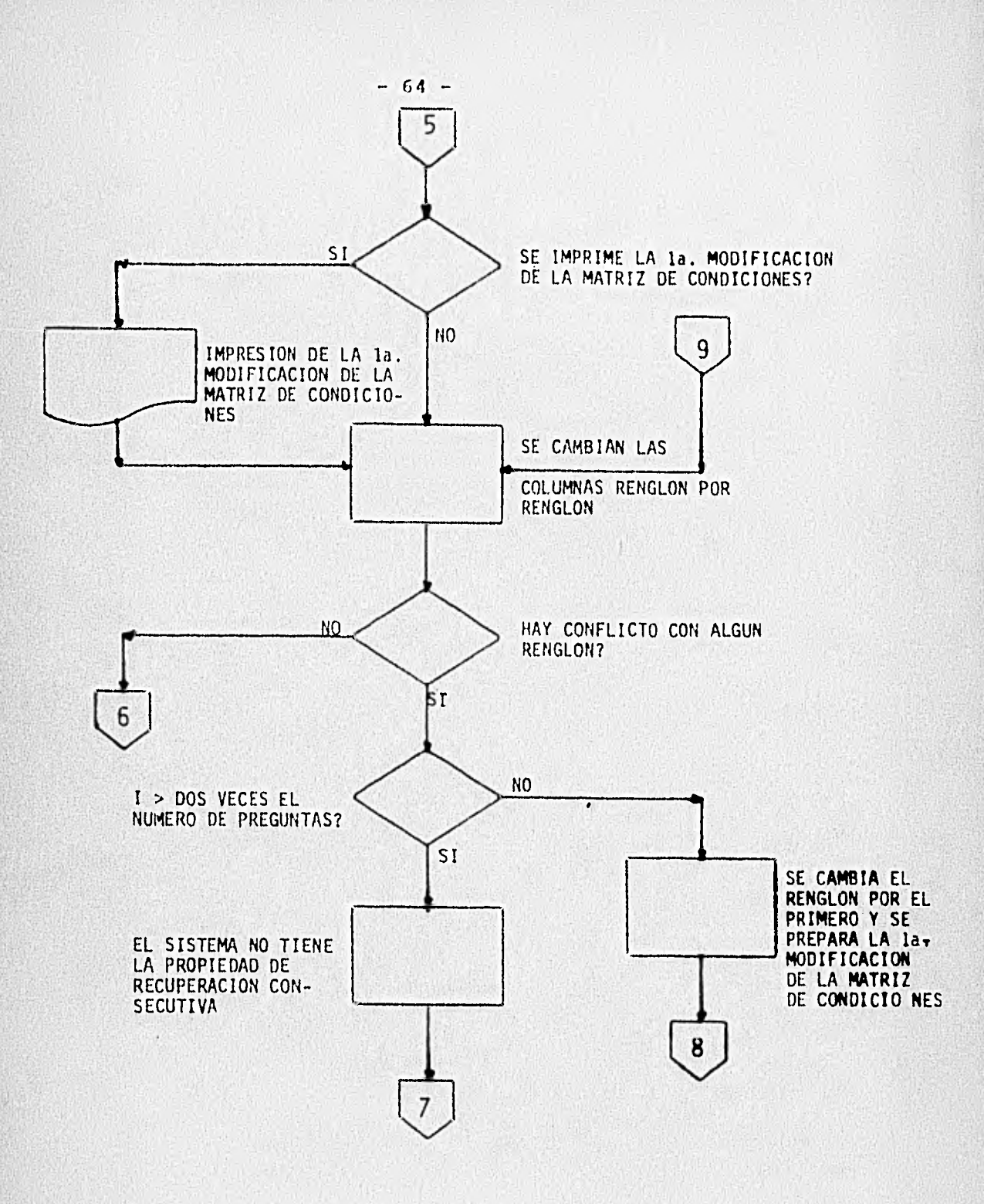

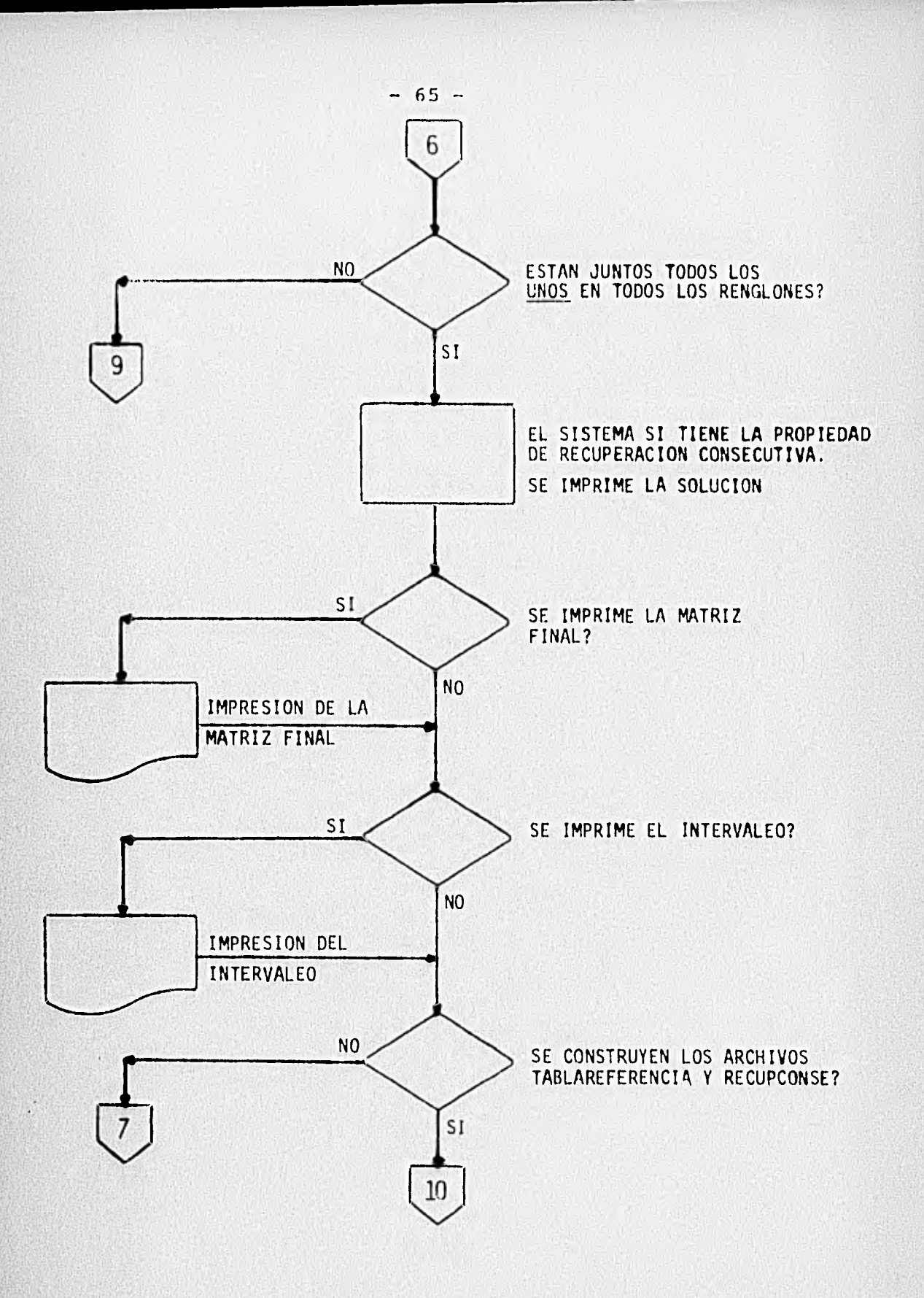

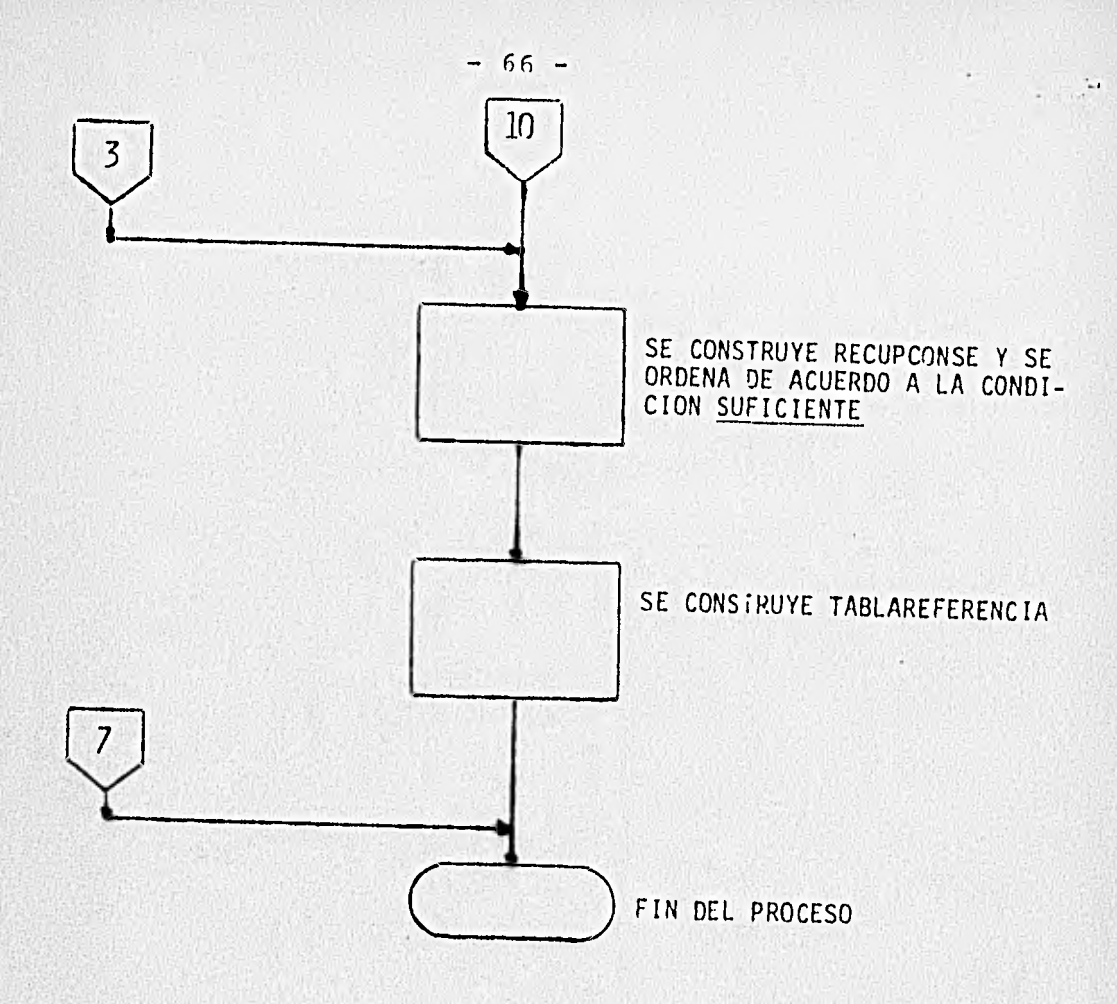

 $\bullet$ 

## IX.- CONCLUSIONES:

El presente trabajo demuestra que es factible automáticamente organizar dentro de un equipo de cómputo a un conjunto de respuestas asociadas a un conjunto de preguntas cuando se cumple con la propiedad de recuperación consecutiva.

La atracción de esta propiedad que es una novedad en el campo de computación dentro de organización de archivos, estriba en que - mediante un solo acceso directo se localiza al conjunto de respuestas deseado y a partir de este inicio en forma secuencial se obtienen los registros que pertenecen a la pregunta practicada; y en compara- cibn con otros procedimientos para organizar archivos como "Index Sequential Access Method" ( 15N1 ), acceso directo, y secuencial tiene una atracción extra que consiste en eliminar los datos que no satisfacen alguna pregunta y precisamente aquí se marca otra grán diferen cia que es considerar preguntas especificas a practicar en los regis tros de un archivo ( es lógico que las otras organizaciones de archi vos consideren cierto tipo de preguntas, para adecuar su recuperación, pero por lo general se basan únicamente en alguna llave y a veces es auxiliada por tablas internas del sistema operativo del equipo de - computación ).

 $67 -$ 

Para esta tésis de licenciatura se utilizaron algoritmos heurísticos con estrategias para acomodar conjuntos según se explica en el capitulo II Introducción al Programa, los que en resumen son:

- 1.-) Obtención de los campos a considerar en cada pregunta. (El trabajo no analiza campos traslapados entre las preguntas, pero envía mensajes correspondientes para que manualmente se proceda a subdividir los campos al nivel necesario).
- 2.-) A continuación se analizan los contenidos de cada campo, considerando este programa rangos (con ciertas re- servas) en los campos y los maneja numérica y alfanuméricamente.
- 3.-) Una vez obtenidos los datos de los campos para cada pre gunta y el contenido de los mismos se construye una **ma**triz con tantos renglones como preguntas y tantas colum nas como campos; el contenido de cada elemento de la ma triz es un número que es negativo (-1) si el campo lleva "lo que sea" (\*LQS\*) o un námero entero positivo a partir de uno, recibiendo el mismo valor **en** la columna cuando el contenido del campo es igual o **está** dentro del rango solicitado para las diversas preguntas (renglones).
- 4.-) Luego se utiliza un paso intermedio consistiendo en construir una matriz de referencias para obtener todas las condiciones que se deben reunix para el caso de condición necesaria.
- 5.-) A partir de la matriz de referencias se crea la ma-triz de condiciones y es aquí donde ratica el "secreto" de la tesis; la matriz de condiciones es booleana y se construye dinámicamente según el número de condiciones (renglones) detectado de la matriz de referencias, el número de columnas es el número de preguntas. Cuando se repite el análisis de la matriz de referencias para llenar los elementos (verdaderos) de la matriz de condiciones, se asigna verdadero solo si el campo tiene el mismo valor (para indicar que las preguntas deben ir juntas) en la columna, o si hay valores análogos entre los mismos campos de diferentes columnas (para indicar que hay subconjuntos que deben ir juntos).

Por ejemplo, sea la siguiente matriz original.

 $(0)$  -1 2 7 9 ( 1 ) -1 3 7 9  $(2) -1 4 7 9$  $(3)$  -1 3 5 -1  $(4)$  -1 2 6 -1  $(5)$  -1 3 6 -1 ( 6 ) -1 2 7 10  $(7)$   $-1$  2 7 8 Entonces las preguntas deben ir juntas bajo las siguientes condiciones:

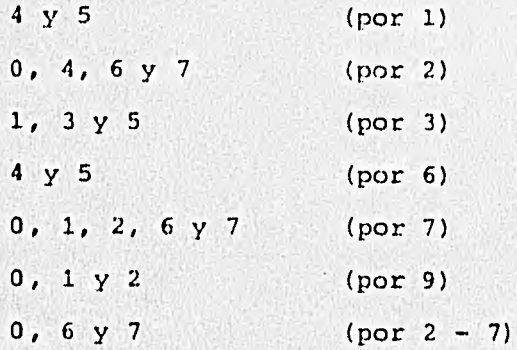

6.-) Con la matriz de condiciones conformada en la forma **si**guiente (usando el ejemplo anterior):

# NUMERO DE CONDICION

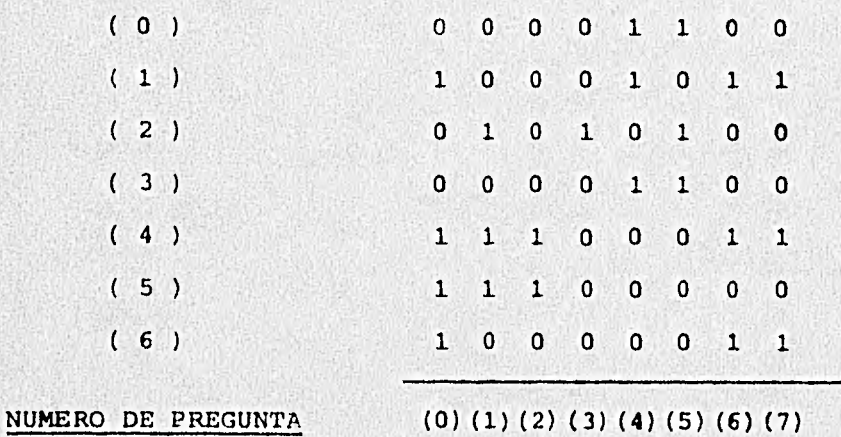

Teniendo el problema presentado en esta forma, se reduce a juntar ceros y unos considerando la matriz con renglones circulares; una forma de resolverlo es permutar las columnas y revisar cada permutación, pero es to tiende a la media del factorial del número de pre-guntas, por lo que se diseñaron los algoritmos para reducir el número de permutaciones significativamente. La solución a la condición necesaria se tiene cuando to dos los ceros y unos han quedado juntos en todos los ren glones.

Para el ejemplo anterior la solución es:

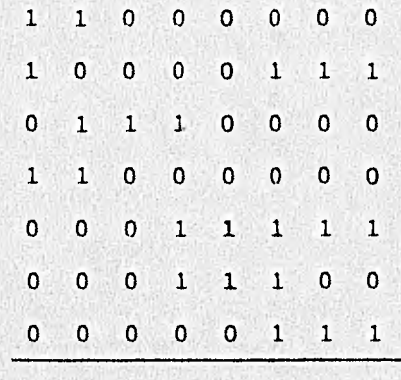

NUMERO DE PREGUNTA (4) (5) (3) (1) (2) (0) (6) (7)

- 7.-) Teniendo satisfecha La condición necesaria (en **las pre**  puntas), el paso siguiente consiste **en analizar los re**  gistros de respuestas para eliminar tanto **la basura co**  mo los registros que pertenecen a dos preguntas no con secutivas (esto amerita un análisis mas profundo) y al mismo tiempo se le asigna al registro **un indice segdn**  el orden de la solución en las preguntas **para preclasi**  ficarlos con este indice lo cual crea un acelerador **pa**  ra analizar la condición suficiente, formando un archi vo temporal.
- 8.-) Luego, para las respuestas se creó una **matriz de condi**ciones con el nómero de preguntas como **renglones y cada registro de datos** como **columna; al barrer el archivo** - **temporal se genera una matriz que dice cuantas coincidencias tiene cada registro con cada pregunta (esto e- quivale a la** matriz **inicial creada para la condición no cesaría) y de aquí sigue un procedimiento para poner - verdadero a las columnas que tienen coincidencias con la**  variante de que si solo existía un verdadero en un rèn-**glón se llenaba de verdaderos el mismo, usando los mismos algoritmos para juntar verdaderos descritos se decide el se cumple la condición suficiente (en los datos), la cual en caso de satisfacerse indica el orden definitivo de - los registros** y con **cambios mínimos gracias al preprocesa dor (acelerador) se obtiene el archivo deseado de Recuperación Consecutiva.**

 $- 72 -$ 

9.-) Finalmente, se construye un archivo pequeña que indica cuantas preguntas existen, donde inicia y donde termina cada pregunta; además se tiene el número de registros en el archivo para considerar la circularidad; y de aquí se pueden aprovechar las ventajas con los programas consultores al archivo construido.

De esto, en el apéndice se presenta ur' ejemplo de consultas, donde se aprecián ventajas de practicar uniones e intersecciones entre las preguntas **existentes** co mo consecuencia de la propiedad.

El objetivo de la tósis fue presentar la **realización inicial**  y principal del artículo de Sakti P. Ghosh - "File Organization: -The Consecutive Retrieval Property" ( Communications of the ACM, -Sept 1972, Vol. 15, Num 9).

Los puntos para agregar preguntas y/o registros **se pueden in**  corporar siguiendo los lineamientos de los teoremas principales so bre R.C. expuestos al principio y *utilizando* técnicas conocidas de ligas en los archivos para tener un sistema realmente **operativo** - donde se contemplen altas, bajas, cambios y reorganización; pero dependerá del tipo de problema y de la base de datos **que resulte**  adecuado al sistema de información requerido.

Esperamos que nuestro trabajo resulte de interés **al personal**  de computación interesado en sistemas de recuperación de informa- ción para tener un tiempo mínimo de acceso a dicha recuperación **en un** archivo mínimo adecuado a la necesidad del **sistema. El programa se** hizo interactivo con la finalidad **de probar varias alternativas y utilizarlo** como auxiliar en la **toma de decisiones para optar por la característica de** Recuperación Consecutiva siempre **y** cuando, como en todas las organizaciones **resulte ventajosa la relación beneficio - costo.** 

**En el apéndice se encuentra el listado del programa hecho en ALGOL y una muestra de la ejecución interactiva** como ilustración del trabajo.

 $- 74 -$ 

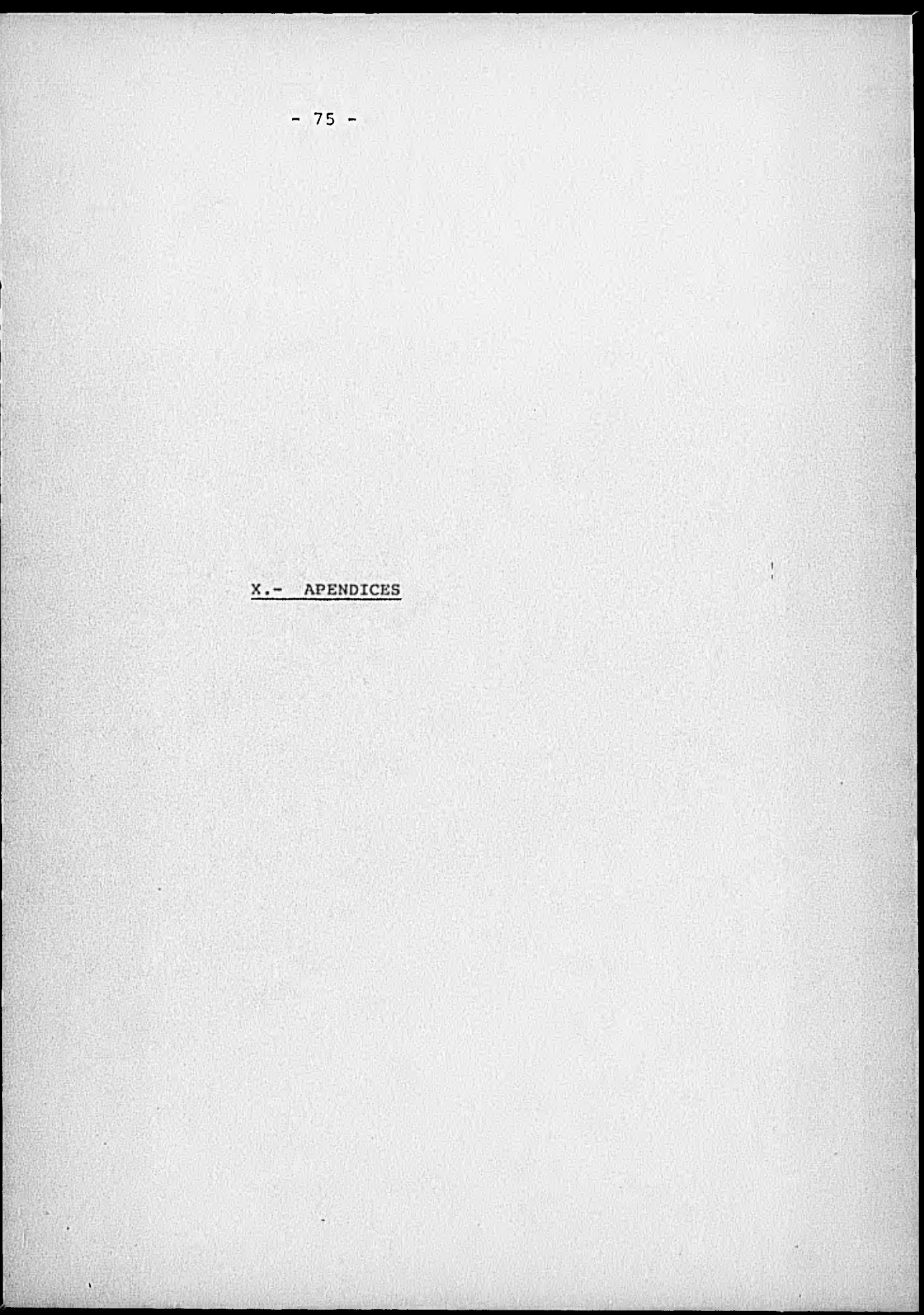

LINEL FINALY CONTINUE (01311 **REFIT ANAIGINEAPPOD-111 PTAL 12** Principle in the second of the second of the second of the second of the second of the second of the second of the second of the second of the second of the second of the second of the second of the second of the second of In the point and an all the company of the company of the company of the company of the company of the company of the company of the company of the company of the company of the company of the company of the company of the FEAL PECPRO-L-FFINCIPIO-FIN/ANTES/ALTANON2 FROLLAND PAREAL CALARACOMATIC STATISTIC APPLE-11,

FILE - ACFIFICEREMOSI, PARFECBIZER13P;(InitSet), .

ばるたくにしげるたじまわるシティナるしもちゅとしをきろう。

ECTIMGEREMOTE, MATHELSEZEWISZ; https://

**LE SET LIST FREE** 

FULLMENTING

TEMP (PSNPECITES)

**HELLY** 

ncenners funcerness  $\mathbb{R}^n$ nonnesne nes: ont ust CATA 15 COC5 ICAL neconanc ensinceri conceiro, cessorois cronning nesserners creamer nesteresting E CRUBADARE DOSTARDOTT frenchen nesienteri<br>Denezant nesienteri nncreann nosicorbiz 3372333 000201012 **CONTROL 3012** conniera  $10011003315$ notransin  $004:0021:1$ *<u>Accosaro</u>* newinn3r:t nornishe nominatis **DECORAGE DOM: CONCIE** "According sturent entr conclude officeopie ononnece officansie concerte elsiecuis

**THEFT** 

SUPPRINTED BEARD ALGOL CENTILER, VERSION 31,268,219, PENTAL, 03715762, Foria PP.

 $(15)$   $(15)$   $(16)$   $(17)$   $(17)$   $(19)$   $(19)$   $(19)$   $(19)$   $(19)$   $(19)$   $(19)$   $(19)$   $(19)$   $(19)$   $(19)$   $(19)$ 

Œ

٠

 $\mathbf{r}$ 

 $\mathbf{r}$ 

FOREIT APPAY AUXILIDIOSUPER setterar areas existing there received  $P(X)$  Angelecki († 1836)<br>1841 - Jan Frank, filar filip, prijska politikar († 1858)<br>1851 - Jacob Corollin, prijska politikar († 1858)<br>1864 - Andrej Corollin, prijstanski politikar († 1858) ROCLEAN PROCEDERS CHECANISON The disc give I wells between the meter westernesses.<br>You disc give I wells between the meter westernesses.<br>You like give the mails arrecovered in  $1 + (-1)$ **CERESTRIA** receture.  $1.4111$ inn fan ernettere tein malte. (\* ): 'ereit infelêlie eus (\* ): 11:3)<br>19. januar: Gelas Gela malte, 'erai en infelêlie eus (\* ): 11:3)  $\gamma_1$  ,  $\gamma_2$  , and  $\gamma_1$  $t$  rot  $t$  dec **BECHE**  $-21$  $A + C$ <sub>1</sub>  $+ C$ <sub>1</sub>  $J$ <sub>1</sub>  $+$   $+ C$ <sub>1</sub>  $+ C$ <sub>1</sub>  $\begin{minipage}{0.99\textwidth} \begin{minipage}{0.99\textwidth} \begin{minipage}{0.99\textwidth} \begin{minipage}{0.99\textwidth} \begin{minipage}{0.99\textwidth} \begin{minipage}{0.99\textwidth} \begin{minipage}{0.99\textwidth} \begin{minipage}{0.99\textwidth} \begin{minipage}{0.99\textwidth} \begin{minipage}{0.99\textwidth} \begin{minipage}{0.99\textwidth} \begin{minipage}{0.99\textwidth} \begin{minipage}{0.99\textwidth} \begin{minipage}{0.99\textwidth} \begin{minipage}{0.9$  $B -$ CEPEL TEP *COOLPECT* FREE SEE **DENETORE** 18 P. Treas Jime Fish crepsico. Wilhem amentum,  $0.000 \pm 0.00$  $A$ **PERATACE** rocotter.  $\mathbf{u}$ **ACRAPACH**  $\epsilon$ **Prenesce COCOFFEE** RPITE (6) C/2 LE LAPPE PERS OF SER DIREPTED. POR FASORE, ccocrace Stelluments Ci FROEFOUR HYTSAIN OTCHEAUX reconter **HEAT CONCIDENT** es vicates mercian is storent ensa AREAY CIOINERED MIASTINOITY), ANAV A 181303+ bcccotre. IF JENDHELLATAS THEN Connene ellischuic **BIGIN** nonimenn milionost.  $J1 = 01$ contrice ellinconti **CHILLING** 

1.11

scenting cirinita FOURTHE PIPERTAIN concerce claiming; circoci-re  $0$  experience recorder elevernes *preserves* elements **CODEZER** *Divided to* **Tisheria** CLOSE SCE. FIRES A LE **CONDITION CITATION**  $+12.000221$  $0121015112$  $#1.100001$ eleternish  $112.0001.05$ consider chieferents **ARISCA H CAPTAIN** creating diricasil conting alsocheiz  $1123675711$ epensise silensise<br>epension elimensise<br>epension elimensis **BISHOPARTA** cocortic Sicheris  $-0171000012$ **Ullipricia** *Differials*  $017507313$ enencace ellisetric nenement officeinto oceanica elliertric **Pisicebori** 

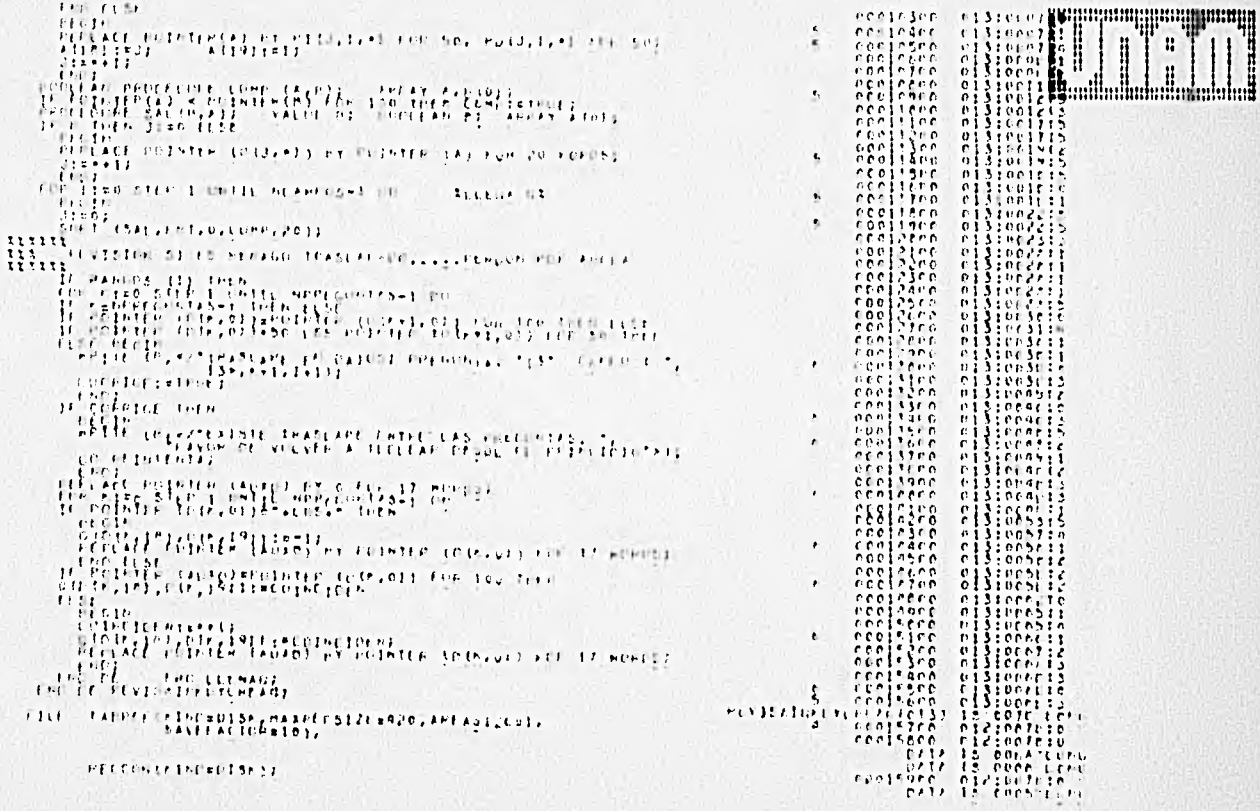

৻

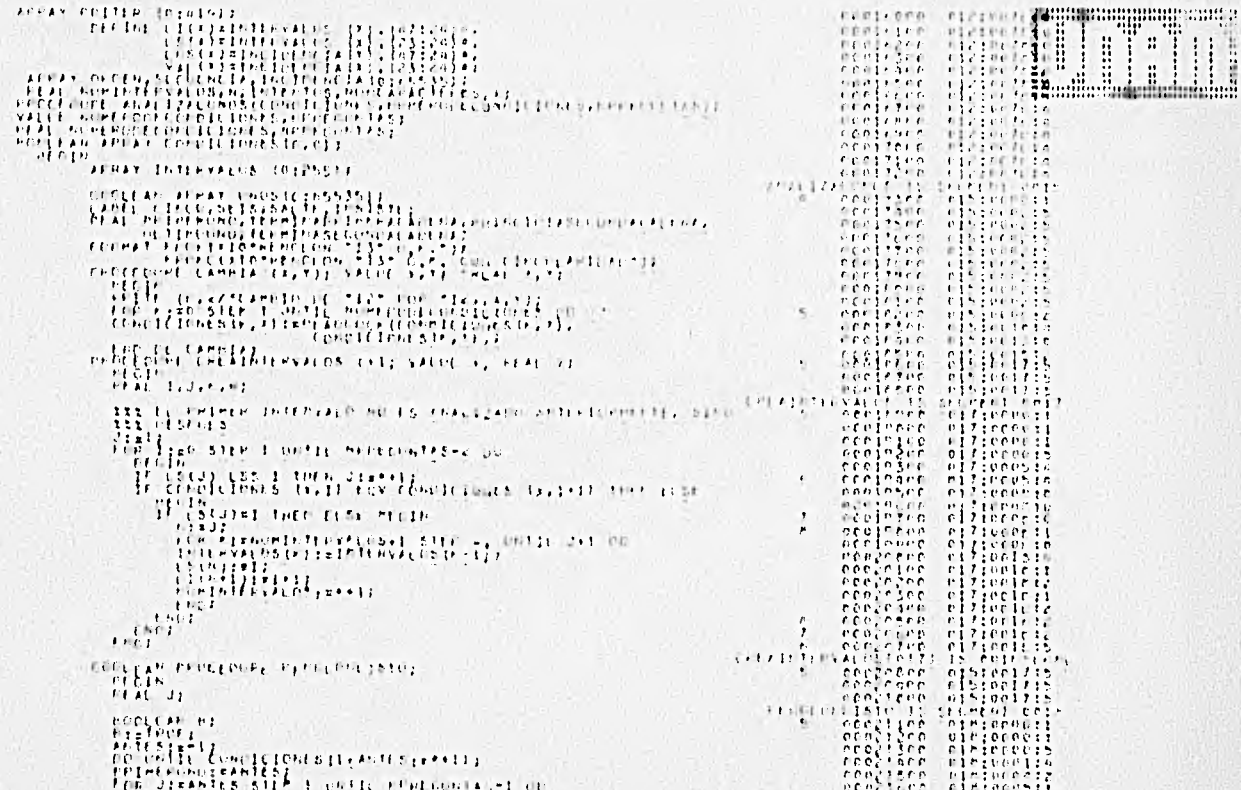

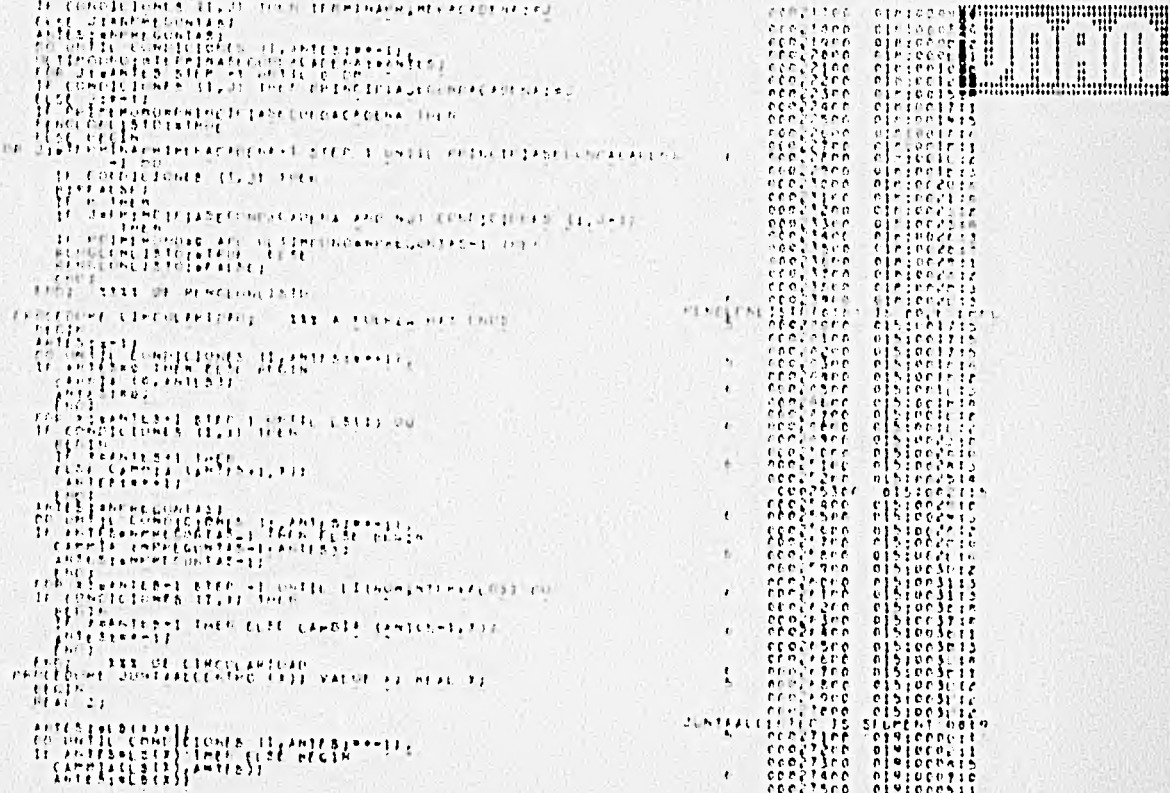

Ē.

ť

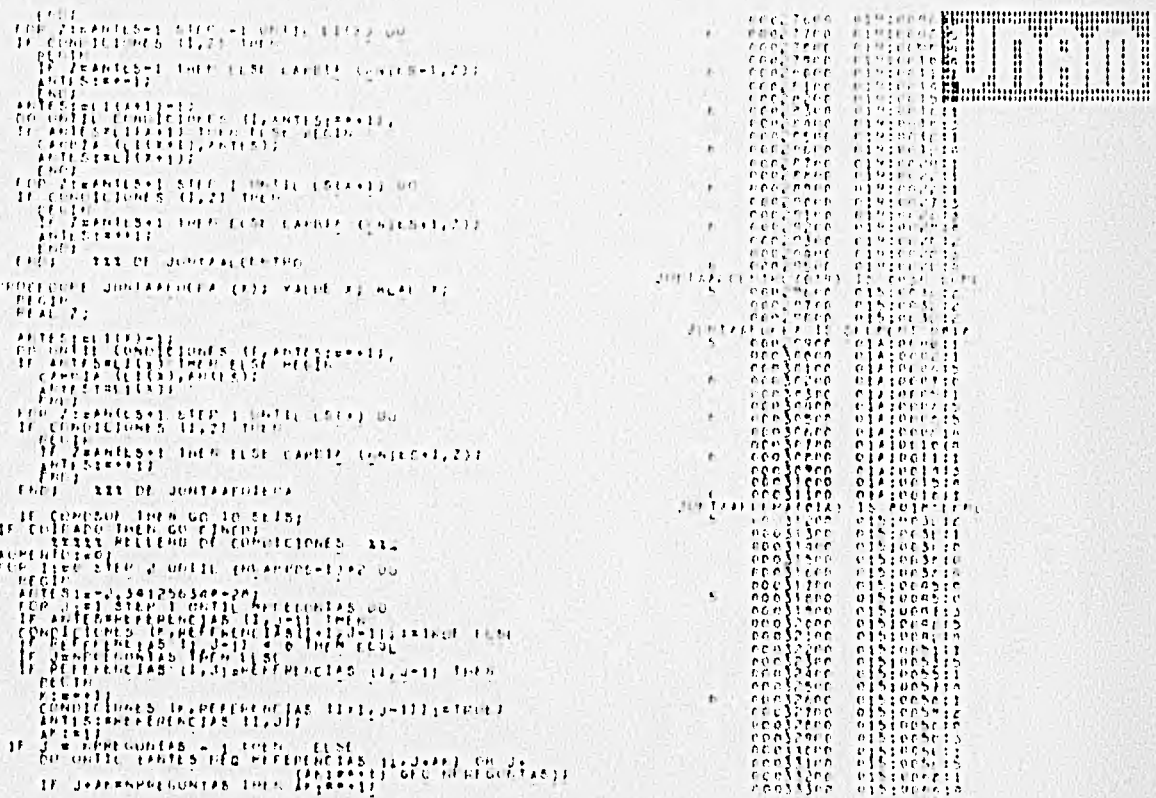

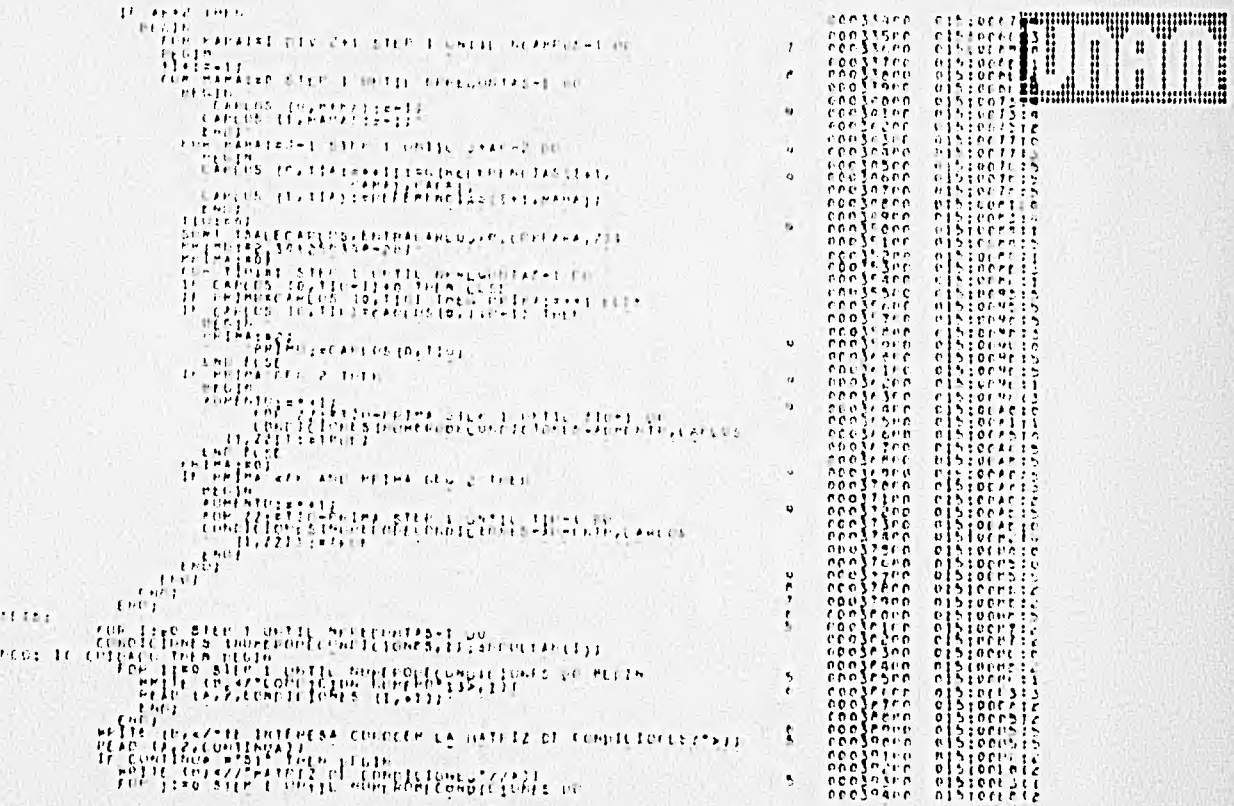

led

жание

5333555

W

 $\cup$ 

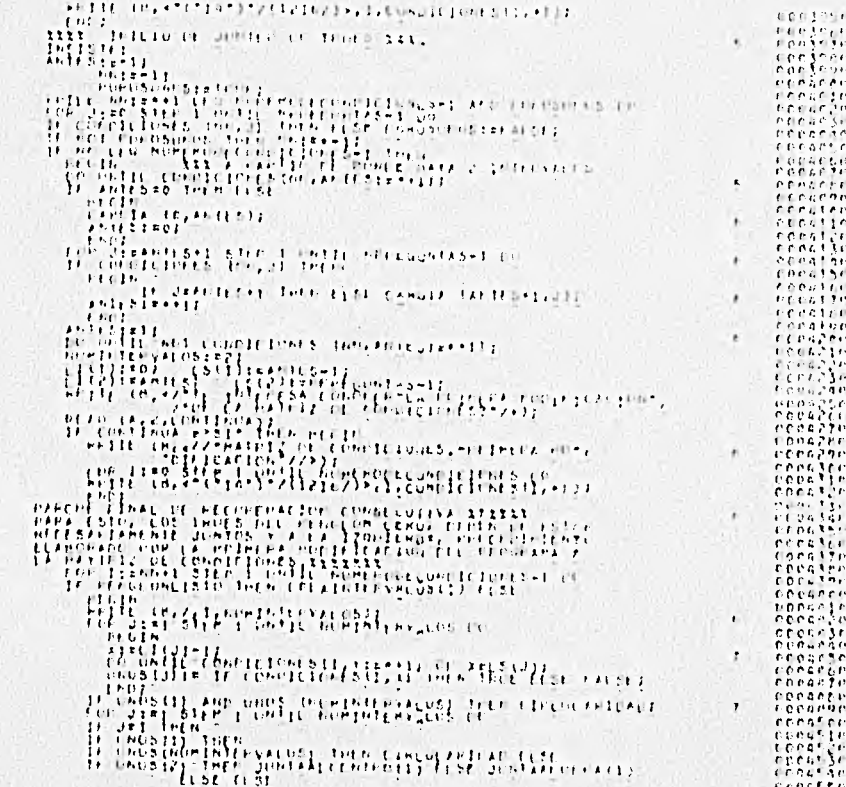

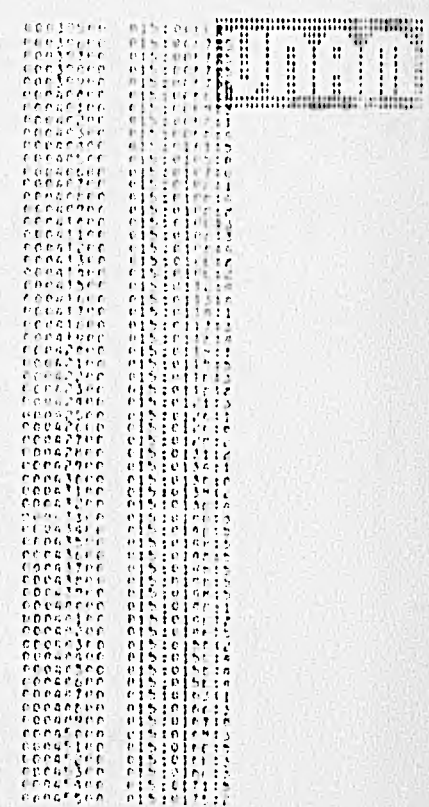

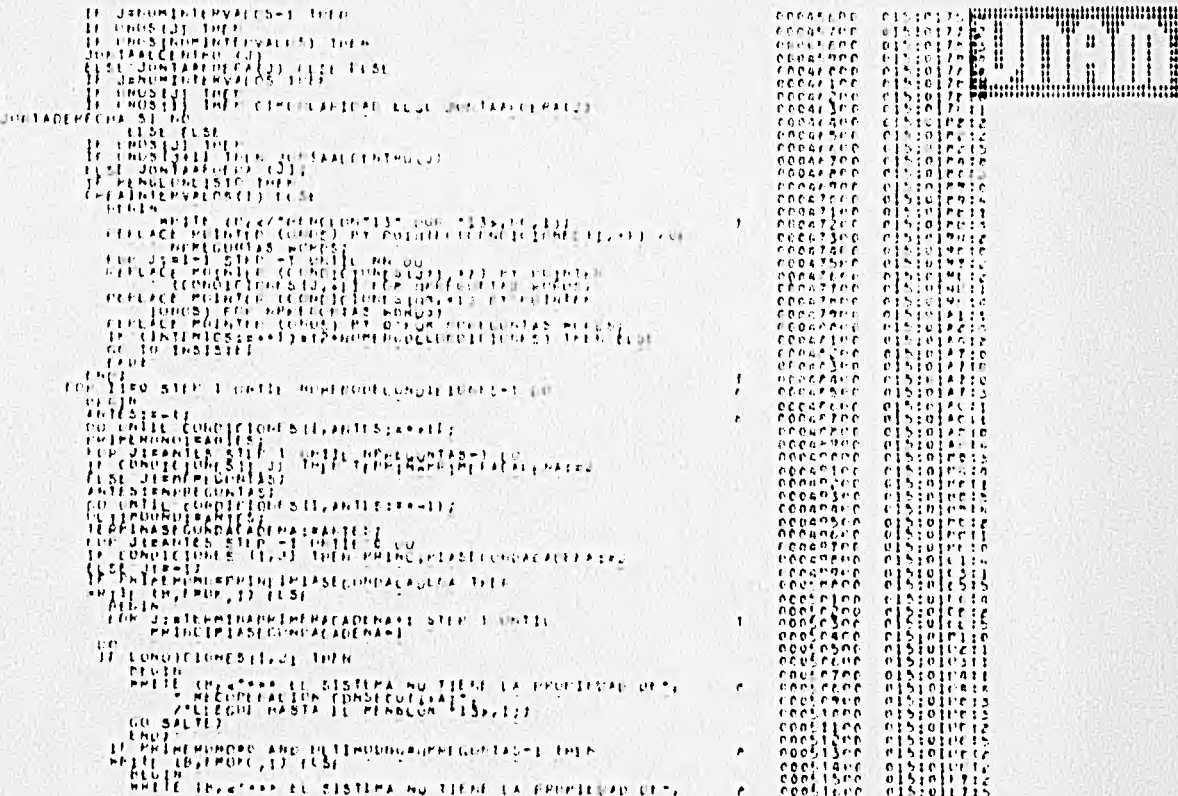

 $\mathbb{C}$ 

 $111111$ 

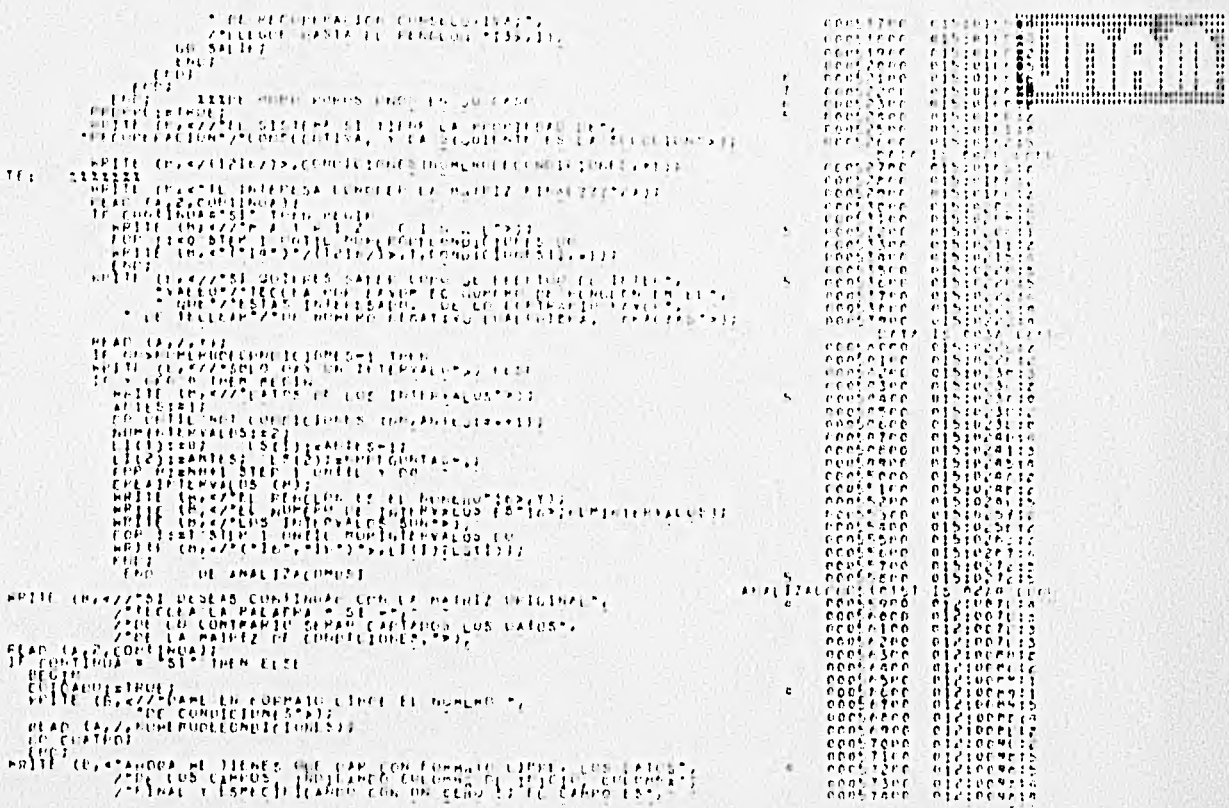

543

 $\sqrt{2}$ 

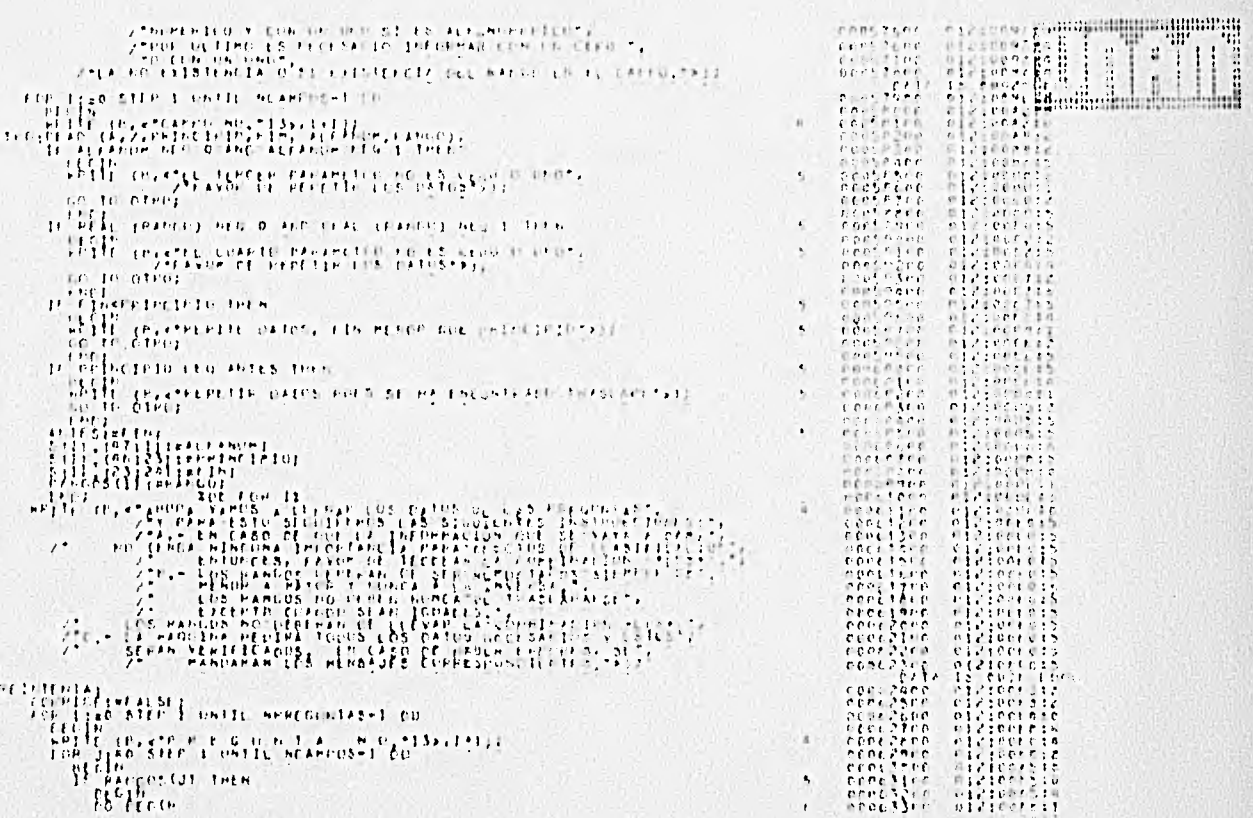

C.

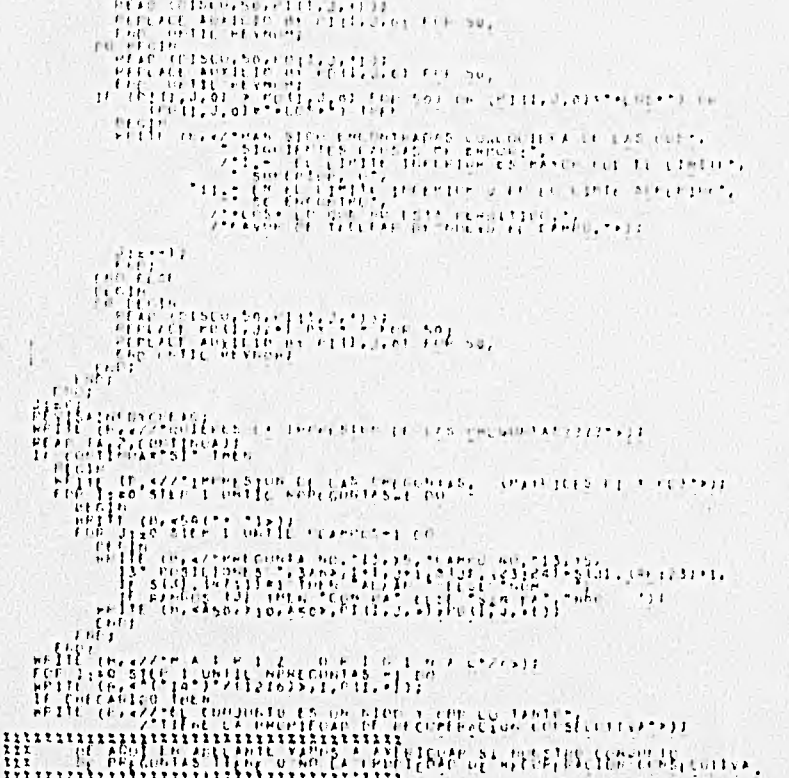

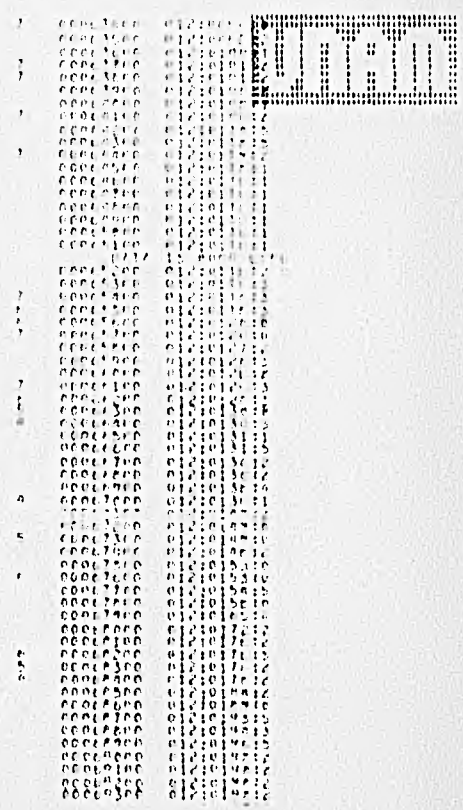

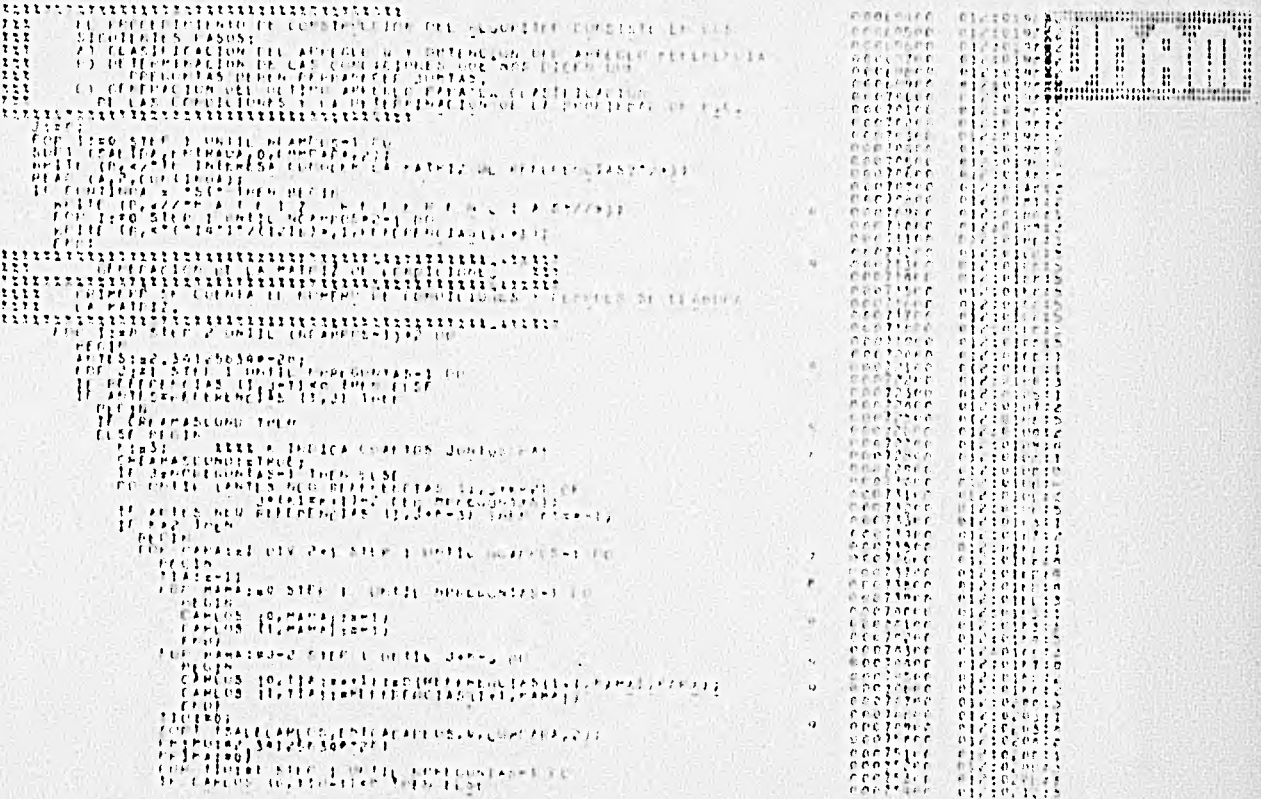

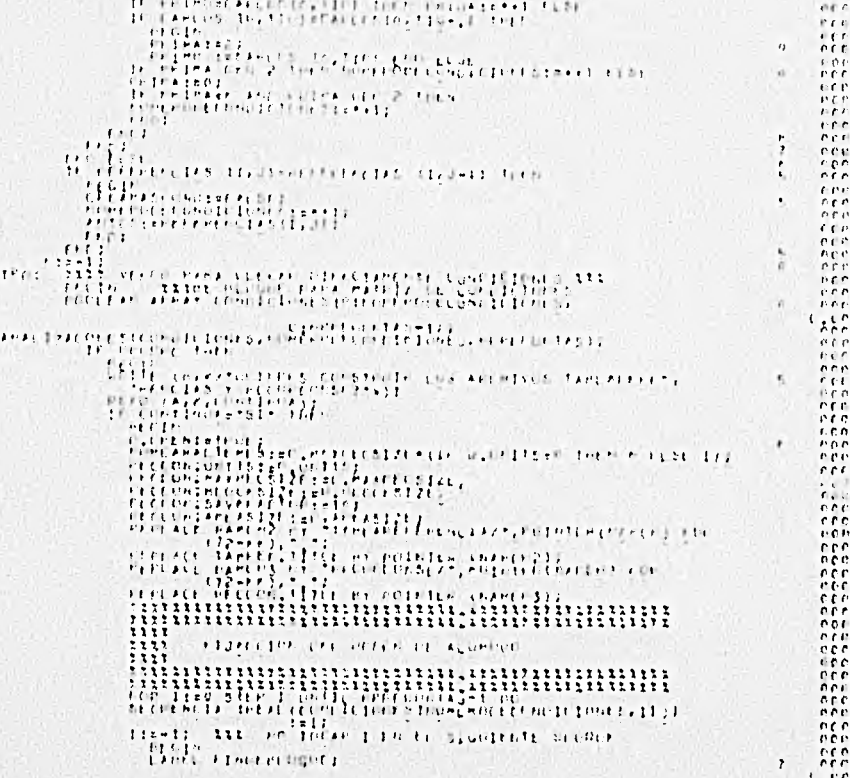

 $\mathbb{C}$  .

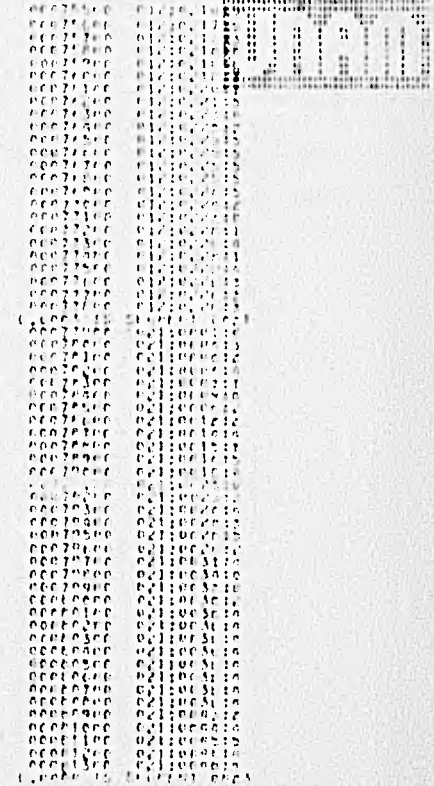

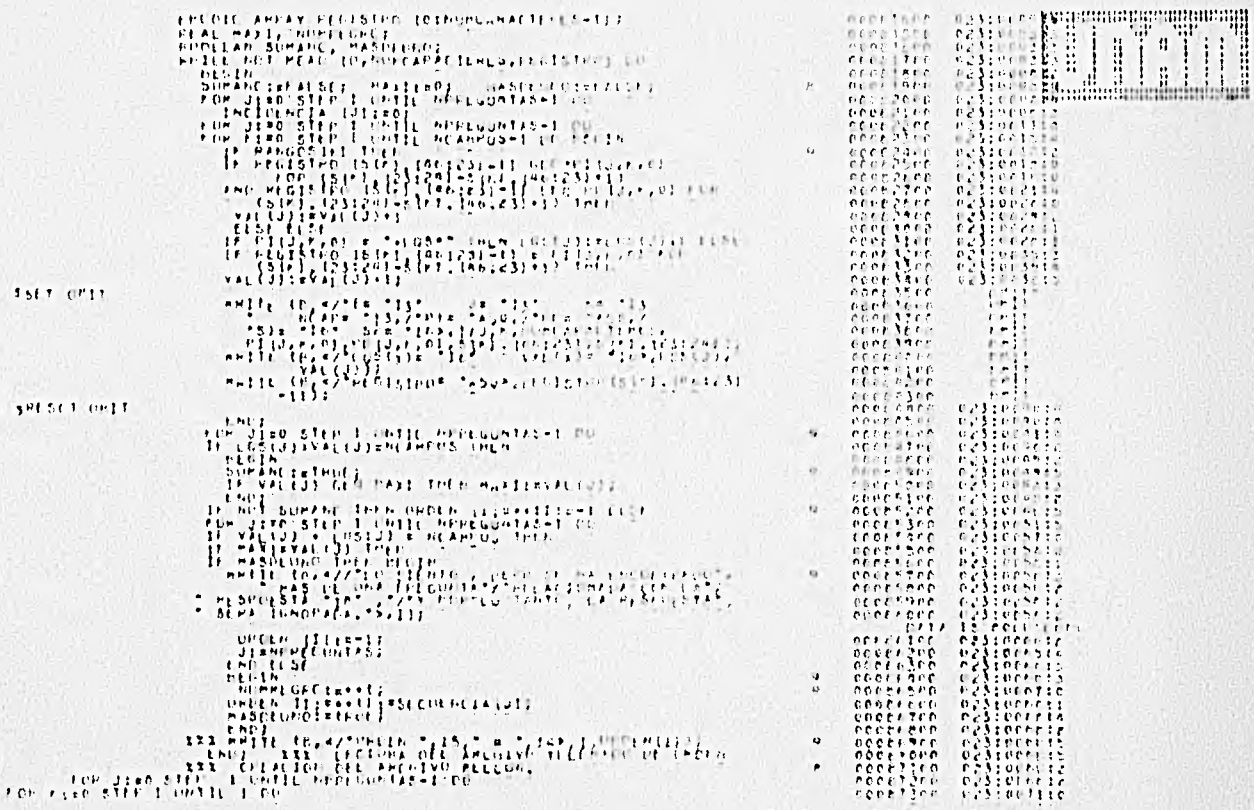

 $-\Gamma$ 

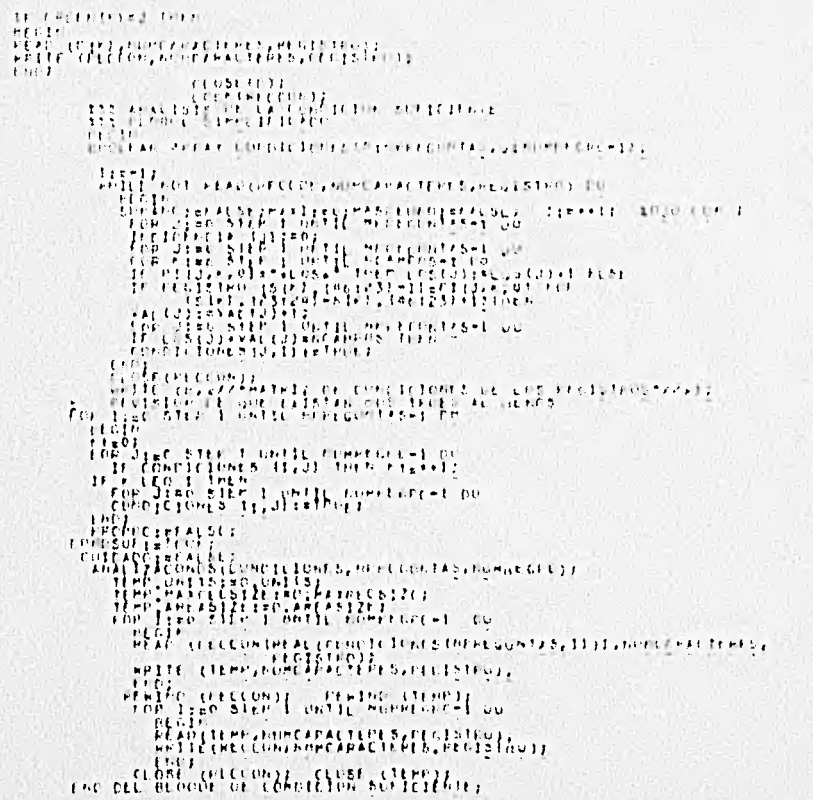

C

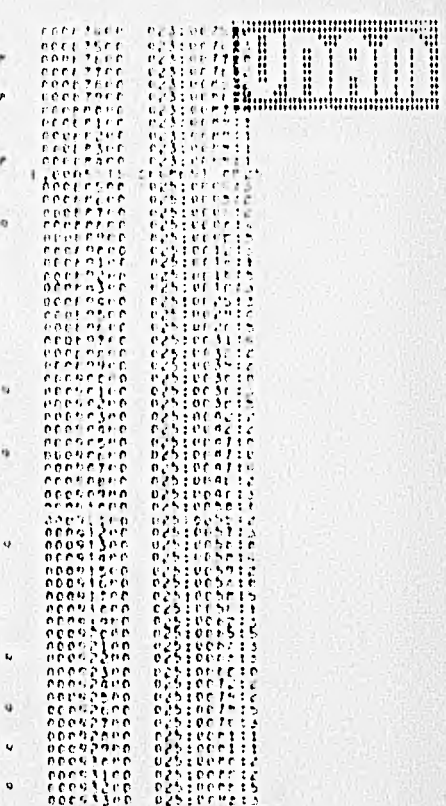

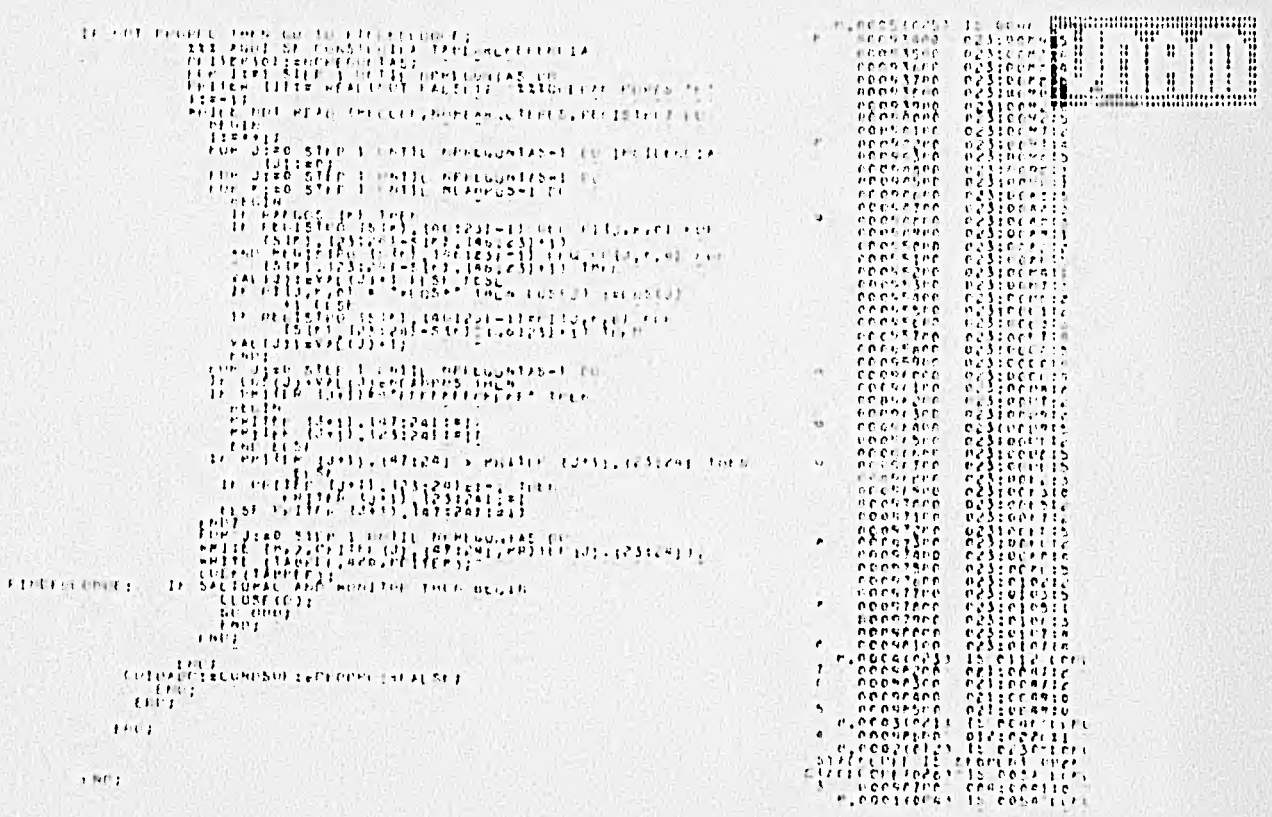

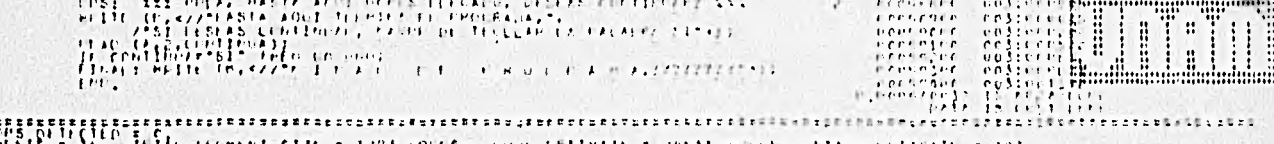

 $\begin{minipage}{0.9\linewidth} \includegraphics[width=0.45\linewidth]{figures/0.45\linewidth} \includegraphics[width=0.45\linewidth]{figures/0.45\linewidth} \includegraphics[width=0.45\linewidth]{figures/0.45\linewidth} \includegraphics[width=0.45\linewidth]{figures/0.45\linewidth} \includegraphics[width=0.45\linewidth]{figures/0.45\linewidth} \includegraphics[width=0.45\linewidth]{figures/0.45\linewidth} \includegraphics[width=0.45\linewidth]{figures/0.45\linewidth} \includegraphics[width=0.45\linewidth]{figures/0.45\linewidth} \includegraphics[width=0.45\linewidth]{figures/0.45\linewidth} \includegraphics[width=0.4$ 

#### # @ # # @ . P | & # & . & P T & D . D & F & # 1 # 1 1

 $U$   $f$ 

17111135 (FE)

- PAREN 354, 1982

## The Steption of the Sundit He Conservation (11,228, 23)

1, ZEPLAHETH APPE fornithing are converted

W HIMMLING WAS TO BENILLED Testa **WINTHAL CINE SALE** 

> $\begin{array}{cccccccccc} \mathcal{K}_{11} & \mathcal{S}_{12} & \mathcal{S}_{13} & \mathcal{S}_{14} & \mathcal{S}_{15} & \mathcal{E}_{16} & \mathcal{E}_{15} & \mathcal{S}_{17} & \mathcal{S}_{18} \\ \mathcal{K}_{11} & \mathcal{K}_{12} & \mathcal{K}_{13} & \mathcal{S}_{14} & \mathcal{S}_{15} & \mathcal{S}_{16} & \mathcal{S}_{17} & \mathcal{S}_{18} & \mathcal{S}_{17} & \mathcal{S}_{18} \\ \mathcal{K}_{11} & \mathcal{K}_{12} & \$  $\mathcal{L}_{\mathcal{F}} = \left\{ \begin{array}{ll} \mathcal{L}_{\mathcal{F}} \left( \begin{array}{cc} \mathcal{L}_{\mathcal{F}} & \mathcal{L}_{\mathcal{F}} \\ \mathcal{L}_{\mathcal{F}} & \mathcal{L}_{\mathcal{F}} \end{array} \right) & \mathcal{L}_{\mathcal{F}} \left( \begin{array}{cc} \mathcal{L}_{\mathcal{F}} & \mathcal{L}_{\mathcal{F}} \\ \mathcal{L}_{\mathcal{F}} & \mathcal{L}_{\mathcal{F}} \end{array} \right) & \mathcal{L}_{\mathcal{F}} \left( \begin{array}{cc} \mathcal{L}_{\mathcal{$

アルキエロトレビ オトドロピセンテアイナ

the star hor, or a person close or

FOR FACE APPEARS FREED WEITH IT ether the finder through the contract of the set of the set of the set of the set of the set of the set of the<br>The set of the set of the set of the set of the set of the set of the set of the set of the set of the set of<br>T

VIRTUAL LINE & DIS

*FL.E.D. 1918 FLEETING PERSON* 

at a D. Jet variet stelland ist. 法ちむ

FRIDING UT X a 11 fot itrading<br>DECOPS 25 mais OF ACT PEACED

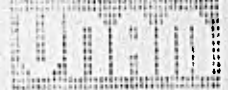

 $\begin{picture}(100,100)(0,0) \put(0,0){\vector(1,0){100}} \put(0,0){\vector(1,0){100}} \put(0,0){\vector(1,0){100}} \put(0,0){\vector(1,0){100}} \put(0,0){\vector(1,0){100}} \put(0,0){\vector(1,0){100}} \put(0,0){\vector(1,0){100}} \put(0,0){\vector(1,0){100}} \put(0,0){\vector(1,0){100}} \put(0,0){\vector(1,0){100}} \put(0,0){\vector(1,0){100}} \put(0,$ , Γαρτολίες κορκολού καιρισσου και την παραγωνική<br>- εργανική στο σύμπολος καταγγείος καταγωνίας<br>- εργανική της της της τερικής της καταγγείας Aconor Tel Aug contrastrated the political FLENAS CEAL FIFFICIAL (SAS) -- statificatival concessor.<br>-- concellate - concellates FRANK LEVE FOR AT 15.23 THE TRELEFT AT CRONICLE **ACCOMMONE** TENTAL PERSONAL AT (5,5) PP CELLISTIC AT EMBERTIC FOREXL PEAL DREAM AT COULD THE TRESPAINT OF COMPROMING conteser veratives. FORMER REAL REPAIR AT CALLER THE INFLATOR LAT FORECOON coclinge. 南非阿尔斯 "在最后,我们来到,我们,你的话也不一下,一个我们也不可行,我们 医眼镜子盲目的 fortisent -- encualer at meanvier  $-1$ 00002400 **FEAL AT (4,1f)** -- (flipping at mechanic) 01033406 00034400 40032407 我们 美无线性 ANALIZACONES - Precisini at estat. Leceno en recienta : l'envialement.<br>ANALIZACONES - Precisini at estat. protects (A, 2) " " (Hitlers at contages  $-$ 来社生を忘  $-\frac{1}{4}\sum_{i=1}^{4}\sum_{j=1}^{4}\sum_{i=1}^{4}\frac{1}{i}$  $1.0124400$ יין<br>אמריקאריקאי אין אין<br>אמריקאריקאי<br>אמריקאי או  $\mathcal{L}^{\text{eff}}_{\text{eff}}$  ,  $\mathcal{L}^{\text{eff}}_{\text{eff}}$  ,  $-1.14 + 2.5 - 10.0$  $+21.01113841$ por ansee cella cree **MARCHINE**  $-$  new let  $C_{\alpha}$  . **MESCASSO** *bichibo*  $+0.001110...$ **EB224728 UPPPE FEE**  $\begin{array}{c} 0.75781 \\ -0.75767 \\ +0.0014466 \\ +0.0014466 \end{array}$ **APLE THILE**  $+7.022700$ **FEDERLINER DPCAPROL** cecsoner. **Architectural**  $FCHJILC$ **POLICED**  $+1.01 + 1.71 +$ **REPARATE**  $ccc+1$  $+600001200$  $\frac{1}{2}$   $\frac{1}{2}$   $\frac{1}{2}$   $\frac{1}{2}$   $\frac{1}{2}$   $\frac{1}{2}$   $\frac{1}{2}$   $\frac{1}{2}$   $\frac{1}{2}$   $\frac{1}{2}$   $\frac{1}{2}$  $-26.04101$ 01101705 poralance conalice **PERDALECH**  $1.0652000$ ■ 新規新設 特性 新行 consuper encauser  $+0.00999999$  $FGE. 2.95$  $E(0.7340)$ 00021116  $-0.00000000 - 0.000000000$ 不知时复杂者 nnoor160 coortect. nenezero 未给地 经工业 Aux em AUXU - n enneger entered tustare **CONTRACT AT OPERASON** Aux Is. IP AUXE 1  $\sim$   $\sim$  $(1)$   $(1)$   $(1)$   $(1)$   $(1)$   $(1)$   $(1)$   $(1)$   $(1)$   $(1)$   $(1)$   $(1)$   $(1)$   $(1)$   $(1)$   $(1)$   $(1)$   $(1)$   $(1)$   $(1)$   $(1)$   $(1)$   $(1)$   $(1)$   $(1)$   $(1)$   $(1)$   $(1)$   $(1)$   $(1)$   $(1)$   $(1)$   $(1)$   $(1)$   $(1)$   $(1)$   $(1)$ THE STATE  $A - B -$ 100134.00  $0001 - 100$ カナ日本だちでも **DECIMED** Creitdie  $01751171$ SERVICE.  $1.752338$  $0.005 - 2.00$ pnguseri  $10001.11$  $101020101$  $0.011300$ rnoac9en. crescesu 00039500 **MAGE STORE COUNSEL** EUP N= 0.1 SCOU-POR ernsther  $0.011733307$ naryszta. cocciden. 00155700 rrosszen. eret in EBL - + TEL receires  $0.0011 - 0.0$ 前折れにどれたも **有ちいれなりの CLOSEDUL**  $00055900$ **AFDSTZAU** 日本新学科学研究  $0.0171104$ **ECCTLAIR**  $28076.66$ rroy 74 Bc contress. cont. Then  $10061300$ 1001101 croning. **CEDNEMUL** 01129312  $-0.04040400$ TIL GÖÖZASÖN GOGRAZDO (GROYDZOO CENDITAN) GENRE<br>FUEPAL HEAL ARRAS AT (Sada mm) RELLARES AT GNORPSO cocc7000 FORPRE VALUE HODLEAN AT TSUZE ... THE OFFICANTS AT SOCIETION 00007200 FOLUIN VALUE HOULEAN AT (5,2) - - LEELANCE AT COOPFIUD FIFERS PEAL APPAY AT 16.23 -- DECLASS AT HOFIDOOC 菲

FILE (2,3) He DICLARED FLOORAGE

communications

00011000 w mun 44 FOREST VALUE POOLESS AT (4.27) THE LETCACK AT POLITICS n.  $-$ G) FULLER AT (E.F.) - ESCLAPED AT CONSTRUCT ii i N. energitan enarseen  $0.0001000$ LADS AT REGIONER  $\mathcal{L}$  , and  $\mathcal{L}$  and  $\mathcal{L}$  an WWW. TECLAHED AT GODSCIED. the problem in the control of Let a correre 9999.8  $\sim$ AM HECLAMES AT FEORIOGE 非组织 计接带 Hitooi  $\sim$ -- Uttrakte at numerator  $\bullet$ athee? Pertflyri at 14,405 - Hellerin at thrilide **HIPOOS**  $-$ LAFS AT POCOFICE Freezeeine at (5,3) - - accease is at endeator. e:cuon.  $-$ CALL AT GOLSSOE THE UNICLANS U.S. POSTFICES **BILDES**  $-$ – LEDČESNIK AT (D.K.)<br>– KEHCESNIK AT INC.)<br>– DOCZASNI – GOOZSPOO THIS AT RECEPTED -- LILLANTO AT DEUITSOC  $\rightarrow$ じさといろよ compages necisive recieves soundies reception (regular control reserve reserve conciler. – PRAZ APPR) at (9,1) –– PRILAMER AT CRONAIDR<br>- COCORDO - ANNO 100 – KONSTIDO – PRO TARDI – PRESIDERE – CRESSORO - REDISTRE – GROTSTON – PRILADO – PRILADOR<br>- COCORDO - PRO TARDI – PRILADO – PRESIDERE – PRO TARDI – PRO TARD **CAPITE**  $-$ 10.4210-83. 2.0-01 CHILANTOL: eroocozac concerno estatuco THE PECUPIE AT PORISHON the sec  $f$  it is  $f$ Cancin entrap (en "arcetanda atilisea - - - arceared at cooknow) KIND AT MCGIFTER - BOORNOGE – PORASJOG – FREGUESOO<br>- DECHARGE – PORASJOG – PORTINGAREN AT GROCHICO.<br>- DECHARGE – PORASJOG – PORASJOG – PORASJOG – PORASJOG – PORASJOG – PORASJOG – PORASJOG – PORASJOG – PORASJOG<br>- PORTANG PROCESTIKE – AT CAR Carrelate. **Tubic**  $\bullet$   $\bullet$  $11.0$   $17$   $180$   $1000$ 30142104 00014204  $56024505$ ropicion  $\begin{matrix} 0 & 0 & 0 & 0 & 0 & 0 \\ 0 & 0 & 0 & 0 & 0 & 0 \\ 0 & 0 & 0 & 0 & 0 & 0 \\ 0 & 0 & 0 & 0 & 0 & 0 \\ 0 & 0 & 0 & 0 & 0 & 0 \\ 0 & 0 & 0 & 0 & 0 & 0 \\ 0 & 0 & 0 & 0 & 0 & 0 \\ 0 & 0 & 0 & 0 & 0 & 0 \\ 0 & 0 & 0 & 0 & 0 & 0 \\ 0 & 0 & 0 & 0 & 0 & 0 \\ 0 & 0 & 0 & 0 & 0 & 0 \\ 0 & 0 & 0 & 0 & 0 & 0$ 上科技研究所研究 **COLLAGE** creaters. 10011504 DEES SECTION **UPLANT**  $0.0019707$ penarneo.  $-0.0137401$ 002150704 10030706 creessy been thes prestice **COSPMONT**  $0.6441 + 1$  $19.1777740$ **PERSZ780** 80053406 concrees. etcalled. ernarout  $0.0547301$ CUPUTCIONES ... APOLEAN AFRAY AT 1522) - P. Declered at Poolings ECOTPODO CACBOROO conticities - - | noncrea areas at crazy - - | tro tele at proposite curistic. **Continue** enchille activities conteace accessed prosector substant **AND AT VIRGICS** ΄ αρττορέ | «πραγγυρί» «σαττορα"<br>- «Στιξε» | «πραγγυρί» τι πυρκαγάρι<br>- «ακλέσα» EUDIND - HAVE **INTERNS AT CONTRACT** FUILACO - - THOLEAN AT (3)F) - - TILLANIM AT OCODITOR coc313pn cac384cc .coc50one .ccoulPur .coce830v  $+11 + \frac{138}{1600} + \frac{266}{160}$ re pecialti al penungon  $$ coolhvau  $40777000$ 10174700  $0.0011100$  $0.011100$ LUDATECH coocides certains **SESTITI** 00003400 no°tenna — öntifnat — š⊼tirgja — išetinaa<br>metropolitus (ittaulitus) — ittaulitus — ittaulitus<br>≈etropol = ontiface = ontifnan = ≈afirnaa = norviced  $-$  40  $-$ DOC14060  $0.419100$ PECIAL CO.  $0.15 - 24.0$ 0.011371  $0.010 - 0.000$ **FORMAL VALUE REAL AT (4,41 THE PECUAPTO AT GOODING)** DE.  $\sim$ 治療力の手だが、 CONCRETE

帶

**EEEE** 

**TITER** DISCO en FILE 43 (2)7) se bitcheto at nochrach THE STREET SECTION SECTION CONTROL CONTROL CONTROL Ħ.  $0.00332$ **Bathlich des Antonio** EEFERCHIM ANTENNAS VALOR FERL AT CAVIL HA THILAPPI AT DUSCRAND (COORING) (LICE) GOD ... ... LICENSE AT COOPPICK ... . ITEN AT POESSAGE ...  $f(n) = -1$ **ACCESSORIE: CHESSPEN** ENTRACAPLES ALL'AGENE AL PIOSTO PE AL LA ZARI, MA DISTURBIÓ AS DUCCIPROS. L'ESSE AL HENDREGE ENTRACA - FOOTEAC PECCETICO - CEOZOOO - PELIALE AT CONSUMANTE - REIIS AN INDIAREN APPRECIACE PERTOLES First an etat al Gale) - en fitti ante al douniste<br>First an entire contract - constant and counsel at duty-un<br>First an exchange - constant at constant and constant<br>First telescope (AP) - en fishert at constant and constant FRUEL .-- FOURNAL -- DESLARED AT COULTING COSTIDE ... FRONT.  $\left| \begin{array}{ccc} - & & \\ - & & \end{array} \right|$   $\left| \begin{array}{ccc} - & & \\ & - & \end{array} \right|$   $\left| \begin{array}{ccc} - & & \\ & - & \end{array} \right|$   $\left| \begin{array}{ccc} - & & \\ & - & \end{array} \right|$   $\left| \begin{array}{ccc} - & & \\ & - & \end{array} \right|$   $\left| \begin{array}{ccc} - & & \\ & - & \end{array} \right|$ 00051400 49332  $1 - 4$  $\sim$ eponeisce berreten  $-$ **Strategie Crasher prototes** Preseres.  $-4.01111110$ פני הביקצים<br>הפני הייתה<br>הפני הייתה<br>הפני הייתה<br>הפני הייתה  $-0.61127$  $1003356$ **CENTRAL**  $1.914 \times 10^{-10}$ 60012906 **Health CONTE**  $3.11 - 5.7 - 11.1$ 001409300  $16.24100$  $-0.01631700$ **ACCOMMODER** che street  $\frac{100}{2700}$ **COLLAGES**  $\frac{1}{2} \int_{0}^{2\pi} \int_{0}^{2\pi} \int_{$ **DESASINE**  $1.01.57010$  $1.1 C<sub>1</sub> 0.22 E$  $100 - 1000$ recalson .critabocc conatrus ennamine annemanne  $O(Cn^{10}t)$  $0.1101010$ Preserv coca72ne 00007300  $0003340$ contract. ererrich  $1101111$ **COLECCIO**  $-0.0055500$  $-10053300$  $00051900$ **REPENTIVE**  $F$  chinne  $500.5500$ YOU LYDE eretalen property ceretres. **CCCLUTCH** recorde  $r^2$  $100.7 - 510$ creations.  $-00117500$  $0.11110$ ecuczence  $1.0711179$ encertere. LOON 100  $39.32222$ **DOITING**  $-8.87426$ createnes.  $181.71041$ cocTensu  $c \in 257c$ **TUPFLED**  $1001330c$  $-0.01 - 0.01$ **ACAP MINER ERV FRANK** CARD 30C **COONING**  $*cochi 100$ **COMBOON** eroneter.  $-111.11$ 011-100 **CONTENPO** に対応分の写真形 pocessoo  $0.0558000$  $100000000$ ner 93ccc portejoro -- CECLAPE AT DOCSBORD THRISTE -- TANGET -- LULING TE ROUTER OF CONSTRUCT COLORATION - COLLECTION - COLLECTION -NEUTRON -FEDERATUR -N<br>TACTORNOLOGICALOG - COLLECTION - COLLECTION - COLLECTION - COLLECTION - COLLECTION - COLLECTION -NEUTRON -FEDER  $H A_0 1.1.61.61.9$ conserve - PEAL At (0,30) - cttt anter At coolered INTENTUS.  $*00000100$ SNIEPVALES PET REAL APPAY AT 25253 PPT PECLAPED AT BOOST200  $-$ 

**Barbara** 

De - - HTAL FL (0,10) | - FEELATED AT RODOUND

 $\begin{tabular}{cccccc} for a 30\,n & 10\,n & 10\,n & 10\,n & 10\,n & 10\,n & 10\,n & 10\,n & 10\,n & 10\,n & 10\,n & 10\,n & 10\,n & 10\,n & 10\,n & 10\,n & 10\,n & 10\,n & 10\,n & 10\,n & 10\,n & 10\,n & 10\,n & 10\,n & 10\,n & 10\,n & 10\,n & 10\,n & 10\,n & 10\,n$ concentration and contract and acceptance  $-3000 + 350 + 1$ corrienn corrisung secondate exception  $\begin{array}{c} \n\alpha & \alpha & \alpha & \alpha \\ \n\alpha & \alpha & \alpha & \alpha \\ \n\alpha & \alpha & \alpha & \alpha \end{array}$ Ses 224tr  $IEL1100 - ICL1100$  $6002376$  $0.67138$  $7.272760$  $RFAP9688$  $10052747$  $0.599111...$  $1.4475964P - 996647200$ COURAGED  $0.0017884$  $\bullet \bullet \bullet \circ \bullet \bullet \bullet \bullet \bullet \bullet$ reeching. **CONNERUL**  $975006500$  $10195100$ LLUSSION COOPERED COOPER.  $1012126$ connectic rroaters  $0.669116...$ cerntaur. WEAT THE RESOLUTION OF STREET AT REDEARCH THE RESOLUTION  $0.1014$  cm  $^{-1}$ PETE AT (A, 3) JULIAN NET TE PROJECT DE L'IST PROTECT DE L'ESCRIPTORI ANNO 1920 settings resorted crozing negrates uurskave nedetaas ernarent fregaste. Stranger al concursu this of spaysors BOILENAGE CREASUPO PODIATOR **R. Land** creater reaconsec error of  $\begin{array}{cccc} \mathcal{O}(15 \, \mathsf{R}^{10} \, \mathsf{U}_\mathsf{V}) & \rightarrow \mathcal{O}(15 \, \mathsf{I} \, \bigcup \mathcal{O}_\mathsf{U} \, \mathsf{U}_\mathsf{V} \\ \mathcal{O}(15 \, \mathsf{A} \mathsf{F} \, \mathsf{U}_\mathsf{V}) & \rightarrow \mathcal{O}_\mathsf{V} \, \bigcup \mathcal{O}_\mathsf{U} \, \mathcal{O}_\mathsf{U} \\ \bullet \mathsf{C} \, \mathsf{C} \, \mathsf{C} \, \mathsf{C} \, \mathsf{V} \, \mathsf$  $\begin{array}{cccccc} 0.04 & 0.06 & 0.04 & 0.04 & 0.00 & 0.004 & 0.004 & 0.004 & 0.004 & 0.004 & 0.004 & 0.004 & 0.004 & 0.004 & 0.004 & 0.004 & 0.004 & 0.004 & 0.004 & 0.004 & 0.004 & 0.004 & 0.004 & 0.004 & 0.004 & 0.004 & 0.004 & 0.004 & 0.004 & 0.004 & 0.004 &$  $\begin{array}{c} 0.001111 \\ 0.01111 \\ 0.011111 \\ 0.0111111 \\ 0.01111111 \\ \end{array}$ ALES LUXUR. entrate<br>- cottare<br>- cottare<br>- corrected  $0.6614284$ chattered centrical ergister  $\left\{\begin{array}{l} 0 & 0 & 0 \\ 0 & 0 & 0 \\ 0 & 0 & 0 \end{array}\right. \quad \left\{\begin{array}{l} 0 & 0 & 0 \\ 0 & 0 & 0 \\ 0 & 0 & 0 \end{array}\right. \quad \left\{\begin{array}{l} 0 & 0 & 0 \\ 0 & 0 & 0 \\ 0 & 0 & 0 \end{array}\right\}.$ 100632300 **FCCC3266C** ALCORAL ILD nastinas<br>Hastinas  $P P A P P B P$ Inches Zoni COORTAGE  $PDEGSE$ ennegine – melevine<br>Terrezea – melevine - SICHANGICO  $-61.7$ **UNITED TO A CALL** のするとお願い。 **CUCRSCOR** わたむけもれる。 ECT95145  $1 + 21$   $2 + 126$ en criser at pretanze  $-2$  $-19903100$ expealed registed exercises  $\mathcal{L} = \left\{ \begin{matrix} \mathcal{L}^{\mathcal{L}} & \mathcal{L}^{\mathcal{L}} \\ \mathcal{L}^{\mathcal{L}} & \mathcal{L}^{\mathcal{L}} \end{matrix} \right\}$  ,  $\mathcal{L}^{\mathcal{L}}_{\mathbf{z}}$  ,  $\mathcal{L}^{\mathcal{L}}$  ,  $\mathcal{L}^{\mathcal{L}}$  ,  $\mathcal{L}^{\mathcal{L}}$  ,  $\mathcal{L}^{\mathcal{L}}$  ,  $\mathcal{L}^{\mathcal{L}}$  ,  $\mathcal{L}^{\mathcal{L}}$  ,  $\math$  $1.1$ nesotion. one241o2 concelled  $46028504$ 00020300 terines receptor netre a states ribgered verleich  $11111322$  $100000500$ SPO SECRE  $0.0053 + 0.4$ 1 05. **Contract** *Efccavis at choiring* martiter execute to estate **CCOASTED**  $0.011110$ reervas. meinman sile でする作品までも  $L3$ 12, 22 roctane esclazec creceide<br>roctane esclazec creceide  $\frac{67.674707}{67.678700}$ reprises アミリンプラット **HEGEL-AF** コインターレール ○中央→ 中田 SLOURNA - HALALSUR " " " (COSSOON - CONSSION ) F GIGNALE **COLLEGE**  $H \cup H$  and  $H$ fens all in the new (till embar et connabon) recritice. Speciales recieve encriters, conserve between erentimen uncruson **アカれきレンチ、レーキニットスペルモー CALL AND ART** Pet 14134 ι κατεπορεί κάκους αρθί 'άνωδοχθου' δενάληνα.<br>19 Ιουλί ΡΑΝ ΑΣΙΣΣΣΕΥ ΙΥΗ ΙΜΕΓΑΡΙΓΙΑ: Αποδετατορ MER EXCAL  $162.$ i alian  $\overline{1}$ **CALL** HARBIN BALL  $\begin{picture}(180,10) \put(0,0){\vector(1,0){100}} \put(0,0){\vector(1,0){100}} \put(0,0){\vector(1,0){100}} \put(0,0){\vector(1,0){100}} \put(0,0){\vector(1,0){100}} \put(0,0){\vector(1,0){100}} \put(0,0){\vector(1,0){100}} \put(0,0){\vector(1,0){100}} \put(0,0){\vector(1,0){100}} \put(0,0){\vector(1,0){100}} \put(0,0){\vector(1,0){100}} \put(0,0){\vector($ **NET CILE-** $5.51 E12$ Pacings aspigle. NAME OF STREET -- OECLAHED AT BOODSSON and and a fighter おじた回れたい THE CLAPELY AT CONDITOR ppeciter  $L = 15$ **LESSERS** 88883488 neer vise. 25583380 **MASSAGE**  $E(E) = F(E) + E(E)$ ticilizes. **BANKING** DEFICING. 主要ものうました Anna Pou **CUCTLIBE** 35427300 POUZZERE A-Band 2 Ar-H

(O) FRICK THEPSOLE CREWCE CLARGED Decreases disposition in the second second second in the second second in the second second in the second second in the second second in the second in the second in the second in the second in the second in the second in the second  $0.014 + 100$  $-154, 11, 15, 9$   $-44, 11, 13, 13, 41, 120, 161, 17$  $-44.4$  $+100.44444$ **APERSONS 上下的存在的中的位置 医语言自动右手**由的  $f(f;C)$  is the set of  $\mathbb{R}$ DERMINEE. 20201501-Of Balling errorship. **CLEAN R**  $101622005$  $0.0004100$  $F = 0.566$  $\mathcal{C} \cdot \mathcal{C} \cdot \mathcal{$  $-8$   $\left(\frac{1}{2}\right)$  as intelligent in reputation 大田町 おにおおす 大雪  $\frac{1}{2}$  $\ddot{\phantom{0}}$  $\begin{array}{l} \rho + \sigma \in \mathcal{T}^{\pm}(\mathbb{C})\\ \tau \in \mathcal{C}^{\pm} \mathcal{N}(\mathbb{C})\\ \tau \in \mathcal{C}^{\pm} \mathcal{T}_{\pm}(\mathbb{C})\\ \tau \in \mathcal{C}^{\pm} \mathcal{T}_{\pm}(\mathbb{C}) \end{array}$ econzenc The Yanding Drian in P cressing.  $\begin{array}{c} \begin{array}{c} 0.014 & 0.014 \\ 0.014 & 0.014 \\ 0.014 & 0.014 \\ 0.000 & 0.014 \\ \end{array} \end{array}$ 日本ホテリティホー  $int f(x) = f(x)$ **CABELONE**  $5573770$ 10167107  $6971332$ DET ITSEA おのおさまたもの **CLEARED** *LEDRAGUS* recercen ACCEPTOR **PECLEMENT** 自宅からすすめ **KAINFOINS**  $64009356$ **TECSPASS** CONVICTOR  $0004100$  $11.041771$ 100092701 TERMA SEC  $8.8891588$  $11.7.7.7.4.0.1$  $-56 - 1117731 - 88711 - 11771 - 21 - 15721$ おおます(の) 生産品 WHEN I REVEALED A REDUCED TO A preleger.  $rc0.1100$ **Contract** 55031500 crassmal 1 cer, there でりょうことした SERGINAR 的结果 Pitalanh 出活法。 **CONSTRUCT**  $60033560$  $PQf$   $HGP$  $5.02 + 0.301$  $0.05500011$ **ACCEPTED ACCOUNTS** coccinare. recyscen.  $100051300$  $100 - 1000$ NUMEAPACTEFIS WHO FEAL AT TG, Mit WHO FITCH FILM FROETCHER **CLOTERER** ASKATING 1  $C C F F F C C F F$ でいできょうじゃ CALLACTE **CLAUMEOLE**  $C P P I P P E E$ **ALD EX CINCO**  $\overline{\mathcal{M}}$  ==  $\mathcal{M}$ (rA)zh  $\overline{\mathcal{M}}$  (rb)  $\overline{\mathcal{M}}$ PERSTACE. EMITHESP **REBECIER ALCOHOL** sightly his state of the LOCAL TOOL  $0.0056510$  $10.057700$  $0.505030$ アスカリナキのビー HUMBHIRVALOS - TERRIAL DE 1971, PEL PEL PEL PEL PRINCIPO - DOPRAGO - POLAIRE - CONTRACTO - DOPRAGO eprinses EDDANNEL : ACCASADU - OCCASADU FEALTH FE **WERGENDE** nocheser weent too  $-0.0055500$   $0.0055700$ **ROPELLE**  $\overline{\mathbf{r}}$  and  $\overline{\mathbf{r}}$  and  $\overline{\mathbf{r}}$  and  $\overline{\mathbf{r}}$  $100 + 100 + 100 + 100 + 100 + 100$ consumed environment consumed 00092400 LUCRATOR  $U = 1 + 1 + 1$ TT. HEAL ADVECTING AND THE VELLANDS AT COCHECO.  $(1,1,1,1)$  $\sim$   $\sim$  $0.857$  $\sim$  $PA5A = -1$ TINS AT 00002260  $F_{11}^{n}$  and  $F_{22}^{n}$ corrected gonessed **DECLEPTO** COTALDON cretitre.  $9.8855118$  $P = -4$ ∴ INTERFACE PARTIES TO CAPE. PAPE PLANTS AT DANNESDA . 1999 - 1999 - 1999 - 1999 - 1999 - 1999 - 1999 - 1999 - 1999 - 1999 - 1999 - 1999 - 1999 - 1999 - 1999 - 19<br>1999 - 1999 - 1999 - 1999 - 1999 - 1999 - 1999 - 1999 - 1999 - 1999 - 1999 - 1999 - 1999 - 1999 - 1999 - 1999<br>19 CODE 1 / UL COD - PEPE **COLUMBUS**  $C[0.22]$   $C[0.12]$  $17573.00$ EFREL RE . LOURWAGE PHIPA A-Free353cc Forestbor Pere359nc  $0.003L$  and  $0.003L$  and  $0.003L$ \*terityer LUFT7066 ceelles \*Andfive \*aternoon \*sterlene entre en 1987 (n. 1988)<br>PRIPER-DE PRINT (n. 1988) – Frankrig (n. 1988)<br>PRIPER-DE PRINT (n. 1982) – Frankrig (n. 1988)<br>PRINT – PRINTING (n. 1982) – 1993 (n. 1995) – 1995 – 1994) ENCLOSE  $901.1300$ **PHIED**  $\cdot$  .  $\frac{614}{100}$   $\frac{11}{100}$   $\frac{1}{100}$   $\frac{1}{100}$   $\frac{1}{100}$   $\frac{1}{100}$   $\frac{1}{100}$   $\frac{1}{100}$   $\frac{1}{100}$ PHINCIPIASION OF ACCESSOR 2 1999 200 100 1010 00075260 100075260 FORDANGO, CELSEDES nerteer cic-rates cuevares ancebture reasontra provises LUISTOUR. POPOSINAIS - PPIC BOOLDAN AT 15.03 - PPICELLANED AT PSPOSSOO. scenantes organizes specialisticallations. HEAL AREAS AT (B.C) SHOO  $\mathbf{H}$  $-$ -- Litterin at orcoanon - Crochion - crochion - constance - estever - centimer - creaming aintend PERZBERG  $$ encitar at into " - encrement"<br>conserve concessor from the **LEELENED AT PUBACHED HANGOS**  $\sim$ **POOLEIN APRIF IT (4,12) - -- TELLINFO AT COOMAND** 

anostrine services cast steel acre from CONFIGUR. **BASSENS Service Company** PRECOT HAT FILE AT CAPPS - - CECLAMED AT CONSMOC  $0.0025100$  $0.0079304$  $3 - 5 - 5 - 1$  $0.0015000$  $(00797)$  $CCTTU$ CARARACH COURTRENT AFFRANCE ... IFOREES 鞍 pone to co 00002600  $0.0043200$  $RRRMRRR$ LET HELL i, i  $\sim$   $\sim$   $\sim$ REAL AT ENLIST THE FEELANCH AT OCCOUNCE n. 4 aussitication dispositi 33256030 **The EVES** 组织结合 sealtor. ovii. err Panna 当たれたことがで **CULFEE OR** SCODESCO  $-9.1559396$ · C. ( 社会 の) ( P. C. ) · L. (2) の ( P. D. 2)  $TCCL$   $F5$   $A1 - 0.20$ , and continer REAGLES -- PEAL AT SEAM / FREED OF AT ESSES THE SOCIETY AT VOORTUNG. THE UNIT REGENOR PEVIS/INFOVERENCE PROCESSOR TROPERING CORRECT CORRECT LELS AT DOUTEANS 1. CONDISCO (1999) AT (6,20) -- (21) Prior at Convenien  $P$  E  $D$  ferm LAUTE AT DROUWSED contrass.  $\mathbf{L}$  and  $\mathbf{L}$ ι "ΥΠΑ ρουλίας" (περιγγεία γιαριακτικά γιαριακτικά)<br>- "Το κατάλλης" (περίλας της προσαλής τους της προσαλής)<br>- "Το αναξύου!" (περίλας τους της προσαλής) ICOLA TOOM *DEDEPTED* Statien. 岩路部 せせいきこきくれ counties crestien  $5 - 1$ SALECAMENS TO PROFECTORE AT (9,87) -- SELLAMED AT CODULTON ... LADS AT COLORADO COMPETED TO TOOL - Iturren at honorice  $5 - 101$  $-157.5$  *FT DUNDITED* CORTABLES (3,10) == VELLETED AT POPPELOR SALIGHAL. cocorter. **A CARELITS CONTRACT COSTNES CONTRACT CONTRACT CONTRACT CONTRACT CONTRACT CONTRACT CONTRACT CONTRACT CONTRACT CONTRACT CONTRACT CONTRACT CONTRACT CONTRACT CONTRACT CONTRACT CONTRACT CONTRACT CONTRACT CONTRACT CONTRACT CONT** 5.41 11 GCTURE AT CAUSAUDE おんくいもれじます 54.1% section AT central - COCALERE AT (6.5) -- ELECANFE AT GOODINGO **ANIMARIC**  $-9911999.0987990 - 6000200 - 00000000$ **LATING** (COTATOO CCOATSON CHOATANCT **Trest**  $(111.41.12,1)$  ==  $[151.41.11.01.000000]$ . . . The Constitution Constitution of the experience of the constitution of the constitution of the constitution of<br>The constitution of the constitution of the constitution of the constitution of the constitution of the constit  $56574700$ 20032508  $(413556c)$ nreisico. enetting speciesco anassan costevor. EDERTAN APPLY A1 (5,4) HH. DECLARED AL DOOLTING  $111x$  $\cdot$  $\frac{1}{2}$ 00001200 00045300 00000000 cocasion cocasion binables enamento controls counter **COONTROS** *LUDHECCO*  $YAL$ the as ittlefore at endirector ...

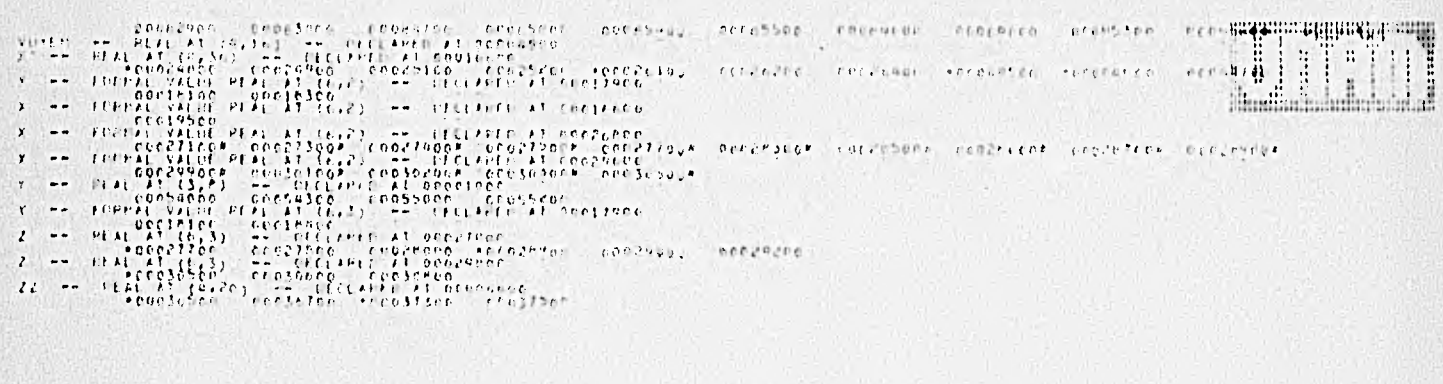

# THE TIMES FOR THE 2 PHYSES WERE

Fresh (1911) en 1918 Bell 11 Marsh (1918)<br>2011 - The Transform of the Time<br>2015 - Act and the Time

L.

Perst left 11, 123 SEC ELAISLES<br>11, 122 SEC ELAISLES<br>1227 SEC TO TIPE

**THE** 

 $\mathbf{r}$  $\mathbf{r}$ 

### E RECURACONSET FILE DISCOUDEDDATE

WRITERING SONS

DUANTOU CAMPOS VAS A FAILURES.

**The Community** 

 $\epsilon$ COVATAS PREDUNTAS SE HARANT

 $\alpha$ 

CONO SE LIGNA TO ANTHIVO

LE THISPSE

BOTH UT FROM SPOT. E1EN LATOMERS YR NO HAY MAY DUE HAVER VENDAL:

SI DESEAS CONTINEAR CON LA MATEIZ UNIDIAL TECLEA LA PALABRA = 51 = DE LO CONTRANTO SERAN CAPTADOS LOS PARTS. TE LA MATRIZ DE CONDITIONES.  $51.$ WHORA ME TIENES OUE IWH CON FORMATO LINNE. LOT IWTOS: DE LOS CAMPOS, INDICANDO COLLEGA DE INICIO. LO LEGA FINAL Y ESPECIFICANIA: (OF UN CERO SI EL CAMPO ES) NUMERICO Y CON UN UNO SI ES ALFANOMERICO. POR ULTIMO ES NECESARIO INFORMAR CON UN LERO D CEN UN UNO LA NO EXISTENCIA O SI EXISTENCIA DEL RANGO EN EL CAMPO. CAMPO NO. I  $1.1.1.0$ CAMPO NO. 2

 $2.2.1.0$ CAMPO NO. 3  $3.3.1.0$ 

CAMPO NO. 4

 $4.1.1.0$ 

CANFO NO. э

 $- - + -$ 

CAMPOLIZOL L.

 $6.6.1.0$ ANORA VAMOS A LLENAR LOS DATOS DE LAS PREGUNTAS r PARA ESTO SEGUIAEMOS LAS TOUTENTES INSTRUCTIONES. A. - EN CASO DE OBE LA INFIAMMENTO OUE SE VAYA A DAN. NO TENGA NINGUNA IMPORTANCIA FARA EFECTOS DE CLASIFICACION ENTONCES. FAVOR DE TELLEGA LA COMPINACION (BEDSE). H. LUS RANGOS DEBERAN DE LA AFFORTADOS SIEMPRE DE MENOR A MAYOR Y NUNCA - LA TRYERSA. LOS RANGOS TRI DEFEN NORRA DE TRAQUAPARTE. INCEPTO CUANDO SEAN IGNALES. LOS RANGOS NO DEDERAN DE LLEVAR LA COMPINACION PLUSE. C. LA MAGUINA PEDIRA TODOS LOS DATOS NECESARIOS Y ESTOS

CERAN VERIFICADOS. EN CASO DE HABER ERPORT. DE MANDARAN LIS MENSAULS COARESPONDIENTES,

FREMUNIA NO. 1 **PREGUNIA** NO. 2 PREGUNTA NO. 3 PREDUNIA  $1111.4$ PRECUNTA  $N$  0. 5 PREGUNIA  $N=0$ ,  $6$ PREGUNTA  $N$  0, 7 PREGUNTA N.D. B PREGUNTA NO. 9

 $\bullet$ 

QUIERES LA IMPRESION DE LAS PREGUNTAS2222.  $S1$ 

IMPRESION DE LAS PREGUNTAS, (MAIRICES P1 Y PD)

PREGUNTA NO. 1 CAMPO NO. 1 1 POSICIONES ALFAN SIN RANDO
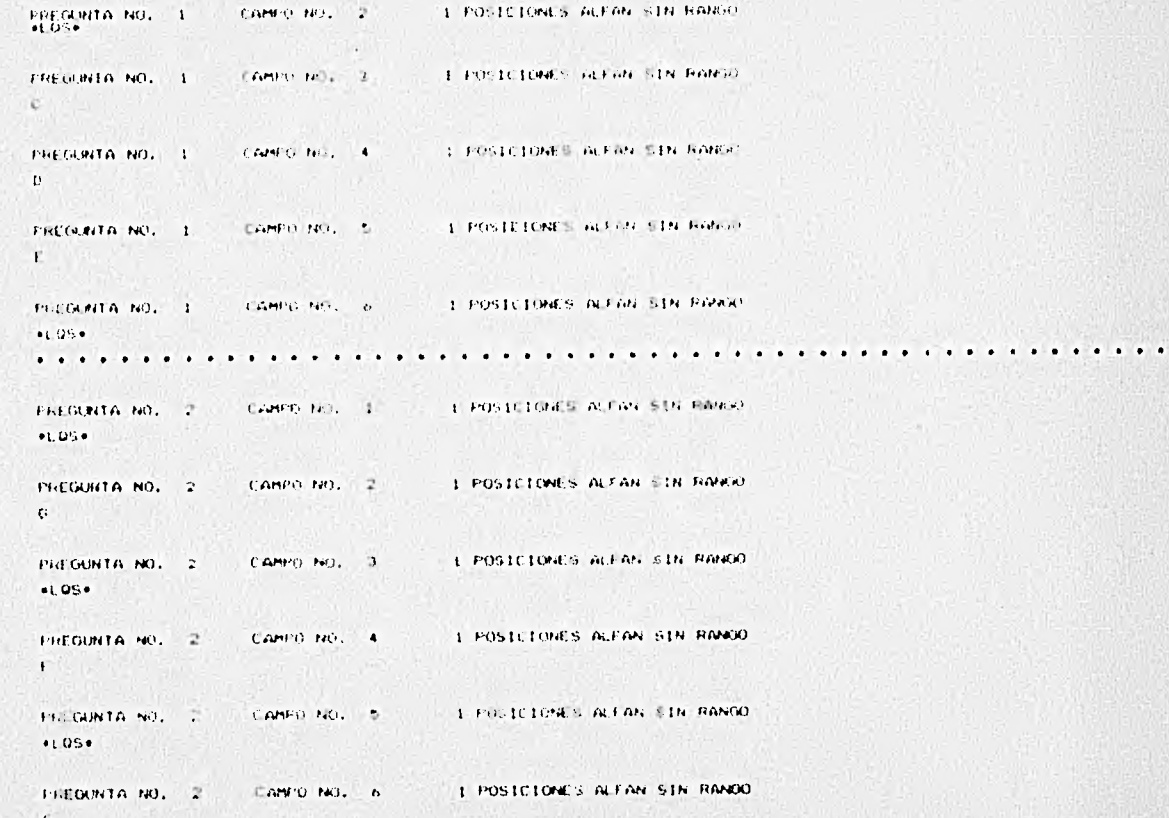

 $-44$ ,  $1 - 1$ 

 $\label{eq:2.1} \left\langle \mathbf{A}^{\mu}\mathbf{A}^{\nu}\mathbf{B}^{\nu}\mathbf{A}^{\nu}\right\rangle = \left\langle \mathbf{A}^{\mu}\mathbf{A}^{\nu}\mathbf{A}^{\nu}\mathbf{A}^{\nu}\mathbf{A}^{\nu}\mathbf{A}^{\nu}\mathbf{A}^{\nu}\mathbf{A}^{\nu}\mathbf{A}^{\nu}\mathbf{A}^{\nu}\mathbf{A}^{\nu}\mathbf{A}^{\nu}\mathbf{A}^{\nu}\mathbf{A}^{\nu}\mathbf{A}^{\nu}\mathbf{A}^{\nu}\mathbf{A}^{\nu}\mathbf{A}^{\nu$ 

 $\tilde{\phantom{a}}$ 

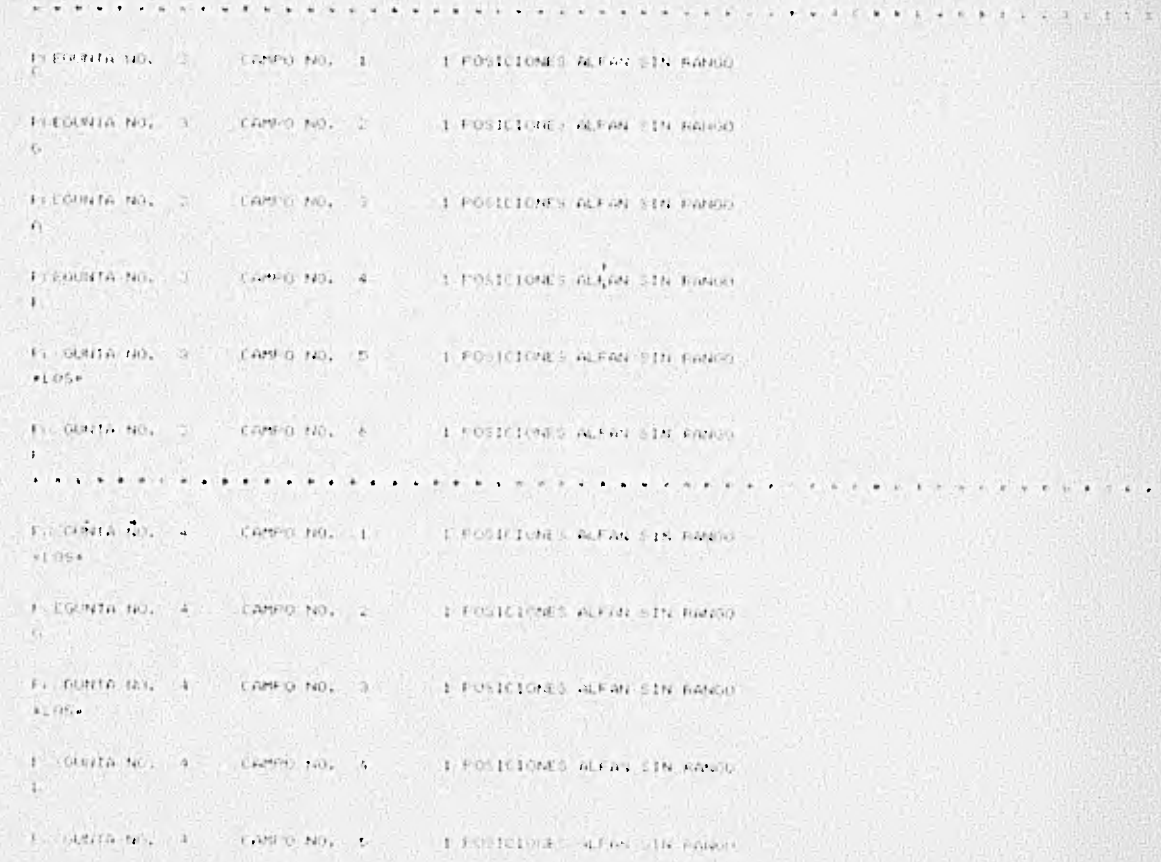

 $\bullet$  .

```
PACGINTA NO. 4 CAMPO NO. 6 1 FOSICIONES ALFAN SIN NANCO
\mathbf{L}PINCIPALITY (10) 5 - CAMPO NO. 1 1 - 1 POSICIONES ACTIVE ETN HANCO
H = 1PLEGUIA AG, S. CAMO NO. 2 1 FOSICIONES ALFAN SIN ANNO
\mathbb{C}The UNTA (D) 5 CHEPO NO. 3 1 FOSICIONES ALFAN SIX RANGE
\bullet 1.100 \bulletFILMING NO. 1 CANFO NO. 4
                             1 POSTE DUES ALFAN 51N FANDO
t_{1}PREMINTARIAL 5 CAMPO MG. 1 - 1 FOSTCIVIES ALFAN FIN HANDO
1.11PHILIPPITATIO, SILLE CAMPO NO. 6 - 1 POSICIONES ALFAN SIN FANDO
F.
FUEL ENTATION : A CAMPU NO. 1 | FOSICIONES ALFAN STR FANGO
-1.184FULGONIA NO, & CAMPO NO. 7 1 POSICIONES ALFAN SIN HANGO
-1.584FI GUNTA NO. 6 CAMPO NO. 3
                             I FOSICIONES AU AN SIN HANGE
F.
```
FULL ATA NO. 5 S. CAMPIC AUST 4 I FORTEFOUR ALLON CTN PANCE

E.

 $-11.4$ 1.45

```
그 사람은 사람들의 사람들이 많다.
                                                 and the state and the second control to
gia estas
```

```
I FAILIGNES ALFAN OIN HOLE
un.
                                                    THE R. P. LEWIS CO., LANSING MICH.
 15 Walte Ro. 6- Linerage Till
     in all
                                                관련 시대는 가수 위원 이 동생이 가능한 사람이 있다. 한 번 위원에 관심한 번에 가능했
      \label{eq:2.1} \mathcal{L}_{\mathcal{B}}=\mathcal{L}_{\mathcal{B}}=\mathcal{L}_{\mathcal{B}}\left(\mathcal{M}_{\mathcal{B}}\right)=\mathcal{L}_{\mathcal{B}}\left(\mathcal{M}_{\mathcal{B}}\right)=\mathcal{L}_{\mathcal{B}}\left(\mathcal{M}_{\mathcal{B}}\right)=\mathcal{L}_{\mathcal{B}}\left(\mathcal{M}_{\mathcal{B}}\right)=\mathcal{L}_{\mathcal{B}}\left(\mathcal{M}_{\mathcal{B}}\right)=\mathcal{L}_{\mathcal{B}}\left(\mathcal{M}_{\mathcal{B}}\right)=\mathcal{L}_{\mathcal{B}}\A LOUGHALL MANY (THE MAIL
     THE REAL PROPERTY OF A 200
                           CAMPO AGE !
    him.
                                                      I TO IC STAR - Walking calls that it
   a standard form of control to a com-
                                                       I FO TOLUME WATERFIELD ROOM
  CONTRACTOR
                           CAMPO P.B. L. J.
                                                      THE FILTER PRESENTABLE IN RIVER.
 For DOCTOR ROLL F
                             EAIMO No. 14.
                              CAMPO NO. 5. . 1 PT-1: DANS ACEAN SIN FANSO
 Fis GRINTA NO. 7.
  within
  FIT GUNTA NO. 7
                           TEAMPORT, IS THE FUNCIONED ALFAN TIN FONCE
  ¥3.
                              1 - 1 - 4 - 4 + 8 = 8 - 8 - 8 - 8 = 9I FOUICIONES ALFAN CIN HANGO
 TO DOMESTIC NO. TO
                             CAMED NO. 1
 11FIG DINING NO. 99 - LAMPO NO. 2 - 1 - 1 FOSICIONE ALFAN SIN RANGO.
  1.11
```
 $\mathcal{F}_{\mathcal{A}}$  .

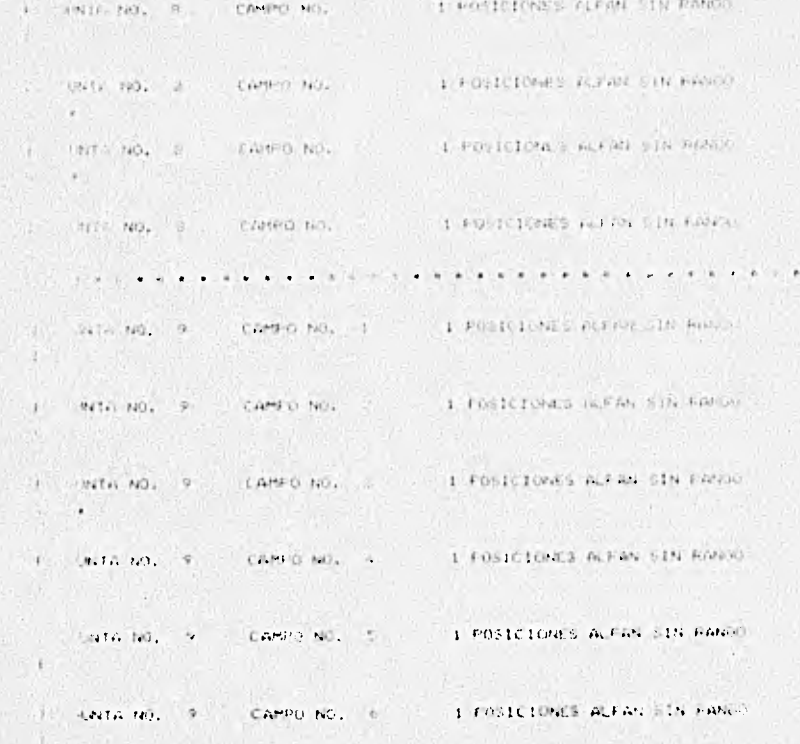

. . . . . .

### FEIT ORIGINAL

Seat to the control of the control 1985  $\bullet$ 

RATH 17 RITERRICH

THE REAL PROPERTY AND INCOME.

 $+1.74 +$ 

 $-311$  $1.111$ 

The Battlettes Colorado in Turney, to be considered to the

the good betto be contact. Each the oriented and contact is SE YILLE OR AROCATES ALLA - OR Y LOW IN U. PAPPLE DE REFERENCES Y EN BASES DE LINGUES ALS.

 $\mathbf{r}$ w

 $1 - 11$  $\mathcal{L}^{\mathcal{L}}(\mathcal{L}^{\mathcal{L}}(\mathcal{L}^{\mathcal{L$  $\rightarrow$  $1 - 21$  $-1$   $-2$   $-3$   $-4$   $-2$   $-1$  $-11$  $1 - 31$  $-5$   $-1$   $-2$   $-5$   $-1$   $-4$   $-2$ per cent be  $\sim$   $\alpha$  $(1 - 4)$  $10 - 14$  $-1 - 1 - 1 - 1 - 1 - 5 - 3 - 5 - 1 - 1 - 1$  $A^*$  $-11 - 1.51$  $-3.7 - 4.7 - 8.7$  $\sim$  1. 그런 그 그 가게 아니라 가는 것이 없어.  $\label{eq:Riccati} \mathbf{t} \qquad \mathbf{t} \in \mathbb{R}, \mathbf{t}.$  $-1$  $\mathcal{T}$  $Y = 7$ . コンティー・アウト こだ  $171$  $7.7.$  $\cdots$  0.  $1.5.51$  $-1$ The state of the state of the state  $+ 16$  $4.7 - 6.1$  $-13'$  $\mathcal{V}^{\mathcal{U}}_{\mathcal{U}}$  .  $\mathcal{L}^{\mathcal{U}}_{\mathcal{U}}$  $10 - 2 - 0 = 3 - 4 - 5$  $1 - 101$  $-1$  $-10$  10 10 10 12 10 10 10 10  $-1$  $-4 - 111$  $\sim$   $-$  0.  $-1 - 1 - 2 - 2 - 3 - 4 - 6 - 1$ 

TE INTERESA CONGLER LA LATATZ DE CONTICIONADO

61

#### MATRIZ DE CONDICIONES

 $L = 0$  }  $1.1 - 1.1$  $\alpha$  $13 0$   $0$  $\mathcal{O}$ 有三三块刀  $0$ .  $\mathbf{D}$  $\sqrt{2}$ T.

**CANCER MAN** 

# DE LA MATRIZ DE CONDICIONES?  $\Gamma_{\bullet\bullet}$  ,  $\Gamma_{\bullet\bullet}$ and such

TE INTERESA CONOCER LA FRIMERA MODIFICACTON

### CAMPIO DE 1 PCR 4

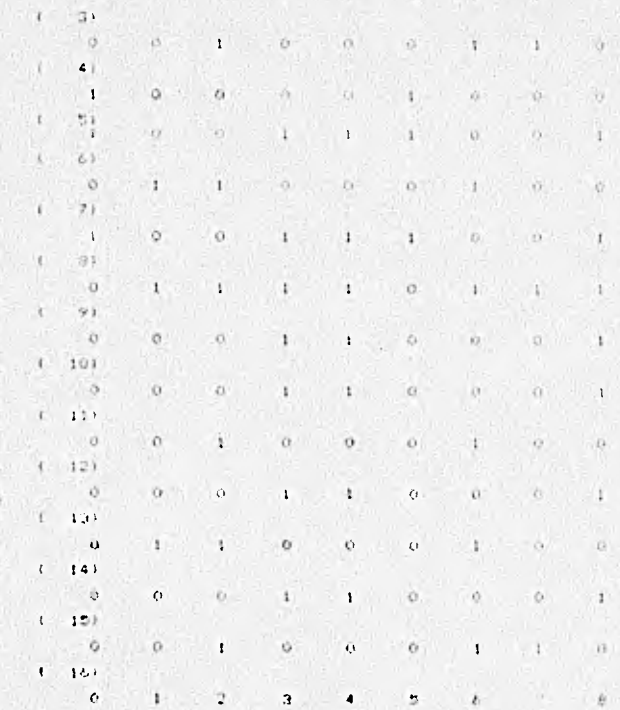

음성하게 되는 사람들이

## HAT IS NO COOK I FOR THE REAL AND LITTLE .

1. 1200년 - 1200년 1200년 1200년 1200년<br>대한민국의 대한민국의 대한민국의 대한민국의 대한민국의 대한민국의 대한민국의 대한민국의 대한민국의 대한민국의 대한민국의 대한민국의 대한민국의 대한민국의 대한민국의 대한민국의 대한민국의 대한민국의 대한

 $\label{eq:2} \mathbb{E}[\mathcal{H}^{(1)}_{\mathcal{M}}] \mathcal{H}^{(1)}_{\mathcal{M}} = \mathbb{E}[\mathcal{H}^{(1)}_{\mathcal{M}}] \mathcal{H}^{(1)}_{\mathcal{M}}$ 

2010 저는 그의 사람들이 아이들이 아이를 했다. 2000

12. 대학생 전자 시간 기능 개선이 있습니다. うまんの いいこう ありんしゅう いんしょう つう  $\mathbf{L}=\mathbf{I}$ 

13 - 13V 아이들은 아이들이 나는 사람들이 많이 먹었다. considered the construction of the

이 많은 아이에 대한 사람이 없는 사람이 아니라 아이들이 없었다. ゴーボデル人 . 사무 사회는 가능할 수 있습니다. 이 사회 사회 등 사용 가능

大 计算机 시 물로 가장 이웃고 한 사람, 아직 등 모습을 보고 있다.

 $(1 - 14)$  $\circ$  $\ddot{\phantom{1}}$  $\alpha$  $\Omega$ **XX**  $\Box$  $\mathbf{I}$ O.  $x = 151$  $\alpha$  $\alpha$ t.  $0 - 0$  $\blacksquare$  $\mathcal{E}_{\mathcal{X}}$  $163$  $\sim$  $-6$  $\mathbf{I}$  $\theta$ D.  $-2.0.3.0.$ canno re no se a CAMBIO DE 5 FOR 4 Control DE 1 Hold 3 CAMPIO DE 2 POR 2  $3.5.5.0.$ compto DE 5 FOR 3  $2.0.7.0.$ CAMBIO DE 3 FOR 4  $0.0, 0.0.$ RENOLON O FOR ? CAMBIO DE 1 POR 3 CAMBIO DE 2 POR 8 TE INTERESA CONOCER LA PRIMERA MODIFICACION i. DE LA MATRIZ DE CONDICIONES?

 $51$ 

 $\mathbf{r}$ 

 $\bullet_\bullet$ 

 $\mathcal{N}$ 

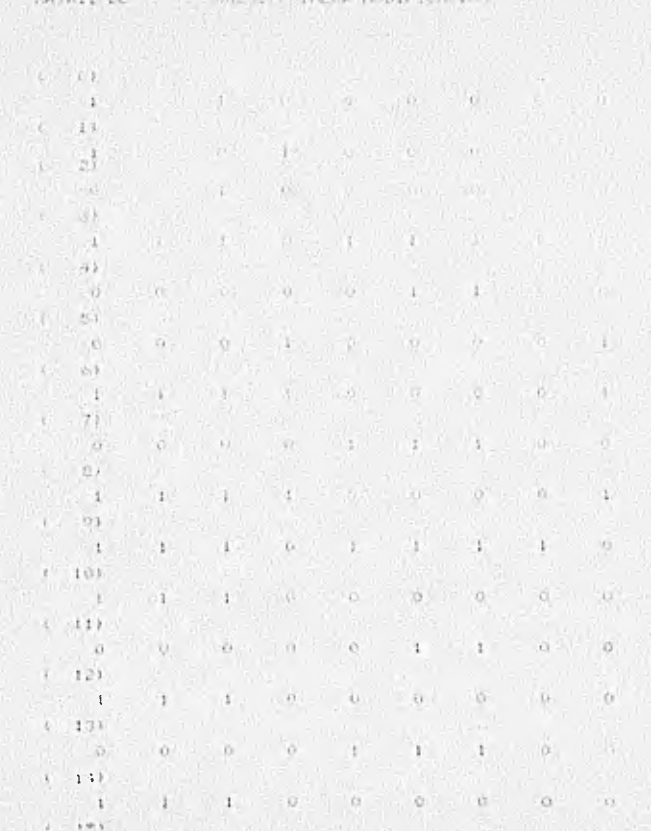

and which was the lot the standard company with the state of the state of the state of the state of the state of the state of the state of the state of the state of the state of the state of the state of the state of the state of the state of t

٠

 $\alpha$ o.  $n$  $1 - 161$  $\sim$  $+$  $1 - 0$ ,  $2 - 0$ , CANTO DE 8 FOR  $17.75 - 4.01$ conto be inco.  $A_1, A_2, \ldots, A_n, A_n$ CONFIG DC 4 FOR 5 Le maio de l'o rom WEIGHT, O Data: MINGLES I CIT, TIME CIRCULARIZED **RETAIL CALL**  $2.0111$ RENGERS ...  $3.17.1.$ RENGLAN 1  $\mathbf{G}=\mathbf{G}^{\top}\mathbf{G}^{\top}\mathbf{G}^{\top}\mathbf{G}$ ALLINE LATE S Oit . 4 D.K. LON CIRCULARIOSO **ACracle (a)** FENGLIP'S  $7.0.1$ REMARKS TO DIR. CON CIRCULARIZZO RENAMENT WITCH RENOLTH 10 0.1. FERRICH 11 O.K. Brasil 12 Oct. RENGLY 1 12 O.C. Article 14 out. REMARK 15 C.F.

EL SISTEMA SI TILNE LA PROFIEDAD LENECUTERALION CONSECUTIVAL 7 - FIGUIENTE ES LA SCLUCION

그는 아직 아이들이 아니라 이 사람들은 아직 아이들이 아니라 아이들이 아무리 사람들이 없다. THE INTERESA CONSTRUCTION NATION FROM THE STATES

Salt 1997

 $1.5$   $K + K$   $1.2$   $T$   $T$   $T$   $t$   $t$ ,  $t$   $t$   $t$ 

the state of the state of the state of the state of the state of the state of the state of the state of the state of  $11$ **COLLEGE TO STATE** and the property of the property of the contract of the contract of the contract of the contract of the contract of the contract of the contract of the contract of the contract of the contract of the contract of the contra **SELLER STOP** and a series of the control of the series of The Mar PARTING THE PERSON CONTROL OF THE the company of the company of the company of the company of the company of the company of the company of the company of the company of the company of the company of the company of the company of the company of the company A. The property of the state of the state of the state of the state of the state of the state of  $71'$ The state of the state of the state of the state of the state of the state of the  $\mathbf{C} = \mathbf{C} \mathbf{C}$  $G$ PER 241- $-1$  and  $-1$  and  $-1$  and  $-1$  and  $-1$  and  $-1$  and  $-1$  and  $-1$  and  $-1$  and  $-1$  $\cdots \quad \bullet \quad \bullet$  $-11$  $\P$  $1.1 - 92.$ (4) (4) (4) (4) (4) (4) (4)  $1 - 1 - 1$  $1 \t1$  $(101)$  $0.001100$  ,  $0.00111000$  ,  $0.00111000$  $\mathbf{F} = \mathbf{F} \cdot \mathbf{F}$  $\Omega$  .  $1.1.1.1$  $1 - 111$  $1.16$  ,  $9.1$ when we will not the contract of the contract of  $1.121$  $1 - 1 - 0 - 0 - 0$  $-1$ 

ar sol

"I CUITED LADER THIS CONFIDENCE INTERVALED IN CLEAN FOR TAXABLE AND CONTROLLED AND COLLECTIVE COLLECTION OF TAXABLE COLLECTION OF TAXABLE COLLECTION OF TAXABLE COLLECTION OF TAXABLE COLLECTION OF TAXABLE COLLECTION OF TAXABLE COLLECTION OF TAXABLE COLLECTION OF TAX EVID HITCHCHELL THINK CINTENSIL FAVOR IN SECTION can early of the then envelopment own let us to

157

 $-12.5$ 

The Controller

CONS DE L'A THRENANCE

IN REPORTING THE BALLARY AVE.

IF NUMBER OF INTERVALOR EST

(TAH) SHIPPLYANDS WON

 $0$  .  $97.$ v.

 $f$  $14 - 13$ 

×

 $71.41.$  $\mathbb{R}^n$ 

S.

 $\langle \hat{x} \rangle$  $-21 - 1$  $+$ 

> $(3.1)$  $22$  $\mathcal{X}$

 $\mathfrak{B}1$  $\mathcal{R}$  $\mathbf{A}_+$ 

Committe to FLEDR CH

CAMPIOTS I TUR SK

CANOTE STEED

31 INTEL & ONCKER EN PERSON POSITION ISO LE LA Niche I IE colonic Louis

st-

MATRIZ = CONDICIONS, PUBLICA MODIFICACION

 $\mathcal{L}_{\mathcal{A}}\left(\mathcal{A}_{\mathcal{A}}\right)=\left(\mathcal{L}_{\mathcal{A}}\right)=\left(\mathcal{L}_{\mathcal{A}}\right)=\left(\mathcal{L}_{\mathcal{A}}\right)=\left(\mathcal{L}_{\mathcal{A}}\right)=\left(\mathcal{L}_{\mathcal{A}}\right)=\left(\mathcal{L}_{\mathcal{A}}\right)=\left(\mathcal{L}_{\mathcal{A}}\right)=\left(\mathcal{L}_{\mathcal{A}}\right)=\left(\mathcal{L}_{\mathcal{A}}\right)=\left(\mathcal{L}_{\mathcal{A}}\right)=\left(\mathcal{L}_{\mathcal{A}}\right)=\left(\math$ NO CONTRACTOR **TELL AND STREET**  $\mathbf{1} \qquad \qquad \mathbf{0} \qquad \mathbf{0} \qquad \$ T.  $0 - 0 = 0$  $0000$  $0 \t 0 \t 0 \t 0 \t 0 \t 0 \t 0 \t 0 \t 0 \t 0$  $1 - 71$  $-1$  $\mathbf{1}$  $21$  $\ddot{\phantom{1}}$ in pillin  $\omega$ 

 $0 - 0$  $\alpha$  $\mathbf{1} \qquad \qquad \mathbf{1} \qquad \qquad \mathbf{1} \qquad \qquad \mathbf{0} \qquad \qquad \mathbf{0} \qquad \qquad \mathbf{0}$  $1$  $\mathbf{I}$ 

 $0.60 \leq -0.15$  and  $0.60$ 

**TAR ALL MARKET** 

market Miles Council  $\mathbb{P}^{\mathcal{A}}(\mathcal{A}) = \mathbb{P}^{\mathcal{A}}(\mathcal{A}) = \mathbb{P}^{\mathcal{A}}(\mathcal{A}) = \mathbb{P}^{\mathcal{A}}(\mathcal{A}) = \mathbb{P}^{\mathcal{A}}(\mathcal{A}) = \mathbb{P}^{\mathcal{A}}(\mathcal{A}) = \mathbb{P}^{\mathcal{A}}(\mathcal{A}) = \mathbb{P}^{\mathcal{A}}(\mathcal{A}) = \mathbb{P}^{\mathcal{A}}(\mathcal{A}) = \mathbb{P}^{\mathcal{A}}(\mathcal{A}) = \mathbb{P}^{\mathcal{A}}(\mathcal{A}) =$  $1 - 4 - 3 = 0$  ,  $10 - 10 = 0$  ,  $10 - 10 = 0$  ,  $11 - 10 = 0$  ,  $11 - 10 = 0$  $0 \t 0 \t 0 \t 0 \t 0 \t 0$  $41.7.7.$ the complete that the complete the complete the complete the  $\frac{1}{2}$  and  $\frac{1}{2}$  and  $\frac{1}{2}$  and  $\frac{1}{2}$  and  $\frac{1}{2}$  and  $\frac{1}{2}$  and  $\frac{1}{2}$  and  $\frac{1}{2}$  and  $\frac{1}{2}$  and  $\frac{1}{2}$ **SECTION AND RESIDENCE** 作に **C**  $-6$   $-6$   $-6$   $-6$   $-1$   $1$   $1$   $1$   $1$   $1$  $-24$   $+$   $-24$  $\rightarrow$ 63  $\mathbf{1}$  $\zeta$  $\mathbf{0}$  $\circ$  $\cup$ 73  $0 \t 0 \t 1 \t 0$  $\partial$  $\ddot{\circ}$  $0$  $-0$  $\circ$  $0 \t 0 \t 0 \t 0$  $0 - 0 0 0 0 0 0$  $Q =$  $\rightarrow$  $\mathfrak{d}$ 

 $\mathcal{C}_\mathcal{R}$ 

 $0 \t 0 \t 0 \t 0 \t 0$  $\ddotsc$  $0.7$  $-1$   $-1$  $\alpha$  $^{\circ}$  $-0$  $^{\circ}$  $0$  $\ddot{\phantom{1}}$  $\mathcal{L}$  $\Theta$  $\mathbb{O}$  .  $\Omega$  $D^{\prime}$  $0 - 0 - 0 = 0$  $10<sup>2</sup>$  $\mathcal{L}$  $0.1$ XX. ò.  $-11$  $\cup$  $-6$   $-1$  $Q 91.$  $\mathbf{t}$  $2.15.19$ 16  $-11$ 锁  $-21$  $4.7.5.$  $1 - 4.$  $\circ$  $\frac{1}{1}$  $21 -1.22 -23$  $14 - 15$ 10. 19. 20.  $-1.2$  $13<sup>7</sup>$  $10<sup>10</sup>$  $\frac{1}{2}$  $74 2\%$  . 26.  $\mathbb{Z}^2$ CAMBIO DE 1 POR 24 CAMBIO IN 2 FOR 25 CAMBIO DE 3 POR 26 CAMBIO DE 4 POR 27 TE INTERESA CONOCER LA PRIMERA MODIFICACION DE LA MATRIZ DE CONDICIONEC? SI. MATRIZ DE CONDICIONES. - PRIMERA MODIFICACION  $(-0)$  $\mathbb{Q}$  $\mathbf O$  $\circ$  $\mathbf{O}$  $\circ$  $\circ$  $\circ$  $\mathbf{1}$  $\blacksquare$  $\mathbf{L}$  $\mathbf{I}$  $\mathbf{v}$ The Reserve the President of  $\mathcal{L} = \mathcal{L} \mathcal{L}$ **CONTRACTOR**  $A + B$  $\mathcal{F} = \mathcal{F}$  $\mathcal{N}$   $\mathcal{N}$  $\mathbb{R}$ 

 $\delta$ <sup>-</sup>  $\cdots$  $\hat{\mathbf{c}}$  $\mathbf{v}$  $\circ$  $11$  $\alpha$  $\Omega$  $\dot{\upsilon}$  $\alpha$  $\bullet$  $\alpha$  $0 - 1$  $\theta$  $\mathbf{o}$  $\alpha$  $\mathbf{1}$  $\circ$ U.  $14.11$  $1 \t1 \t1$  $\alpha$  $\alpha$  $\circ$  $\Theta$  $\circ$  $\mathbf{I}$  $1$   $1$  $\mathbf{G}$  $\circ$  $\mathbf{o}$  $\bullet$ ò.  $71$  $\left\langle \cdot \right\rangle$  $\hat{\mathbf{O}}$  $\circ$  $\alpha$  $\Omega$  $\circ$  $\mathbf{1}$  $\alpha$  $\circ$  $\mathcal{O}$  $\mathbf{G}$  $\mathbf{o}$ O.  $\mathbf{C}$  $\mathbf{v}$  $\Omega$  .  $\bullet$  $\mathcal{L}(\mathcal{N}) = \mathcal{N}$  $\bullet$  $\mathcal{O}$  $\mathbf{1}$  $\circ$  $\alpha$  $\Omega$  $\circ$  $\mathbf{o}$  $\bullet$  $\Omega$  $\mathbf{G}$  $31$  $\sigma$  $1<sup>1</sup>$  $\mathbb{C}$  .  $\cdot$  0  $\sigma$  $1.11$  $\bullet$  $\bullet$  $\alpha$  $\mathbf{1}$  $-1$  $-1$  $\circ$  $\alpha$  .  $\circ$  $\ddot{\mathbf{O}}$  $\circ$  $0$   $0$  $\ddot{\text{o}}$  $\circ$  $\circ$  $\mathbf{C}$  .  $\boldsymbol{Q}$  .  $\blacksquare$  $\mathbf{1}^{\prime}$  $\left| \cdot \right|$  $\mathbf{1}$  $\epsilon$  $41$  $1 \quad 1$  $15.11$  $\mathbf{1}$  $\mathbf{1}$  $\mathbf{1}$  $\rightarrow$  1  $\sim 10^{-1}$  $\pm 1$  $\mathbf{1}$  $\rightarrow$  $\mathcal{L}(\mathcal{A})$  $\blacksquare$  $1 \quad 1$  $\mathbf{1}$   $\mathbf{1}$   $\mathbf{1}$   $\mathbf{1}$   $\mathbf{1}$  $\blacksquare$  $\mathbf{I}$  $\blacksquare$  $1.7.41$  $\mathbf{1}$ **CONTRACTOR** £.  $\mathbf{I}$  $\mathbf{I}$  $\,$   $\,$  $\mathcal{L}$  $51$  $\mathbf{1}$  $\mathbf{1}$  $\vec{Q}$  $\mathbf{O}$  $\alpha$  $\mathbf{1}$  $\mathbf{1}$  $\bullet$  $\mathbf 0$  $\mathbf{O}$  $\pmb{\cdot}$  $\bullet$  $\circ$  $-11$  $\sim 1$  $\mathbf{L}$  $\mathbf{E}$  $\blacksquare$  $\mathbf{o}$  $\circ$  $\mathbf{I}$  $\bullet$  $\bullet$  $\mathbf{Q}$  $\circ$  $\mathbf{1}$  $\mathbf{1}$  $\mathcal{L}_\mathrm{c} = \mathcal{L}_\mathrm{c}$  $\ddot{\bullet}$   $\circ$ 

**U** 

i,

 $\bullet$ 

 $\sim$ 

w

 $\bullet$  $\bullet$  $\alpha$  $\bullet$  $\circ$  $\mathbf{o}$  $\circ$  $\circ$  $\mathbf{I}$ 

w.

 $4.11^{11}$  $\mathcal{F}^{\mathcal{A}}$ ¥N.

 $n$  $-31$  $0 - 0 - 1$  $(1, -7)$  $\mathcal{A} \subset \mathcal{A}$  , and  $\mathcal{A}$  , and  $\mathcal{A}$  ,  $\mathcal{A}$  ,  $\mathcal{A}$  ,  $\mathcal{A}$  ,  $\mathcal{A}$  ,  $\mathcal{A}$  ,  $\mathcal{A}$  ,  $\mathcal{A}$  ,  $\mathcal{A}$  ,  $\mathcal{A}$  ,  $\mathcal{A}$  ,  $\mathcal{A}$  ,  $\mathcal{A}$  ,  $\mathcal{A}$  ,  $\mathcal{A}$  ,  $\mathcal{A}$  ,  $\mathcal{A}$  $\alpha$  $H_{\rm H}$ 25 89 when a common a construction of the common  $-1$   $-1$   $-1$   $-1$  $-0$  $-61$  $\mathcal{A} = \{ \mathbf{0}, \mathbf{0}, \mathbf{0}, \ldots, \mathbf{0}, \mathbf{0}, \ldots, \mathbf{0}, \mathbf{0}, \ldots, \mathbf{0}, \mathbf{0}, \ldots, \mathbf{0}, \mathbf{0}, \ldots, \mathbf{0}, \ldots, \mathbf{0}, \ldots, \mathbf{0}, \ldots, \mathbf{0}, \ldots, \mathbf{0}, \ldots, \mathbf{0}, \ldots, \mathbf{0}, \ldots, \mathbf{0}, \ldots, \mathbf{0}, \ldots, \mathbf{0}, \ldots, \mathbf{0}, \ldots, \mathbf{0}, \ldots, \mathbf{0$ The District  $\mathcal{A} = \mathbf{0}$  ,  $\mathcal{A} = \mathbf{0}$  , and  $\mathcal{A} = \mathbf{0}$  ,  $\mathcal{A} = \mathbf{0}$  ,  $\mathcal{A} = \mathbf{0}$  ,  $\mathcal{A} = \mathbf{0}$  $\alpha$ .  $0.5-0.0$  $\mathcal{D}$  $-01$ - 25 26 - 37-3 3 3 3 3 3 3 3 3 4 4 5 40 11  $-101$  $-4.1$ (12 14 15 16 17 18 19 19 20 21 22 23  $-12$ Marine Birman Street  $1.0 - 2.0.$ RENOLON D POR 3 CAMPIO DE 1 POR 1 cameto DE 2 FOR 6 CAMPIO DE 3 FOR 7 CAMELO DE 4 FOR B intention on a post of

the common  $1 - 0 - 1 - 1$ 

UNIFACE CONTROLLE LOS ANCIQUOS INDITALEMENTOS, I FILIPPORARY 31 #CO46 (PRIS DIRECT CONNECTIONARY POWER ON EACH STILL ...

MAINIZ DE CONTENCIONES DE LOS PRODUCTIONS

TE INTERESA SONOLER LA MATRIZ DE CHARLELINES  $51$ 

PAIRIZ DE CONNECTICES.

 $1.7.04$ u,  $\Delta\mathcal{L}$  $-10-$ The product of the same that the conthe later than the SE L'ONULL  $\mathbf{U} = \left\{ \begin{array}{ccc} \mathbf{U} & \mathbf{U} & \mathbf{U}$  $\mathbf{1}$ 45 **SENT PRIME**  $1 - 1$  $-0 0.17$ 1 了4个人们, 10 10 11 11 12 12 12 12  $\mathbf{U} = \mathbf{U} \qquad \mathbf{U} = \mathbf{U} \qquad \mathbf{U} = \mathbf{U} \qquad \mathbf{U} = \mathbf{U} \qquad \mathbf{U} = \mathbf{U} \qquad \mathbf{U} = \mathbf{U} \qquad \mathbf{U} = \mathbf{U} \qquad \mathbf{U} = \mathbf{U} \qquad \mathbf{U} = \mathbf{U} \qquad \mathbf{U} = \mathbf{U} \qquad \mathbf{U} = \mathbf{U} \qquad \mathbf{U} = \mathbf{U} \qquad \mathbf{U} = \mathbf{U} \qquad \mathbf{U} = \mathbf{U$  $\alpha$  0  $\circ$  0  $\alpha$ 

N.

: 1. MAIL 2014 Visit Andreas Andreas Andreas Andreas Andreas Andreas Andreas Andreas Andreas Andreas Andreas A **ARTICLE OF BUILDING**  $4 - 42$ the control of the control of the control of the control of the control of the control of the control of the control of the control of the control of the control of the control of the control of the control of the control the property of the state of the control of the control of the control of the control of the control of the control of the control of the control of the control of the control of the control of the control of the control o  $-0.50$   $-0.50$   $-0.50$ LUT EL

the complete of the complete of the complete of the complete of the complete of the complete of the complete of the complete of the complete of the complete of the complete of the complete of the complete of the complete o

 $-10.1$ 

전화 발표 100 이 사이 200 대표 정보를 보고 있을 것 같은 것이 있습니다.

 $\mathcal{L} \mathrel{\mathop:}= \mathbf{0} \qquad \qquad \mathbf{0} \qquad \qquad \math$ 

ó.  $\Omega$  0 W.  $1 - 91$  $4 - 7$ 步  $-4$  $10<sub>1</sub>$  $-3.5$  $\alpha$  $E$ 56  $-1$ - 2 **Change**  $14$  $15 16 - 17$  $-18$   $+19$ .  $20 = 21$  $22$  $-1.5^{\circ}$  $-24$  $\mathcal{Z}^C_{\infty}$  $2L$  $-127$  $5.01.7.01.1$ CAMBIO AN 1 1 FOR 5 CONTO DE 2 POR 6 CONTRIGUE DURCH "S  $0.01.10.01$ ENGINE IC 7 FOR 201 camin of a rim 4 Abroache e laba NUMBER 1 TEDLEL CON CINCIA ACLINE **FLICKEN**  $2, 0, ...$ **AEIGEDE** 3.0.1. **AENALON**  $4.011$ SUGAL CON CIRCULARIEAD RENGLON. RCNGLUN  $\sim 10$  . Y . 7 0 年 **IRENGLON KENGLON**  $B$   $C$ ,  $K$ ,

œ.

 $1.1$ 

EL SISTEMA SI TIENE LA FROPTEDAD DERECUPERACION CONSECUTIVAL VILA SIGUILNTE ES LA SOLUCION

 $\ddot{\phantom{a}}$ 

 $9 - 10$  $1 \t 2$  $\Lambda$  $1 - 7$  $\mathcal{D}_\mathrm{c}$  $\mathbf{O}$ s.  $\ddot{\phantom{a}}$  $\mathcal{L}$  $\sim 1.3$ 

MAINIZ FINAL  $+ 01$  $0 \t 0 \t 0 \t 0 \t 0 \t 0 \t 0 \t 0$  $0 0 0 0 0$  $1.70$  $\alpha$  $0 \t 0 \t 0$  $\ell=14$ and the  $\begin{array}{ccccccccccccc} 0 & 0 & 0 & 0 & 0 & 0 \end{array}$  $9 + 0 + 0$  $\alpha$  $\alpha$  $\circ$  $\sigma$ **TELEVISION**  $-1$  $2)$  $\left| \right|$  $\ddot{\circ}$  $Q$  $1.0^{1}$  $\sim$  $\mathbb{R}^3$  $\mathbf{O}$  $\bullet$  $\sim$  1  $\circ$  $\mathcal{L}$  $\alpha$  $\mathbf{Q}$  $\mathbf{1}$  and  $\mathbf{1}$  and  $\mathbf{1}$  and  $\mathbf{1}$  and  $\mathbf{1}$  $\sigma$  $\circ$  $\ddot{\phi}$  $\circ$  $1 \t 0$  $\mathbf{Q}$  $\mathbf{1}$  $\circ$  $\bullet$  $\circ$  $\mathbf{o}$  $\mathbf{I}$  $31$  $\bullet$  $\mathbf 0$  $\circ$  $\mathbf Q$  $\bullet$  $\sqrt{2}$  $\bullet$  $\circ$  $\circ$  $\mathbf{o}$  $\bullet$  $\mathbb{O}^ \bullet$  $\mathbf{C}$  $\circ$  $\mathbf{Q}$  $\circ$  $U$  $\mathbf{O}$  $\bullet$  $\circ$  $\circ$  $1 - 41$  $\bullet$  $\cdot$  0  $\circ$  $\circ$  $1.1.41$ 

 $7.51.$ 

A REPORT OF THE STATE OF STATE AND RESEARCH TE INTERESA CONGCES LA MATAIZ FINALTES

 $-12$ ,  $-14$ ,  $-15$ ,  $-16$ ,  $-17$ ,  $-19$ ,  $-19$ ,  $-29$ ,  $-21$ ,  $-24$ ,  $-12$  $-17$ 

THE 24 HOURS AND THE TABLE  $180 - 10$ and the contract of the contract of the contract of the contract of the contract of the contract of the contract of the contract of the contract of the contract of the contract of the contract of the contract of the contra  $\mathbf{1}$ 경기 위해 보여 있는 것이 있는 거의 사람들이 있어 있어 있어 있어 있어요.  $\mathbb{R}$  $1 - 1 - 1$  $\frac{1}{2}$  $\left\langle \cdot\right\rangle$   $\left\langle \cdot\right\rangle$  $\frac{1}{2}$  $\left| \cdot \right|$  $1.101$  $\theta$  $\mathcal{L} = \{ \mathcal{L}^{\mathcal{A}} \; ; \; \mathcal{L}^{\mathcal{A}} \; ; \; \mathcal{L}^{\mathcal{A}} \; ; \; \mathcal{L}^{\mathcal{A}} \; ; \; \mathcal{L}^{\mathcal{A}} \; ; \; \mathcal{L}^{\mathcal{A}} \; ; \; \mathcal{L}^{\mathcal{A}} \; ; \; \mathcal{L}^{\mathcal{A}} \; ; \; \mathcal{L}^{\mathcal{A}} \; ; \; \mathcal{L}^{\mathcal{A}} \; ; \; \mathcal{L}^{\mathcal{A}} \; ; \; \mathcal{L}^{\mathcal{A}}$  $\pm$  $\mathbf{t}$  $\mathbb{L}$  $\mathbf{1}$  $1 - 63$  $10 - 10$  $\circ$ io.  $\alpha$  and  $\alpha$  are  $\alpha$  and  $\alpha$  are  $\alpha$  $0 \t 0 \t 0 \t 0 \t 0 \t 0 \t 0 \t 0 \t 0 \t 0$  $\mathbf{1}$  $\frac{1}{q}$  $\sigma$ CAL  $\sigma$  $(7)$  $-Q$  $\circ$  $0 \t 0 \t 0 \t 0 \t 0 \t 0 \t 0 \t 1 \t 1 \t 1 \t 0$  $-0.15$  $\begin{array}{ccc} \overline{1} & \overline{1} & \overline{1} & \overline{1} \\ \overline{1} & \overline{1} & \overline{1} & \overline{1} \\ \overline{1} & \overline{1} & \overline{1} & \overline{1} \end{array}$  $\alpha$  $\alpha$  $0 - 0$  0 0  $\sigma$  $\alpha$  $\circ$  $\Diamond$  $4.193.$  $\circ$  $\theta$  $\alpha$  $\mathbf{0}$  $\alpha$  $\circ$  $1 \t-1$  $\circ$  $\mathbb{Q}$  $\Omega$  $Q$  $\sqrt{q}$  $\vec{v}$ .  $\circ$  $-11$  $O$  $\circ$  $O$  $\overline{a}$  $\alpha$  $0 \ddot{\text{o}}$  $\ddot{\mathbf{0}}$  $\Omega$  $\mathbb{T}$  $\mathbb{S}^1$  $\mathbf{I}$  $\mathbf{4}$  $-3$  $\mathbf{c}$  $\boldsymbol{b}$  $\mathcal T$ 17 900  $10$  $11.5$ 

> $12^{\circ}$  $13$  $1\%$  $1 - 1$  $1~\omega$  $16<sub>1</sub>$  $10$  .  $1\,$   $\,$ 70  $21$ 22  $13.5$

 $\bullet_i$ 

## $24 = 5$   $26 = 27$

SI GUILDES SANDE CONTROL EXECUTIVE IN INTERVALSE TEXLEN FOR FAVOR EL PUMENO DE REMAIOS EN EL DEZ COORS INTERESTOR TALLO CONTEARIO FAVOR IN TELEGRI the nimits replay the communities. Then the

DAIDE DE LUS TRITALLOS EL RESCUIR ES EL NONERO EL NORTHO DE INTERVALOS ES  $-25$ LOS PLEESVALES SUN

 $\circ$ .  $01 \mathbf{L}$  $1.1$  $1.1$  $\epsilon$ 

 $\mathfrak{D}_1$  $31$ X.  $\mathbf{r}$  $\mathcal{A}$  is  $51$ 

 $\mathcal{E}_\ell$  .  $71$  $\left\langle \right\rangle$  $a.$  $\left\langle \right\rangle$  $\mathbf{H}$  )  $\mathbf{9}$  $\mathbf{9.1}$  $\left($  $\leftarrow$  $1.5.$  $101$ 

 $1 - 2 + 1$  $\bullet$  + 1.

 $\frac{1}{2}$ 

s.  $\bullet$ 

 $x \neq 1$  $\cdots$  $127$  $123.$  $13.$  $13\,$  $\downarrow$  4  $\downarrow$  $\pm 4.1$  $\overline{151}$  $\overline{\mathbf{1}\mathbf{1}}$  .  $6.11$  $101$  $16.1$  $\rightarrow$  $-11 - 11$  $171\,$  $6.7736$ 18)  $\mathbf{t}$  .  $\mathbf{t}$  $1\%$  $191$  $104\,$  $\tau$  .  $\div\sigma_{\star}$  $_{\rm 211}$  $\overline{\mathfrak{c}}$  $23\%$  $\mathbf{22}$  $221\,$  $\mathcal{X}$  .  $\tilde{\tau}$  ).  $\tau$  or  $\mathbf{r}$  $\sqrt{24}$  .  $241$  $\leftarrow$  $\sim 3.1$  $\sim_{\rm 2}$  $\mathbf{C}$  $\epsilon$  $26.$  $\hat{\gamma}^{(k)}$  $\mathbf{C}$  $27.$  $273$  $0, 0, -9, 0.$  $74.0, 0.0.$ 

 $\mathbf{r}_2$ 

 $\mathbf{r}$  ,  $\mathbf{r}$  ,  $\mathbf{r}$  $\bullet$ 

 $\bullet_i$ 

 $\cdots$  $\sim$  $121$  $1.2\%$  $131$  $\mathcal{R}$  $14.$  $141$  $1\,\mathrm{fm}$  $1.5\,\mathrm{s}$  $\sim$  $164$  $161.$  $\sim$   $+$  $\epsilon$  $17\,s$  $171\,$  $18<sup>2</sup>$  $1\%$  $\mathcal{L}^{\prime}$  $\label{eq:3} \mathcal{A}_{\mathbf{y}}^{\mathbf{y}}\bigg) \, .$  $1\, \mathrm{W}_\star$  $1\%$  $5 - 10$  $\mathcal{P}(\hat{\theta})$  .  $\omega_{\rm O}$  $211$  $\mathcal{A}$  ,  $\mathcal{A}$  $24\%$  $\overline{221}$  $\gamma\chi_{\star}$  $L$   $\rightarrow$  $\gamma_{T}$  $231\,$  $\mathbf{r}$  $\mathbf{1}$  $24.$  $\mathcal{D}_{\mathcal{A},\mathcal{A}}$  $\mathfrak{t}$  .  $25.$  $7\,31$  $\hat{\mathbb{C}}^{(s)}$  $\mathbf{C}^{\mathcal{A}}$  $26.$ L.  $\mathbf{L}$  $27.$  $271$  $0, 0, -7, 0.$  $74, 0, 0, 0,$ 

 $3 - 7$ 

 $\bullet,$ 

 $\mathbf{r}$ 

 $-2\pi$ 

11106-17106 11.0. 12.0. 0.0. 0.0.  $0.01.017+$  $13.9.1.0.$  $11.9.14.0$ H.O. 19-10.  $10.0 - 0.0$ BSOAR (MR73)TANLAREFERENCIA/LETRATHR NEMOVED ON FACE PHILE L

HASTA ALLI TERMINA EL FROURAMA. 51 DE LAS CONTINUAR, FAVOR DE TECLEAR LA FALARIA SI **FeG** 

FINAL DE FROORANA. BET=27115.6 FT=30.5 ID=5.5

**1999** 

イン·PU-COMPS第1 - 日本 PU-LE 12. THE PERSON CONTROL COMPANY Life the short is that the them provided STATISTICS AND THE WEAR'S FAMILY IS SANDAY?

**A SERVICE PROVISIONS** 

the complete the collection

The state of the past the contract of the state of the state of the state of the state of the state of the state of the state of the state of the state of the state of the state of the state of the state of the state of th THAT I I PARTICULAR TO THE RESIDENCE AD CONTRACTORS ON TALTADO LOS MATOS LA ATAIL IN COUNTIONES.

SPORAGE INNESS IN TIME CON FUNDATION INC. LOS TATOS IE LE CHARGE, TRAILEADO COL/PHA DE INICIO LO VENE FINAL CITIZEL CLUBS CONTRACTED ST EL CARDIOL NUMBER OF YOUR DRIVING IN THE ALL AND RELEASE. FOR CLITTHO ED NECESSARIO TWO-HARDCON LA CERD O CON UNIONS LA NO CALITIN TA PISCE ELISTENTA DEL ANNO CATELICAMO. CAMPO MOLECUL  $141.070$ CAME OF AIR 2

 $2.7.0.6$ ComPO NO. 3.  $3.5.610 -$ CHMFO N. . 4

 $4 + 4 + 0 + 0$ 

```
LINE PROGRAM CLEARA LUI CATUS AN INFORMATION -
```

```
TRANSLESID COUNT WITCH TOUR ALL IN HOUCHARDS.
```

```
A - EN CASA DE CUE CA INFORMACIÓN DE L'A CEL (1990 B 1990), POCA (1990)
```
ENSCHOPE: PAVOR DE TECLEGH LE FORDINGE NE SENER

```
the the RANGES tree of the sub and states the end of
```
complete a strate y savade a participant.

(1) SAN OF NUMBER NONCH OF THE WINGS.

FACEPTO CURRED LEAD ISLAND I.

LOS HARRY NO LEDERAR, IN LUCRAS IN CONFIDENTIAL PIRTURES.

The EN ESCOTTIN FEDERAL FORGE LINE BATES IN CELERUS A BISTO.

CERAN VIT IF ICANONY TEN CASO DE HISTORIA INVENTORIA

NUCLEAR LOS MININ ES COMA IVI CUENTIS.

```
1 - 00011011011
```
- 
- $f: K \to G, U \to T, A \to G,$
- $37.1.70.0.0.4.1.4.0.0.4.0.14$
- This UDI I I A FINGLE
- **CONTA AUCA**
- 
- $J = 0$  UNIA  $N$

OULL ES LA IMPRESION LE LAS PREGINTASTIVI

#### $7.1$

 $4.141$ 

IMED STON OF LAS PARSONTALL, SMATRICED FILM FDF

\*\*\*\*\*\*\*\*\*\*\*\*\*\*\*\*\*\*

facilityTA Lo. 1 **CAMO NO. 1** I FOSICIONES NON SIL NONDO

 $\mathbb{E}[\mathcal{L}]$  $17.6$  M<sub>2</sub>, 1 CAMPO HIS ... I FOSICIONES NUM (INTERNACI

```
FL HERTA NO. 1 CAMPA NO. 5 . I POSTCIONES NUM. SIN 57500.
第1 00
RECEIVED AND I CANFO NO. 4 1 FOSTCION'S NR SIN NATION.
A = -11化四角 电不变开关的人 医牙术中心的血管血管 医单位的同步的 医真菌 医无色色的医色色的 医外侧骨 医血
# UNTA NO. 2 Camb Ho. 1 (1 FOSTCTONES NAM. SIN FIGHT)
41.736PHOGETS NO. 2 CANDING: 2 2 POSICIONE NUM 81N NAVOL
V_1 10 V_274.000 IA 10, 71 (CAMELIN, 3 . ) YOSICIONES NUM SIN ANNOU
                           I FOSICIONES MUS. SIN HOURD
FICARITA HO. 2 CANNO HO. 4
-1.0574I FOOTCIONES NON | SIN HATEO
PULLMENTA NO. 3 CAMPO NO. 1 ...
 ÿ.
              CAMPO NO. 2 1 POSTCIONES NUM SIN NOVED
 FOR GUNTA 107, 9-1
 11:05 *
                          DENNA HIR SANT SANDIDIRE I THE RANGE
              CAMPO NO. 3
 FILLONIA NO. 3.
 2 - 1I POSICIONES NUM SIN RANGO
 (5.00000, 50, 2)CAMPO NO. 4
 +1.154INCOUNTAINO, 4 CAMPOINO, 1 / FOLICIONES NUM SIN NANGO
```
 $\mathbf{r}$ 

 $\mathbf{v}_\mathrm{c}$ 

The China

 $\mathcal{X} \cong \mathcal{X}$ CASS Suprair

```
FILEDITA-NJ, 4 - CANFO NO. 2
                                                        I FOSTCIONES NUM SIN RANGO.
    x
                                                       I FOSTCIURES N.M. CIN BINGE
   FREGULTA NO. 4
                           CAND NO. 3
    Э
    PER GENTALISTIC 4 CAMED NO. 4
                                                      I FOSICINGS NOT THE BUILD
    -1/25 k.
                                                                                                   . . . . . . . . . . . . . . . . . . .
    \mathbf{a}^{\top} \cdot \mathbf{b}^{\top} \cdot \mathbf{B}^{\top} \cdot \mathbf{a}^{\top} \cdot \mathbf{a}^{\top} \cdot \mathbf{a}^{\top} \cdot \mathbf{a}^{\top} \cdot \mathbf{a}^{\top} \cdot \mathbf{a}^{\top} \cdot \mathbf{b}^{\top} \cdot \mathbf{b}^{\top} \cdot \mathbf{a}^{\top} \cdot \mathbf{b}^{\top} \cdot \mathbf{b}^{\top} \cdot \mathbf{b}^{\top}. . . . . . . .
                                                                                     I FUSICIONS NUM - SIN FANCO
    Pra Gliberty Alp. 15.
                            CONSEQUIATE
    -1.05Pla ounte no. 51
                            CAMPO NO. 2
                                                         1 POSTCIONES NUM . SIN HANNOT
    -1 +11 FUSICIONES HUM - EIN NATION
    PHIGUNTA NO. 5.
                            CAMPO NO. S.
    ALCOHOL
                                                         I FOSICIONES NUM
                                                                                 SIN RANX
    Pla.Gerato No. 5
                            CAMPO NO. 4
     \blacktriangleleft. . . . . . . . .
                                                         I POSICIONES NUM SIN HANGO
    FREEZINTA NO. 6
                                САМРО №0. 1
     -1.05 -CAMPO NO. 2
                                                          T POSTCTONES NUM-
                                                                                 SIN RANGO
     PREGINTA NO. 6
     ALOSA
                                                                                    SIN RANGO
     PHLCLWTA NO. 4
                                CAMPO NO. 0
                                                          I POSTCTONES NUM
     \overline{a}+I POSICIONES NUM
                                                                                    SIN PANGO
     PRE WIA NO. 6
                                CAMPO NO. 4
```
才打,

¥.

 $\bullet\,\flat$ D.

 $\mathbf{a}$ تمام الهراجي والمناسبة والمستمر وتمامينا والمستماح والمتعاطر والمناسب والمتعارف والمتحام والمتواصل والمتعنف والمتعنف PREGULPA NO. 7 CAMPO NG, 1 . 1 POSTCIONES NUM SIN NANCO  $2 - 726$ -156,000 (A. No. 7 ) CAMPUL HELL LICE I FOSICIONES NUM SIDERE  $-0.415 - 1$  $F \cup G, R \cup H$   $H \cup \ldots$   $T$  $CMFGE3$ . 3 TI DELLETONES NOM TIN RAGA

 $X = 0$ 

PREDICTA NO. 7 - CAMPO FUL 4 - 1 POSTCIONES ARM : SIX - - $4 - 1$ 

×

**NATRIZ 06101NAL** 

 $\mathcal{H}^{(1)}$  .

 $\epsilon_{\rm s}$ 

 $1 - 101$  $\overrightarrow{z}$  $\mathcal{A}$  $12$  $\Delta$  $4 - 21$  $-1$  $\sim 1$  .  $^{\circ}$  $-1$  $\mathbb{R}^2$  $\mathbf{V}$  $\overline{1}$  $-1$  $\overline{u}$  $-1$  $-31$  $\left\vert 1\right\rangle$  $\overline{\mathbf{1}}$  $\hat{\bullet}$  $\mathfrak{D}$ .  $-1$  $\left\langle \cdot \right\rangle$  $4$  $-1$  $-1$  $\sim1$  $\clubsuit$  $\mathcal{L}$  $51$  $-1$  $\mathfrak{I}% _{T}=\mathfrak{I}_{T}\!\left( a,b\right) ,\ \mathfrak{I}_{T}=C_{T}\!\left( a,b\right) ,$  $-1$ .  $\pmb{\zeta}$  $\mathbf{I}$  $61$  $\mathbf{3}$  $\mathbf{1}$  $-1$  $\blacktriangleleft$ 

 $\mathbf{A}$ 

EL CONJUNTO ES UN FITO Y FOR LO TANTO TIENE LA PROPIEDAL A RECUPERACION CONSECUTIVA

IE INTERESA CONGER LA MATRIZ DE REFERINGIAST

 $51$ 

HAIRIZ RELERENCIAS:

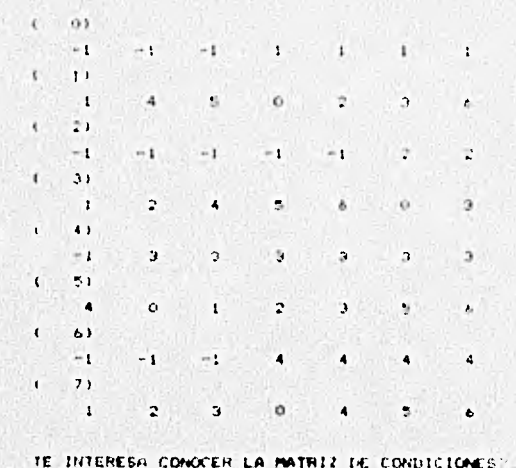

the information

 $SI$ 

MATRIZ DE CONDICIONES

 $(1, 0)$ **TILL TANK OF BUILDING**  $12.18$  $6 - 12$  $i - z$ i Cr.  $1 \qquad 0$  $\alpha$ 12 百  $1 - 0 - 1$ 11 L.  $\mathbf{r}$  $\frac{1}{2}$ K. n di  $\mathbf{0}$  $-0.001$  $1 - 1$  $\frac{1}{2}$  $\left( 1, 4 \right)$  $\mathcal{L}^{\mathcal{A}}\left( \mathcal{L}\right) =\left( \mathcal{L}\right) ^{\mathcal{A}}\left( \mathcal{L}\right) ^{\mathcal{A}}.$  $\mathbf{r}$  $\alpha$  $\mathcal{D}$  .  $1 - 1$  $C = 1.855$  $\mathbf{t}$  $0.1$  $0.5$  $0.70 - 0.0$  $\mathbf{1}$  $1 - 63$  $1 - 0 - 1$  $\mathcal{X}$  $18.44$  $0 - 1$  $0 - 0$  $4 - 77$  $\alpha$  $1 \t3 \t7$  $-4$   $3 - 6$ 

CAMPIO DE 1 POR 1

LAMBIG DE 2 FOR 3

CAMBIO DE - 5 POR - 6

TE INTERESA CONDIDER LA FRIMERA MODIFICACION IE LA NATRIZ DE CONDICIONEST

41

 $\rightarrow$ 

HATRIZ DE CONDICIONES, PRIMERA MODIFICACION

 $\mathbf{L}$  $\mathbf{1}$  $\mathbf{r}$ n.  $\rightarrow$  $14.1$  $\cdots$  0  $\sqrt{11}$  $\mathbf{L}$  $\alpha$  $\mathbf{1}$  $0 - 0 \alpha$  $1 - 25$  $\mathbf{L}$  $\mathbf{1}$  $\mathbf{L}$ 3.42  $\cdot$  0  $\mathbf{1}$  $\epsilon=3\frac{1}{4}$  $\mathbf{o}$  $\alpha$  $1<sup>2</sup>$  $\sim$  1.  $\cdot$  0  $1 - 42$  $\sim 1$  $\alpha$  $\mathbf{c}$  $\left( \frac{1}{2} \right)$  $\Phi$  $-31$  $1 - 23$  $\mathbf{I}$  $\circ$  $\Omega$ ă,  $\circ$  $\alpha$  $(6)$  $\alpha$  $\alpha$  $\mathbf{o}$  $-1$  $\mathbf{I}$  $\circ$  $171$  $\alpha$  $\overline{2}$  $\overline{\mathbf{3}}$ D.  $\mathbf{S}_\mathrm{c}$  $\ddot{ }$  $1.0, 2.0,$ CAMPIO DE 1 PUR 2  $2, 6, 4, 0.$ CAMPIO DE 6 FUR 5 CAMPIO DE 5 C-H 2 CAMBIO DE 6 FOR 5 RENGLON O FOR 3 CAMPIO DE 1 POR 3 CAMBIO DE 2 FOR 4 CAMBIO DE 3 POR A

 $\sim$ 

 $\bullet$ 

 $\mathbf{1}$ 

 $\odot$ 

 $\overline{G}$ 

 $\Omega$ 

 $\overline{1}$ 

TE INTERESA CONDIER L. - FINERA HODIFICACION
## DC LA HAT IL IN CONDEDITIONS ?!

 $-01$ 

 $\mathbf{E}$ V.

×.

#### THEORY IS CONSTITUTE STREET MONETIALISM

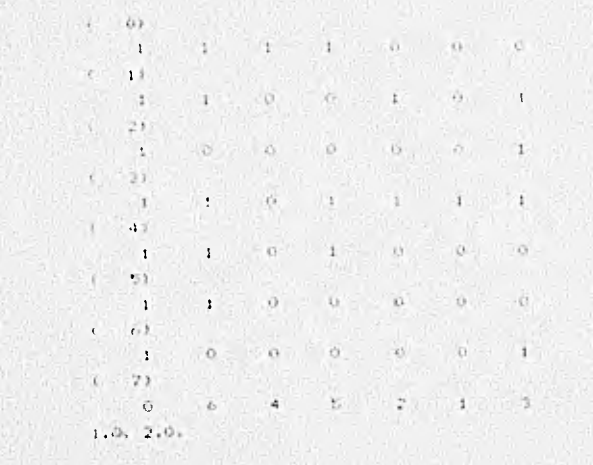

CAMBIO DE T FOR 4  $4.0, 7.0.$ 

HENRICH O PLA 4

CAMBIO DE 2 POF 3

TE INTERESA CONOCER LA PRIMERA MODIFICATION

cit.

# MATELY DE CONDITIONES, OF DREAM MODIFICATION

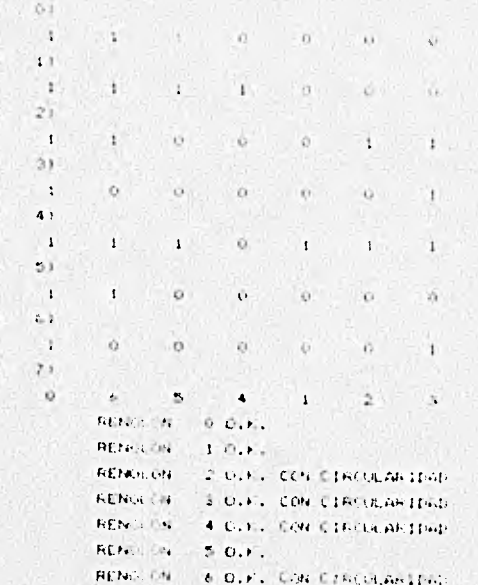

# EL SISTEMA SI ITEME LA FROPTEDAL DERE UFERACTOR commentation. Note the teamer end a solicitor

**CONTRACTOR** CONTRACTOR  $1.0 -$ IL INTE STORE COLOCER LO MOTELE FINALT  $\geq 1$  $3x + 1 = 5x + 106x$  $1 - 40$  $\mathcal{L}_{\text{eff}}$  ,  $\mathcal{L}_{\text{eff}}$  ,  $\mathcal{L}_{\text{eff}}$ 4.5 41.  $1 - 0 = 0$  $21$ W.  $f = \begin{bmatrix} -1 & 0 & 0 \\ 0 & 0 & 0 \end{bmatrix}$  $-3.7$  $10 - 31$  $\alpha = 6$ .  $1.0$  $\theta$  $11.14$ W.  $L = 30$  $\langle \cdot \rangle$  $1 - 1$  $1.11$  $\pm$  $\overline{1}$ Ţ.

 $\bullet$ 

 $i = r$  $0<1$   $0<1$   $0<1$ b  $\alpha$ d.  $\mathbf{r}$  $16 - 161$  $\mathbb{C}^{n}$  $\mathbb{R}$  $+42$  $\mathbf{1}$  $-11.$  $\mathbb{C}$ .  $\mathcal{L}$  $7.7<sub>+</sub>$  $\mathbb{R}^n$  $\Delta$  $1 - 2$  $\mathbf{k}$  $\mathbf{r}_i$  .  $\mathcal{N}$ 

SI OUILRES SAFER COND SE EFECTUO EL INTERVALEO TECLEA POR FAVOR EL TEMERO DE RENGLON EN EL QUE ETTAS INTERESANCE DE LO CONTRARIO FAVOR DE TECLEAR UN NUMERO NEURTIVO CINCOUTERA, GRACIAS  $\epsilon$ 

THE CONTRACTOR INTERVIEW

1: RENOLON CS - EAO 6 IT NOVEMBER IT IT WAS CONFIDENTED AUS INTERVALOR IN  $1 - 1 - 11 + 11 - 11 - 11$  $1.4$  $11$  $i = 2i = 77$ the contract of the contract of the con- $4 - 5 - 5 + 1 - 5$  $\mathcal{A} = \{ \mathcal{A}_1, \ldots, \mathcal{A}_n \}$ COLLEAGE CONSTRUCT CON INCINENTS TATCHFEFFER TAKEN A RECORDING TO  $E1$ BOLDZ (PRZEMIETU CONCEVE RIMFLO BEMOVED ON THE TALLET ...

MAIRIZ DE CONDICIONES DE LOS PELITICA

TE ENTEREZA CO. CER LA MATRIZ DE CONDICIONES

 $-41.1$ 

H-THIS IN CONT. TIMES

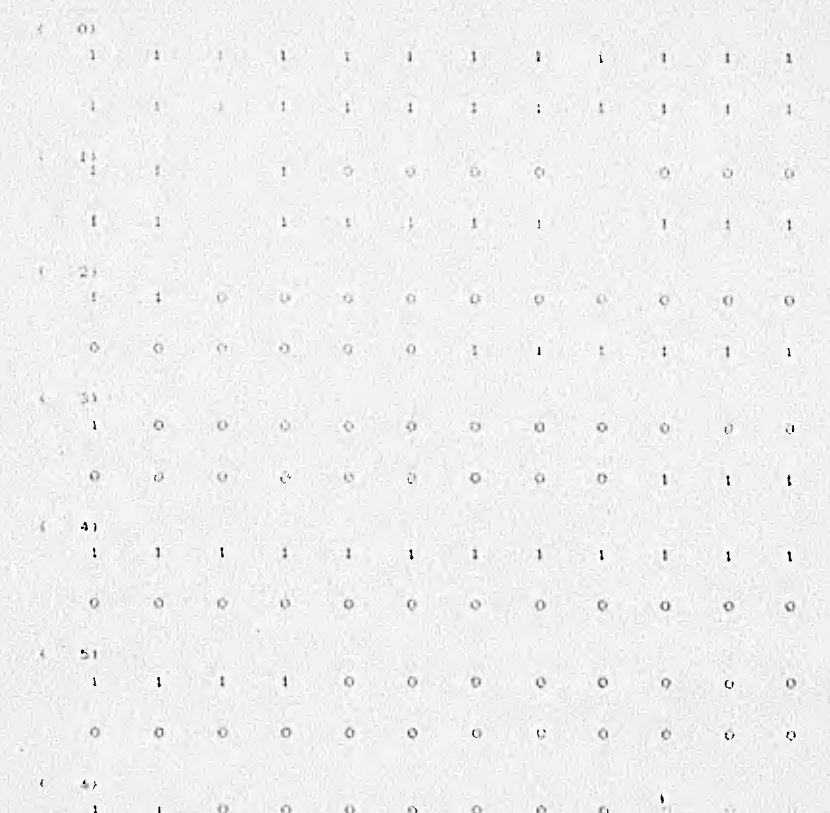

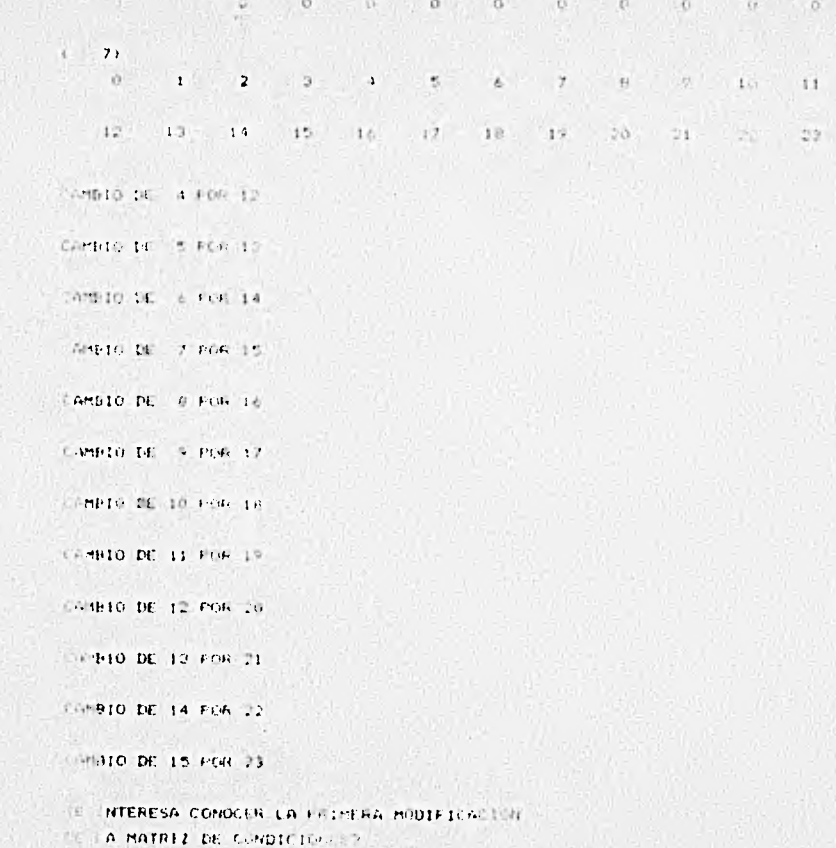

 $5.1$ 

# MATRIZ IC CONDICION" ... ritirium bopitions: ON

**The Kas** 그녀는 그 사람에 있는 것이 없는 것이 좋아하니? 그 사람의 사람들은 그 사람들이 없다.  $(1)$ the first of the second to the second terms of the second terms of the second terms of the second terms of the  $(-2)$ (SHE)  $\sqrt{1}$  .  $(1)$  $\vert 1 \vert$  $\circ$  $1 - 1 - 1 - 0$   $0 - 0 - 0 - 0 - 0$ 18  $-41$  $1 - 1 - 1 = 0 - 0$ ,  $4 - 10 - 9 = 0$ ,  $9 - 0$  $\sim$  1  $\circ$  $0$   $0$   $1$   $1$   $1$  $1 - 4 - 1$  $-11$  $\rightarrow$  $151$  $1 - 1 - 1 - 1 - 0 - 0 = 0 - 0 = 0$ 51.  $0 = 10^{-2}$ 장치 아이는 일이 없었다. 이 사람은 일을 받는

 $\bullet$ 

 $0 - 0$  $a = 0$  ,  $a = 0$  ,  $a = 0$  ,  $a = 1$  ,  $a = 0$  ,  $a = 1$  ,  $a = 1$  $\epsilon$  $0.1$ .  $1 - 1$  $0 \t\t\t 0 \t\t\t 0 \t\t\t 0$ **Le comme de la comme de la comme de la comme de la comme de la comme de la comme de la comme de la comme de la** 

 $0.01$  $\circ$  $\mathbf{a} \qquad \mathbf{a} \qquad \mathbf{a} \qquad \mathbf{b} \qquad \mathbf{c} \qquad \mathbf{c} \qquad \mathbf{a} \qquad \mathbf{c} \qquad \mathbf{c} \qquad \mathbf{$  $15 - 14$  $-11 10 - 1$ 

 $\left\langle \cdot \right\rangle$  $71.7$ 

 $\mathbf{r}$ 

 $\sim 10^{-7}$  $122$  $3 - 12 - 13$  $14.$  $15 - 10 - 12 - 15 - 19$ 

 $29 - 21 - 22$  $10$  $+11$ 初 五 **Contract Contract Contract** 

 $2.012.01$ 

 $\mathbf{F}$ 

×.

Comunities in Formula

CAMPIO DE L'EGRE 11

Compio DE - 4 POR 12

CAMPER S CON 12

Criticio tito e con la

Create DE 7 COL IS  $3.9.5.9.$ 

CAMBIO DE I FUR 5

CAMBIO DE 2 POR =

CANETO DE LE PORT LA  $9.0 - 4.0$ .

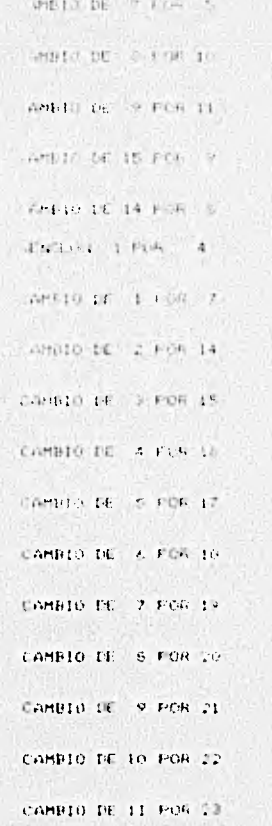

IL INTERESA LURRER LA PRIMER PUDI LOCIC

IE LA MATRIZ DE CONDICIONEST

 $-31$ 

#### MAIN17 DE CONSIGIONES, FRIMENA MEDIFICACION

 $0.701$ 

 $1$ 2. 中国人民的一个主要人民的一个主要人民的一个主要人民的人民的人民的人民  $11.$ and strategies and the state of the state of the state of the state of the state of the state of the state of  $\mathbf{r}$  $0 \t 0 \t 0$  $0 \t 0 \t 0 \t 0$  $0<sup>1</sup>$  0  $\Omega$  $\alpha$  $\circ$  $T$  $23 1 - 1 - 1 - 0 - 0$  $Q = Q = Q = Q$  $0 0 0$  $\mathbf{L}$  $\blacksquare$  $\mathbf{1}$   $\mathbf{1}$  $\mathbf{t}$  $\mathbf{I}$  $\mathbf{I}$  $\mathbf{t}$  $3)$  $\alpha$  $\mathbf{C}$  $\circ$  $\alpha$  $\circ$  $Q$  $\Theta$  $\alpha$  $1 \mathbf{r}$  $\circ$  $\alpha$  $\bullet$  $\mathbf{o}$  $1.71.71.7$  $-1 - 1$  $1$  $\mathbf{L}$  $O$  $\phi$  :  $\zeta$  .  $\Omega$  $\mathbf{I}$  $\leftrightarrow$ 

 $\mathbf{I}$  $\circ$  $\mathbf{o}$  $\bullet$  $\mathbf{o}$  $\bullet$  $0.5$  $\bullet$  $\mathbf{c}$  $\Omega$  $\circ$  $\Omega$  $\mathbf{o}$  $\overline{Q}$  $\blacksquare$  $1 \quad 0$  $\mathbf{o}$  $\alpha$  $\mathbf{1}$  $0$  $\mathbf{O}$  $\mathbf{Q}$  $\mathbf{u}$ 

83

 $\mathbf{L}$  $\mathbf{1}$  . The  $\mathbf{1}$  $0<sup>1</sup>$  $\circ$  $1.0 - 1 - 1$  $\mathbb{O}$  .  $\mathbf{P} = \mathbf{P} \times \mathbf{P} \times \mathbf{P$  $0.12$  $10.1$  $-41$ 庄市  $\mathcal{V}$  $C$ **NOCT**  $1.96$ ,  $1.96$ ,  $1.96$  $-0$  $\circ$ The Control Marine Blue D  $-1.4$  $Q = 0.0000$  $1 - 241 - 1 = 1$  $-9$  $|v_1|$  $-0.0$  $(1 - 1)$  $10.$  $-11$   $-14$   $-15$  $1 - b$  $\mathcal{Z}$  $-1.1 -$ アメリオキリー  $10 - 21 - 14$ 121 **Allen** (の) いと リオブ

there is the con-

THE R. P. LEWIS CO., LANSING MICH.

Transit DE 22 FOR 16

< attribute, 121 FOR 17.

 $-4440$  BE 20 FOR 16

4010 LE 19 POR 15

COMBID DE 18 FOR 14  $-0.0150.$ 

C FIRIO DE 22 POR 19

Limito DE 14 FOR 18 REGEON O.C. RENGLON  $1.0.1.$  $96.59933837387$ 

```
Passion of the State Law Care to the Editor
RENOLON - S DIRITTEL CIRCULARIZING
ROSPOLON 4 GLK, THE CERCULAR IS NO.
REING OF SCHOOL
RENGEDIA NI DUEL
```
## THE SETEMA SE TIENE LA FAIT TELL FEARCHESIM LINE LEAGUINAL Y LA SIGUIERT L. LA SOLICION.

 $-6$  $\mathbf{1}$  $\mathbb{R}^+$  $-1200 - 1200 - 1200$  $-10$  $-71 - 16$  $-15$   $-19$   $-13$   $-20$   $-27$   $-1$   $-14$  $12 - 12$  $12 - 15$  $16 -$ 

### TE LINTERESA CONOCER LA PATE : FIGHL TET

 $51 -$ 

#### $H A H H I Z - E I H H L$

 $(1 - 0)$ 

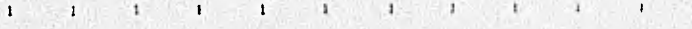

 $1.7.1$  $\sqrt{1}$  $\mathbf{I}$  $1 - 1$  $\mathbb{R}^n$  $\mathbf{1}$  $\mathbf{L}$ 

 $1 \t11$ 

 $\mathbf{1}$  $1 - 1$  $1 - 1 + 1$  $\sim 1$  $\mathbf{1}$  $1 - 1 - 1$  $\frac{1}{2}$ 

 $\alpha$  $\circ$  $\alpha$ .  $-11$  $0<sup>1</sup>$  $\Omega$  $\Box$  $\Omega$  $\mathbf{Q}$  $\Omega$  $\mathbf{C}$  $\mathbf{0}$ 

#### $\mathbf{C}$  $21$

 $0$   $0$  $\upsilon$  $-64.11$  $0 - 0$  $\mathbf{I}$  $\mathbf{O}$  $\mathbf{1}_{\mathcal{F}}$  $\mathbf{1}$  $\mathbf{I}$  $\mathbf{1}$  $\mathbf{1} \qquad \qquad \mathbf{1} \qquad \qquad \mathbf{$  $-1$  $1 - 1 - 1$ 

with the state of the state of the state of the state of the state of the state of the state of the state of the state of the state of the state of the state of the state of the state of the state of the state of the state **March 200**  $\frac{1}{2}$  $\sim$  $\cdot$  1 Ts.

 $-22$ 

사람들이 오늘 이 사람들은 아주 아이들이 아주 아이들이 아주 아이들이 아주 있다. - 6  $-1.1$ 

 $-48$  +  $-176$  +  $-$ 

53  $0.111 - 0.111 - 0.1$  $-11$ W.  $\pm$  $1 - 1 - 1 - 1 - 20$  $\alpha$  $-12$  $1.121$  $-0$ AS.

 $10 - 7$  $C_1$   $C_2$  $\mathcal{L} = \mathcal{L} \mathcal{L}$  $2.61$  $G = 10.1$  $\Omega$ **CONTINUE**  $\sim$  $\mathbf{u}$   $\mathbf{v}$ Chine Hills  $15 \alpha$ .  $-0.01$ 

 $\mathcal{T}$  ): ು 小点。  $9 - 10 - 11$  $\sim$  4  $5.5$  $-6$ 计文 O.  $1$  $-12$  $17 - 15 - 17 - 18$  $20.$ 22.  $-3$  $21$  $12$ 10  $16 -$ 

IN JUNEAUS SABER COMO SE EFECTUO EL INTERVALEO TETERA POR FAVOR EL NUMERO DE RENGLON EN LL QUE EL HAS INTERESADO. DE LO CONTRASTO FAVOR DE TECLEAR UN MIMERO NECATIVO CUALQUIERA, ORACIAS  $\mathbf{b}$ 

The local was a label to be left to

K.

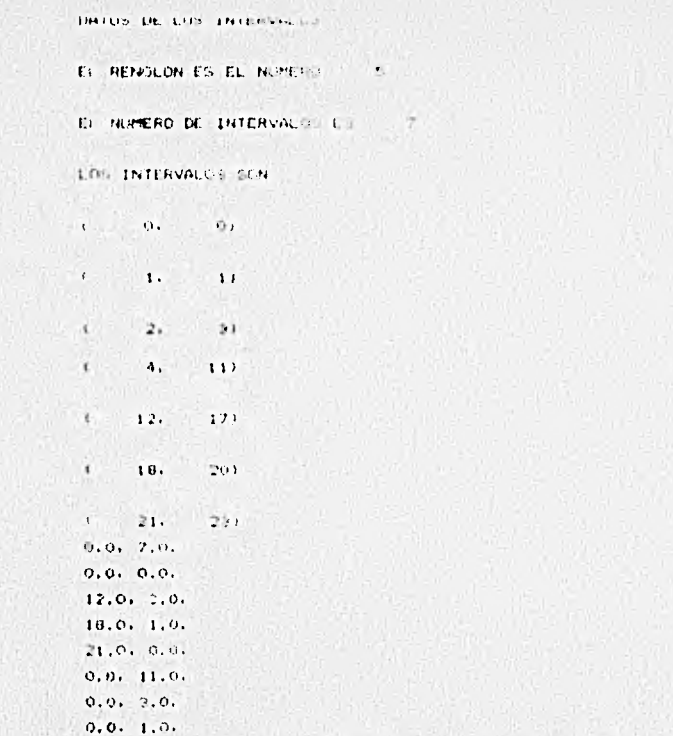

05132 (MR73)TABLAREFERENCIA/EULENTO FEMOVED ON PAIR FEITER

HASTA AQUI TERMINA EL MICCRAMA. SE DESEAS CONTINUAR, FINDR DE TECLEAR LA PALABRA ET HB

FILML DE FROGRACI WEITERSIE PI-16.9 ID-4.6

 $\bullet$ 

 $\tau_{\rm c}$ 

E PLODE/CONTRITION DISCONDISCO **CREEDED D. CARATNO** RECOPVIDOR IN THE DISCONDITIONS  $+10$ NH1NO 571 ANTOS CAPELING IN LIN MARK JARD

WITAS PACCONTA SE HANNY  $1.13$ **JUNEO ST LLAT AND AT INCO. LETHISS** 

I DESEAS CONTINUAR THE LA HATRIZ DAIGINAL TECLEA LA PALAIRE - SI LUPTADOS LOS IMTOS TE LA MATRIZ IT CONTICIONES, 88. HHORA NE TIEN. ILE THE LON FORMATO LIBRE. LOS DATOS TE LOS CAMFOS, INTENTE FOLUMIA DE INICIO. COLUMNA I INAL Y ESPECIFICANDO CON UN CERO SI EL CAMPO ES TUMERICO Y CON UN UNO SI ES ALFAMMERICO OR ULTIMO ES NECEBARIO INFORMAR CON UN CERO O CON LA UNO TA NO EXISTENCIA O SI EXISTENCIA DEL RANGO EN EL CANPO. APPO NO. 1  $1.1.1.0$ AMPO NO. 2  $12.1.0$ AMPO NO. 3  $.3.1.0$ AMPO NO. 4  $.4.1,0$ APPO NO. Ŀ, **Hart Carried** 

 $5.5.1.0$  $C A F 0 W L - L$  $b_1 b_2 1$ , 0 AMORA WELL A LIFANS LOS DATOS DE LAS FALL-HILLET Y FALL IT OF CEOPING ROOLERS LIGHTERIES INC. ALL LONGIST Also ES-KASS IN OUR LA INFORMACION AND SE STAR IN DARK THE TENCH NISSERS INFORMATION AND REFLIGED CONSIDERATION CHICKETS, PAINT DE TECLEME LA COMMINACTION (FLORE). B. - I . FALSON ILEGADO DE SER LEFERINDOS CIERNE LE HILLE A NATCH Y MUSICA ALLA DINTESA. LOT ANNOUNCE HIS DEPEN REPORT DE THAT APARTE I LIFED CLASSO SEAN IGUALTS. I 17 RANGES TO CLEARANT DE L'ESVAR LA COMPANYACIÓN PLUSIE. C. - LA MAGUINA PERINA TOLOG LAS IATOS ACCIGANICA X ESTOS CLEAR MICHIGANOS, TH CASO DE HANNES (ARONIS, SE) NUMBER OF BLOCKES CONFIDENTIALS. **情景音易是特异器 特別:** F. P. F.O.U.N.T.A. . D. P.A.C.G.U.U.T.A. N.O. 4 PEEGONIA NO. 5 PREGUNIA NU. A PRESUNTA N.D. 7 PRESURTA  $170.0$ FREDUNIA **ND** - 9 **PREGUNIA** NG. 10 PREUUNIA  $N$   $Q<sub>1</sub> - 11$ **FREQUNIA**  $N.9.17$ **FREGUNTA**  $M_1C_2$  13 PREGUNIA NO. 14 PREGUNIA NO. 15 PRESUNTA NO. 16

6190

QUIERES LA IMPRESION DE LAS PREQUNTASTERE

```
IMPRESION DE LAS PRECOUTAS, IMATRILLY FI Y FD)
                                    . . . . . . . . . . . . . . . .
                                                                           . . . . . . . . . . . . . . . .
CREANING NO. 1 CAMPO NO. 1 1 FOSTCIONES ALFAN SIN MONOC
\mathbf{R}\mathbf{A}FELLOWIN NO. 1 - CAMPO NO. 2
                                  1 EDSTCFONES ALFAN STR FAMOR
+101 +PRESIDENTA AO, I CAMPO NO. 3 - I FUSICIONES ALFAN SIN HANGO
\mathbf{c}.
PRECUNTA NO. 1 - CAMPO NO. 4 - 1 FUVICIONES ALFAU SIN SANDO
\mathbf{D}PHI RITA NO. 1
                 CAMPO NO. 6
                                 THE FOSICIONES NUMBERS SIN ROLL.
\mathbb{C}PRECINTAING, I CAMPO NO. 2 . I FOSTE DING ALFAN STN AWARD
+LC -فالانتخاذ فالحافات وبالمستقينة الخراف والمناسبة المناسبة والمناسبة فيهاد المستقله المتهاد المناسبة المناسبة
                 COMPO NO. 1 1 1051010NES ALFAN THE FANCO
PRI INTA NO. 2
ALTISH
                 CAMPO NO. 2 1 FOSICIONES ALFAN SIN FAMOU
PRESUNTA NO. 2
 ALC: YA
                                   1. FOSICIONES ALEAN SIN FANDO
PE: HTA NO. 2
                 CAMPO NO. 3
 \mathsf{C}
```
 $51$ 

```
The standard control of the state of the state of the state of the state of the state of the state of the state of the state of the state of the state of the state of the state of the state of the state of the state of the
 the catherine of the team and in the plantimes clear include.
  FPLVINTA No. 2 . Link M. L. & S.
                                                       I ALL ENTINGE FLEAT STREET LE
  in Cole
  on a support of the property of the company of the second second second company of the second second second second
                                                                                                                                         China Harry Miller
  THE R. P. LEWIS CO., LANSING MICH. 49-14039-1-120-2
   -2.5011. 注 下V-f24 日産店 calcun Sil → Part
  THE MIN NO. THE LANE SINCE IT
S. PRECUMINATIONS ST
                              CANCULATION AT 1
                                                        THE SCIENCE ANNU SIN FACTS
   ALC: N
                                                          I FOR TONS FALLER STN NAMES
  FREDERICK NO. 3
                               Called No. 4
   r nI FOCULTONES ALEAN LIN PANAL
                            CAMPO NO. 5
   FREDERITA N2. - 2.
   sidin.
   PRESULTA NO. 3 CAMPO NO. 4
                                                         I FORECTOMES ALFAN DIN FANDO
   |E|\mathbf{a} , and a set of \mathbf{a} , and a set of \mathbf{a} , and a set of \mathbf{a} , and \mathbf{a} , and \mathbf{a} , and \mathbf{a} , and \mathbf{a} , and \mathbf{a} , and \mathbf{a} , and \mathbf{a} , and \mathbf{a} , and \mathbf{a} , and
   1 - 2 - 1 - 1 - 1 - 2 - 1I FOSILIDADE ALEAN SIN RANGO
   FREGUNIA NO. 4-
                              COMPO NO. 1
    -1.04 +PREGUNDATION 4 CAMPO NO. 2
                                                       THE FUSICILITY OF SITE OF SITE RANGE.
   V_{\rm F} .
```

```
: POSICIONES ALFON CIN NANOS
FREDUCIO NULLE
                CALIFOL NO. 3
HOUSE CONTINUES
PREDIGUAL 1991 4
                   CAMPU NO. 4 1 POSTETOMES ACTOR SIX FARMS
-1.44 - 4FREGULATION AREA 4
                 CAMED NY, 5
                                      I FOST TOM & ALEAN STATEMENT
H Q \perpPRECORTA NO. 14 ... CAMPO FRI. 6 ... . 1 ... 1 ... 10045 ALS ALS GEN HANDO
F.
B B B B B B B B
                                      * * * * * * * * * * * * * * * *
FREE LITA NO. 5 | CANCO NO. 1
                                      I FUSICIDES AUTOR SIN RAPHY
-1.9 -PRECINITA NO. 5
                    CAMFO NO. 2
                                       I FOSICIONES ALEAN SIN HANGE
-1.05 -PREC-41A No. 5
                  CAMP 0 140. 3
                                       I POSICIONES ALFAN GIN RANGO.
0.051PREGINTA NO. 5
                    CAMFU 181, 4
                                      ILL POSTCIONES ALFAN STH RANGE
\mathbf{D}PREDICTA N.L. B.
                   CAMPO NO. 5
                                       I FOSICIONES ALEAN SIN RANGO
\mathbb{C}PRESIDENTATION 5
                    CAMPO NO. 6
                                       I ROST TONE ALEMENT HANGO
ALIZ III
 . . . . . . . .
PRESSING MO, 6 CAMPO NO. 1 1 1 POSTCIONES ACEAN SIN HANNO
 c.
```

```
PREGUNTA NO. 6 (AMPO NO. 2 1 POSTETOM 5 ALEAN CAN BANKO)
\mathbf{G}FLUCULLA NO. 6
               CAMPO NO. 3 7 - 1 FOSICIONS ALEAN SIN HANGE.
\alphaFRIGURTA NO. & CAMPO NO. 4
                                   I FOSICIONES ALFAN SIR RANGO
\mathbf{r}PAEGLINTA NO. 6 CAMEL NO. 5
                                 1 FOSCODONES ALVAN SIN RANGO
*1.01.FREDUNIA NO. 6 CANSO NO. 6 1 FOSICIONES ALEAN STN RANGO
F
. . . . . . . . . . . . . . . . . . .
FICCURTA NO. 7 : : CAMELO NO. 1 : : : : FOUICIONES AREAN SIN BALLO
42,034
FREGUNTA NO. 7 CAMPO NO. 2 V FOSECIONES ALEAN STN BARRO
\ddot{U}FREGULTA NO. 7 CAME O NO. 3 1 FOSTETONES ALFAN STN PANSO
\mathfrak{c}FRECULIA RO. This chief and a this information at a margin to a
\sigma ( \Omega ) \sigma .
TREGGETA NO. 7 7 CANDING, S. P. I STROITCIGES ALLEN UIA RANGO
```
 $= 1004$ INFOUNDATION TO THE CONTROL OF STATE INTERFERING ON AN TIME REPORT

W.

1 FOCT TORES ALTO STREAM PRESENTATION - SEC case no. 1  $\mathbf{L}$ Transferências au 3.520FO NO. 2 1 Fol Dillin - Art 44 Ein Frisce  $\alpha$ I FOURTUNES TAINER CID FACE. FEEDWICK Sol. 6 castro tal. L. et otie. TEMPO NO. 4 1 POSICIONAL Activity san inviciti FREDRICK NO. 3  $.107.4$ CAND NO. 5 I FOSICIONE: ALFAN - 191 NAVER 130.00016 NO. J  $1.1156$ - 1 FOODEIDNER PLEAN SIN NOW O FUEDRIC NO. B CONTO NO. 6  $\mathbb{R}^n$ A control of the control . . . . . . . . . CANDO far, 1 - 1 - 1 FOOD LONES AUTOR LIN RANGO PECCHINE NO. 9  $-1.05 -$ FER GUNZ B. NO. 9 CANCO NO. 2 I FOSTCIONES ALI RESERVANCE  $-1.015 +$ PECOPOIA ON T CAMPO NO. J 1 PUBICIONES DEPART 114 PAGGIO  $61.7436$ 1 FOZICIONAL ALFAN SIN FANAL 414 SUNITA 120, 9 **CANFO NO. 4**  $01.030$ FREDUNTA NO. 9 CANPO D 5 -I FUELCIONES ALFAN IN BANKO  $L$ 

I FOUICIDES ALAN CHI PORCH THEORITA NO. 5 CANFO NO. 6  $4000 +$ 

 $1.1.1.1.1.1$ 

DONE IN ALL AND A POILER IN CAMPO TVD. 1 TELECHTA NO. 10  $41.05%$ ٠.

 $\sim$   $\sim$ 

1 FUSIOIDER'S ALFAN SIN ANCH-CANCEL NO. 2 FREGHTA NO. 10"  $1.07$ 

FEEGUNIA NO. IO. CAMPO HO, 5. The Fords ideas Parker The Fleet  $-24.13 - 4.$ 

TI FOSICINAL TECHNICSI HANDY 3. Carlington 140, 10 |  $+1.05$ 

I Find that all school the banks fallough 40, 10 7 CANNO NO. 5  $9.1 + 2.9 - 1$ 

. First frems interes sile fundo -FIREDENTIC NO. 10. CANTU NO. 6 F.

 $\mathbb{E}\left[ \mathcal{K} \right] \mathcal{K} + \mathcal{K} \mathcal{K} \right] = \mathcal{K} \mathcal{K} + \mathcal{K} \mathcal{K} + \mathcal{K} \mathcal{K} + \mathcal{K} \mathcal{K} \mathcal{K} + \mathcal{K} \mathcal{K} \mathcal{K} + \mathcal{K} \mathcal{K} \mathcal{K} + \mathcal{K} \mathcal{K} \mathcal{K} + \mathcal{K} \mathcal{K} \mathcal{K} \mathcal{K} + \mathcal{K} \mathcal{K} \mathcal{K} \mathcal{K} + \mathcal{K} \mathcal{K} \mathcal$  $4 - 4 - 14$ a collected contracts.

TSSECURITY NO. 11 KANNO NO. I .. . I RODINICALLY TURNS IN HAND  $+1.72 +$ 

Carbo day, 2 - 1 1 Fourtetuval Author with Financial TIS INTO MO. 11" 最上げになっ

The Fourteenance al what you family LOWED NO. THE FUECONTA NO. 11  $+50.18$ 

Callen No. 4 The Model Colombia and the Father PUEDUNIA NO. II.  $11. -$ 

```
thi GORTA AB. 11 CANFO NO. 5 S. S. A FORD NAT'LL ALLOW STATES OF
L = LFEEDWIA ON 11
                                                 : Postcionals richar add notice
                         CAMPO NO. T.A.
 r.
 9 - 3 - 8 - 14 - 4 = 16\mathbf{A} \cdot \mathbf{B} \cdot \mathbf{A} \cdot \mathbf{A} \cdot \mathbf{A} \cdot \mathbf{A} \cdot \mathbf{B} \cdot \mathbf{A} \cdot \mathbf{A} \cdot \mathbf{Fra. Clarta NO. 12
                         -CAHCO H_{\rm eff} = 11 FOSICIONES REFAN TIL RADIO
\mathbf{B}FAEROMIA 00, 12
                        CAMER NO. 2
                                                 - 1 FOSICIONES ALFAN CIN RENAUX
\alphaFREGINIA IS, 12
                         CAMED NO. 3
                                                  I FOSILIONS ALEAN CIN FANOUS
 k , V , \bulletTREDUCTA NULLES
                         CAMPERS, 4
                                                I FUSICIONAL RULLEY SIN RANCH
CHRECKHIA NO. 12.
                        ○ E EMPO ND → 七
                                                 I PUBIC CRES ALTAS TIN FORALL
ECAMPO NO. 6 1 FOOTCIGNER ALLINE THE MANHO
FFECONTA NO. 12.
E.I
FEEGUNTA NO. 100
                                                1 FOSIC ONLY ALFAN SIN HONO
                       CAPHQNQ, 101.05 -FEDERIN NO. 13 CANDING, 2 . I FOLICIMES ALENE THE NAMED
+CO5+PRESURISA NO. 13 Chronic No. 2000
                                                1 FOITCIGNES ALFAN CIN RANGO
```
 $\lambda$ 

```
FEDURITA NO. 13
                 CARPO NO. - 25
                                  I FOUICIDED ALEAN TIN RIGHT
\mathbb{R}FIRST ADDRESS TO A 27
                 Cheng HO. S.
                                  I FOSICIONES ALEAN SIN RANGE
E.
FRESHIN HOL 13
                 CANFO NO, A
                                   3-FOSICIONEL IN FANCEIN RANGE.
-1.024m = 1******************************
PRÉGUITA NO. 14
                 VANCE NO. 1
                                  1 FIGIETORO GLAN SINGAPE
n1.024I FOLLETOWS FITTLE STRESSWEIGHT
FREDUCTA NO. 14.
                  CAME SEN - 2
\alphaPADMNIA NO. 14:
                  CONTRAD, NO.
                                  1 FOSICION STOLEN POST ROOT
Wresponsibility were single busi-
PRECUNTA NO. 18
                  SAN U. BO. - - 4 -1
长山
                  cours use 5.
FSM CARATAGE 14
                                  - 1 FOSICIONS 2 (UNAV) CIN FANAMI
WLAISS!
PECCUITA LO. 15
                is came was the sign a competitions above the common
F0
                40 TO B R OF R R (40 W)
FREQUISITING, IS
                 CAMP ( NOT 1 ) I POSSET MIT WILL SIN FRONT
DTACCOMING NO. 15
                  A MARINE MARINE
                                 1 1 DELLEGAL + ALEGAL LIV GOLD COLL
```
×

 $\ddot{ }$ 

 $\cdot$ Legal

K.

PREGISTIONS: 15 LARRO NO. 3 . . . LANSCRIPTING PARTITY FAMILY  $\sqrt{2}$ FRENCHTG NO. 15 CAMPO NO. 4 I FLOICIONAL HEPAN SIN NORSON  $+10.18$ PREGINIA NO. 15 FRONT NO. 5 ST FOSTGIONES ALENE SIN FANOL - $+0.0214$ FREGIMENTO, 15 (ANNO NO. 6 ) | | FOSCIONES VECES (N. SARES) | | | W.  $8.7.12.8.8.8.8.1$ and a group of the control of the state of the state of the state of the control of the state of the state of the state of the state of the state of the state of the state of the state of the state of the state of the stat EACONTA NOTISE LONGO NO. 1 : 1 POSTCIONES ALENE LIN FOR 11  $11 -$ CAMPO NO. 2 < > { FOSICION > REFAN DIN FUNDAY PEEDMIX NU. TE  $E^{\pm}$ Facebookin (P), the CAMPO NO. 3 I FOSICINES ALFAN SIN SAMUE  $-1.06 -$ FREGUITA No. 15 CANDO NO. 4 I POSTEIGNES ALTER SIN RANGE. **D** 10 I FINICIONES ALFAN STO NOVICE FREGANTA NO. 10. CANFO NO. 5  $\mathbb{C}$ FREQUATA NO. 16 CAMPO HO. 6 1 FOSICIONES ALFALLEIN SUNCO  $\mathbb{P}$  .

 $\overline{\phantom{a}}$ 

 $\mathcal{L}_{\mathcal{L}}$ 

 $x - 4 = 0$  ,  $x - 4 = 0$ 

 $\mathcal{L}(\mathbf{r},\mathbf{r},\mathbf{$ 

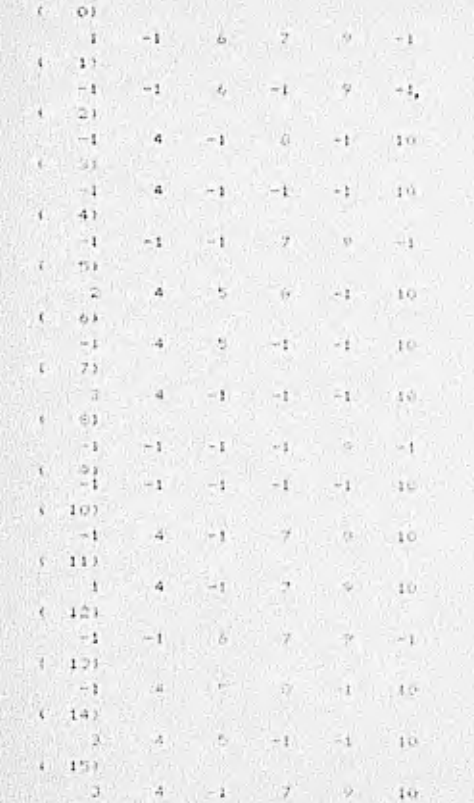

EL CONJUNTO NO REPRESENTA UN NIDO Y FOR LO TANTO SE TIME OUR FREEDER A LA CONSTRUCTION DE LA MAINI DE ALFININCIAS Y LA MATGIZ IV CONSICIUND.

TE INTERCIA CONSIER LA PAIRIE DE PLEFFURITAIRE

 $51$ 

 $\ddot{\phantom{1}}$ MATRIZ REALBLNCIAS

 $\mathbf{L}$  $\sim$  0.1  $m<sub>2</sub>$  $\mathbf{1}$  $-1$  $-1$  $\rightarrow$  1  $\rightarrow$  1  $-1$  $\sim 1$  $-1$  $=1$  $-1$  $\ddot{z}$  $\bar{3}$  $\mathbf{B}$  $4 - 12$  $17$  $13 \ddot{\omega}$  $11$  $\,$  a 19 10  $\boldsymbol{A}$  $\alpha$ 2  $\mathfrak{F}$  $\blacksquare$  $\bullet$  $\mathcal{F}$  $14.$  $+1.5$  $-21$  $\left\langle \cdot \right\rangle$  $\mathbf{4}$  $\mathfrak{a}$  $\ddot{\bullet}$  $\blacktriangleleft$  $-1$  $\rightarrow$  1 4  $\Delta$  $\frac{-1}{4}$  $\overline{\phantom{a}}$  $\mathbb{Z}_4^1$  $\mathbf{I}$  $(3)$  $5^{\circ}$  $-7$  $10$  $\Box$ t.  $-2$  $\mathcal{T}_i$  $\cdot$  $\bullet$  $\mathbf{1}$  $\rightarrow$ sh.  $1\,\%$  $11\,$  $1\,$  $14$  $\ddot{\phantom{1}}$  $4)$  $\sim$  $\sim$  $\sim$  1  $\mathbf{r}$  $-1$ when the world  $\sim1$  $-1$  $-1$  $\sim 1$  $-1$  $\mathcal{G}$  $\Delta$  $\langle \cdot \rangle$  $\ddot{\circ}$  $\mathbb{S}$  )  $\mathbf{C}$  $13$ 5.  $10<sup>7</sup>$  $11$  $15.$  $\overline{b}$  $\mathcal{F}_{\mathcal{C}}$  $\upsilon$  $\boldsymbol{\mathsf v}$  $\mathbf{z}$  $\mathbf{B}$  $\ddot{\phantom{a}}$  $\mathbf{1}$  $12 14$  $\circ$  $\left($  $61$  $\mathcal{T}$  $7.$  $\mathcal{L}$  $\mathcal{L}$  $\mathcal{I}$  $-1$  $-1$  $-1$  $-1$  $-1$  $\sim 1$  $-1$ 

 $\overline{\phantom{a}}$  $\omega$  $\boldsymbol{u}$  $\mathbf{v}$  $(7)$  $-1$  $\mathfrak{D}$  $\pmb{b}$  $\gamma$  $7 - 14 = 0$  $\theta$  $4 \t10 \t11$  12  $13$  $\overline{2}$  $\overline{2}$  $15$  $\left($  $\mathbf{f}(t)$  $-1$  $-1$  $-1$  $-1$  $-1$  $-1$  $-1$  $-1$ ù. **Age**  $\sim$  $\overline{v}$  $\bullet$  $\mathbf{Q}$  $\boldsymbol{\varphi}$  $\psi$  $\ddot{\phantom{1}}$  $(1)$   $91$  $\mathcal{Z}$  $\overline{\mathbf{3}}$  $\mathcal{L}_\mathrm{c}$  $\overline{1}$  $\mathcal{D}$  $13<sup>7</sup>$  $\mathcal{L}_0$  $\frac{14}{2}$  $^{\circ}$  0  $\mathbf{1}$  $\blacksquare$  $\boldsymbol{D}$  $11$  $10$  $-1.2$  $15$  $(10)$  $\sim 1$  $-1$  $\sim 1$  $-1$  $\sim$  1  $10 - 10$  $10<sup>7</sup>$  $10.$  $10^{12}$ 10 10  $10<sub>10</sub>$  $10$  $10$  $10$  $(111)$ G.  $\circ$  $\mathbf{1}$  $\overline{4}$  $12.$  $7.73$  $\mathcal{U}$ 

 $-15$ TE INTIRESA CUNOCER LA MATRIZ DE CONDICIONED?

 $14$ 

 $\pm 1$ 

 $11$ 

 $\ddot{\mathbf{r}}$ 

MATRIZ DE CONDICIONES

 $13.7$ 

 $\mathbf{R}$  $\langle \cdot \rangle$  )  $\,$   $\,$   $\,$  $\Omega$  $\Omega$  $\circ$  $\mathbf{1}$  $\sim 0$  $-0$  $\mathcal{O}$  :  $q = 0$  $\circ$  $\circ$  $\theta$  $\Omega$  $\alpha$  $\mathcal{A}$  $\rightarrow$  $\bullet$  $\bullet$  $\sigma$  $\Theta$  $\Omega$  $-0$  $\theta$  $\alpha$  $-1$  $\ddot{\nu}$  $\alpha$  $\mathbb{G}$  $\Omega$  $\circ$  $\mathbf{1}$  $\,$  $21$  $\left\langle \right\rangle$  $\alpha$  $\alpha$  $\circ$  $\cdot$ 1  $\mathbf{I}$  $1 \t1$  $\mathbf{I}$  $\Omega$  $\theta$  $\overline{1}$ л.

 $\mathbf{r}$  $\mathcal{I}$   $9.10$ 

 $\alpha$  $1 \t1$  $\frac{1}{2}$  $-33 \epsilon$  $0 \t1 \t1 \t0 \t0 \t0 \t0 \t0$  $\mathbf{q}$  $\Omega$  $\alpha$  $\mathbf{u}$  $\alpha$  $\mathbf{r}$  $\mathbf{1}$  $\sigma$  $(4)$  $1$  $\alpha$  $0$  0  $0.01$  $0$  0  $\alpha$   $\alpha$   $\alpha$   $\alpha$  $\pm$  $\mathbf{1}$  $0$  $\alpha$  $^{\circ}$  $51$  $\cdot$   $\cdot$  $\vert 1 \vert$  $\alpha$  $\alpha$  $\mathbf{r}$  $\alpha$  $0 \t 0 \t 0 \t 0 \t 0 \t 0 \t 1 \t 1 \t 1$  $\mathbf{O}$  .  $\mathbf{1}$  $\mathbf{0}$  $\alpha$ .  $\mathbf{1}$  $\sqrt{1-\epsilon}$  $0$  $\alpha$  .  $\mathbf{r}$  $0 \t 0 \t 1 \t 0$  $\sim$  $0.$ 生产  $\overline{\mathbf{U}}$  $\ddot{\phantom{a}}$  $(2)$  $0 \t 0 \t 1 \t 0 \t 1 \t 1 \t 1$  $-1$  $\mathbf{1}$  $\mathbf{0}$  $\overline{u}$  $-1$   $0$  $\mathcal{Q}$ .  $\circ$  $\mathbf{1}$  $\left| \right|$  $\left\langle \cdot \right\rangle$  $f11$ The company of the company of the company of the company of the company of the company of the company of the company of the company of the company of the company of the company of the company of the company of the company  $-0 - 1$  $\mathbf{1}$  $\mathbf{0}$  $\mathfrak{g}$  $1<sup>6</sup>$ Ŧ. 있게 있어서 사람들은 일정이 없었다.  $4 - 91$  $-0.5$  $\circ$  $\theta$  $\alpha$  $\sigma$ **COLL**  $\mathbf{1}$  $1 - 101$  $0 \t 0 \t 0 \t 0 \t 0 \t 0 \t 0 \t 0 \t 1 \t 1$ 三道。 9  $Q$  $0$  $1.0$  $\Omega$  $\bf{1}$  $(11)$ 

 $\mathcal{N}_{\mathcal{A}}$  $\mathbf{u}$   $\mathbf{u}$   $\mathbf{v}$   $\mathbf{u}$   $\mathbf{u}$   $\mathbf{u}$   $\mathbf{u}$  $\mathbf{u}$  $\alpha$  $\cup$ 

 $\mathbf{1}$  $\mathbf{C}^{\mathrm{in}}$  $\mathcal{G}^{\pm}$  $\alpha$ 

 $1 - 17i$ 88

ı.

 $\mathbf{0}$  $\theta$  $\boldsymbol{\mathsf{U}}$ O. é.  $-0.1$ 

 $10<sup>1</sup>$  $\alpha$  $\mathbf{G}$  $\mathbf{1}$ 

 $(1.3)$ 

 $\overline{u}$  $\alpha$  $\theta$  $\Omega$  $\mathbf{u}$  $\begin{array}{ccccccccccccccccc} 0 & 0 & 0 & 0 & 0 & 0 & 1 \end{array}$  $-71 - 14.7111...$ 

i i'ai  $\alpha$  $\alpha$  $\mathbf{I}$ 

 $(1, 14)$ 

 $\Omega$  $\alpha$  $\pm$  $-9$ 

 $\mathcal{O}$  $\mathbf{I}$  $\langle \cdot, \cdot \rangle$  $\alpha$ 

 $1 - 151$ 

 $\alpha$  $\mathcal{O}$ 

 $\mathcal{S}$  $\alpha$ b.  $\mathbf{1}$ 

 $1 - 141$ 

 $\Omega$  $0.1$  $-0$ 

ö.  $\Box$  $+1$ 

 $17<sup>17</sup>$  $\mathbf{1}$  $-2$  $-2$  $-4$ Building Art of the Control of  $-7 - 10 = 11$ 

 $12$  $1.3 +14$  $15$ 

CAMPIO DC: 1/FOR: 11

TE TROCRESO CONOCER LO PRIMERA PODIFICACIÓN IN LA MATHIZ DE CONDICIONESS

 $-51$ 

MINIT DE COMPICIONES, FRIMERA MODIFICACIÓN

W.

 $4.0 - 3.1$  $\mathbf{u}$  $15 - 11 - 11$ 大臣  $\sim 0$  $\overline{u}$  $\circ$  $0'' +$  $\mathbf{1}$ í.  $\ddot{\nu}$  $\alpha$ ÷.  $\mathcal{Q}$  . i Si  $\mathcal{C}$  $11$ and the start that the start **CONTRACT**  $1 - 10$  $\cup$  $\Omega$  .  $Q$ (O)  $14.1$ io.  $\mathcal{L}(\cdot)$ W.  $\alpha$  $\mathbf{1}$  $\ddot{\phantom{1}}$  $4 - 21$  $0 - 11$  $\alpha$ **STATE CAMBRIDGE**  $-0.1$  $\alpha$  $11.5$  $\mathbf{1}$  $\mathbf{1}$  $\mathbf{r}$ H.  $\alpha$  $\overline{1}$  $\mathbf{1}$  $1 - 1$  $\mathbf{r}$  $\langle s \rangle$  $u_1$  0  $\circ$  $\cdot$  1  $1 - 0$ The Little of Man  $\cup$  $\omega$ 32  $\Omega$  $\Omega$  $\mathbf{1}$  $\mathbf{1}$  $\alpha$  $4)$  $\vec{v}$  $0 - 0 - 0 - 0 - 4 - 1$  $\circ$  $\sigma$  $\Omega$  $\alpha$  $\Omega$ .  $\pm$  $51$ 10  $\alpha$  $\alpha$  $\mathbf{I}$  $0.66$   $0.76$   $0.76$   $0.76$   $0.76$   $0.76$   $0.76$   $0.76$   $0.76$   $0.76$   $0.76$   $0.76$   $0.76$   $0.76$   $0.76$   $0.76$   $0.76$   $0.76$   $0.76$   $0.76$   $0.76$   $0.76$   $0.76$   $0.76$   $0.76$   $0.76$   $0.76$   $0.76$   $0.76$   $0.76$   $0.76$   $0.7$ G.  $\mathbf{1}$  $\mathbf{1}$  $\mathbf{I}$  $\mathbf{U}$  $\overline{1}$  $\circ$  $\theta$  $\mathbf{I}$  $\left\langle \right\rangle$  $\langle \cdot \rangle$  $\Theta$  .  $\sigma$  $\mathbf{o}$ 10.  $0 - 10$  $\cdots$   $\mathcal{Q}$  $-0.10$  $\left| \cdot \right|$  $12$  $\alpha$  $\frac{1}{2}$  $\sigma$  $\mathcal{O}$  $\cal Q$  $\mathbf{1}$  $\mathbf{r}$  $71$  $\mathcal{O}$  $\Omega$  $\bullet$  $\sigma$  $-13$  $0<sup>1</sup>$  $\sim$  $\mathbf{1}$ 13.  $\overline{1}$  $4.5$  $\mathbf{U}$ ARCTICA I

m

o.

 $\mathbf{1}$  $\alpha$  $\Omega$  $13.7$  $\alpha$  $\frac{1}{1}$  $\mathbf{I}$  $\Omega$ .  $\mathbf{1}$  $\blacksquare$  $(-91)$  $\alpha$  $\mathbb{G}$  .  $\Omega$  $\sim$  $\mathbf{I}$  $\overline{O}$ .  $\overline{u}$  $\mathbf{0}$  $\pm$  $4 - 101$  $\begin{array}{ccc} \bullet & \bullet & \bullet \end{array}$  $\circ$  $\mathbf{C} = \mathbf{C}$  $\mathbf{1}$  $\Omega$  :  $0 \qquad 0$  $\frac{1}{2}$  $(111)$  $\mathbf{1}$  $B = 0$  (b)  $B = 0$  (c)  $B = 0$  (c)  $B = 0$  $\mathcal{L} = \mathcal{L}$  $-6$  $\circ$  $\circ$  $\mathbf{1}$  $0$  0  $\mathbb{R}$  .  $$12)$  $\overline{Q}$  $\sim$   $\sim$  $\Omega$  $\Omega$  $\alpha$  $\Omega$  $\mathbf{1}$  . The  $\mathbf{1}$  $\alpha$ 0.  $1 - 130$  $\alpha$  $1 - 1$  $\sim$  0  $11.0$  $\Delta$  $1 - 143$  $0 \t 0 \t 1$   $0 \t 1$   $0 \t 0$   $0 \t 1$   $1$   $1$  $0 \t 1$  $\sim$  0  $1 \t0$  $\mathcal{O}$  .  $\alpha$  $(-15)$  $0$  and  $0$  by  $0$  and  $0$  and  $0$  and  $0$  and  $0$  and  $0$  and  $0$  and  $0$  and  $0$  and  $0$  and  $0$  and  $0$  and  $0$  and  $0$  and  $0$  and  $0$  and  $0$  and  $0$  and  $0$  and  $0$  and  $0$  and  $0$  and  $0$  and  $0$  and  $0$  and  $0$  an  $0$  $\Omega$ .  $\circ$  $1.5 - 0.$ 

t service to the

 $0 - 0$  $-0.1$  $\rightarrow$  1

 $(1 - 16)$ The Could County of

 $\bullet$  and  $\downarrow$  $\mathcal{N}$  , and  $\mathcal{N}$ 

 $1.1.1$ 

长卡

SAT 2

 $+$  1.  $+$   $k$  5  $k$  6  $k$  6  $k$  6  $k$  6  $k$  6  $k$  6  $k$  6  $k$  6  $k$  6  $k$  6  $k$  6  $k$  6  $k$  6  $k$  6  $k$  6  $k$  6  $k$  6  $k$  6  $k$  6  $k$  6  $k$  6  $k$  6  $k$  6  $k$  6  $k$  6  $k$  6  $k$  6  $k$  6  $k$  6  $k$  6  $k$  6  $k$  6  $k$  6  $k$  6  $\mathbf{0}$  ,  $\mathbf{0}$  ,  $\mathbf{1}$  ,  $\mathbf{1}$  ,  $\mathbf{0}$  ,  $\mathbf{0}$  ,  $\mathbf{1}$  ,  $\mathbf{0}$  ,  $\mathbf{1}$  ,  $\mathbf{0}$  ,  $\mathbf{1}$  ,  $\mathbf{0}$  ,  $\mathbf{1}$  ,  $\mathbf{0}$  ,  $\mathbf{1}$  ,  $\mathbf{0}$  ,  $\mathbf{1}$  ,  $\mathbf{0}$  ,  $\mathbf{1}$  ,  $\mathbf{1}$  ,  $\circ$ i0  $\alpha$  $\circ$  $\alpha$  $\cdot$  $1$  $(-17)$  $\alpha$  $11$  $2.$  $3.$  $\Lambda$  $5.7.6$  $-7$ o. 14 15  $12 - 13$  $1.6, 2.0,$ CAMPIO DE 2 POG 7 CAMBIO DE L. PON 14 CAMETO DE 4 FOR 15  $2.0, 3.0,$ CAMBIO DE O FOR 1 CAMBIO DE 15 FOX 14 CAMBIO DE 14 FOR 12 CAMBIO DE 13 POR 10 CAMBIO DE 12 POR -7 CAMBIO DE 11 FOR & CANBIO DE 10 POR 5 CAMBIO DE 5 FOR 10 CAMPIO DE 6 FCR 11

**TEX** 

**SER** 

设计

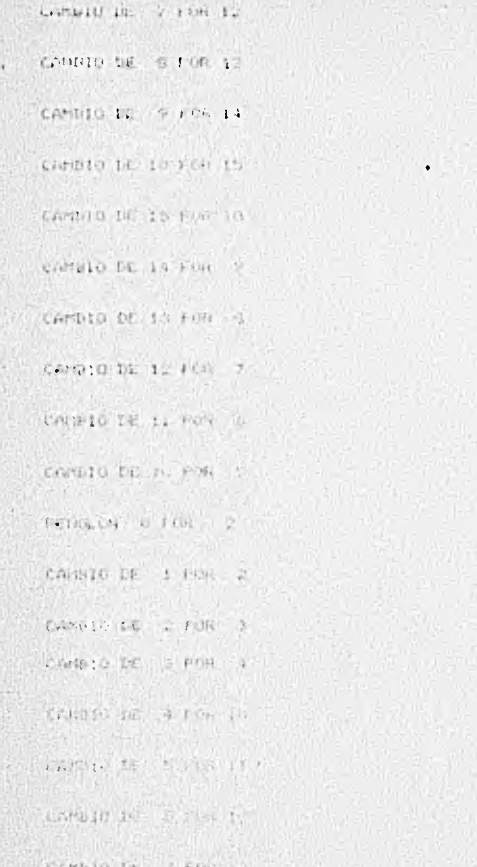

the Mi  $\mathcal{N}$  CAMBIO IS B ROH 14

 $\mathbb{R}^{n+1}$  and  $\mathbb{R}^{n+1}$  and  $\mathbb{R}^{n+1}$ 

CANSSO DE 7 FOR 12

TE INTERESA COROLEN LA PRIMERA MODIFICACION DE LA MAJAIZ DE CONDICIONES?

 $51$ 

MATRIZ DE CONDICIONES, - PRIMERA MODIFICACION

 $\mathfrak{t}=-0$  ) ×  $1$  $-111$  $1.1$  $-1$   $-1$  $-11$ A3 i Q.  $0.412.0$  $-187$ 13.  $\left| \mathbf{A} \right|$  $\overline{1}$  $\sigma$ . O. jo:  $U = U + U - U - U - U$  $0.111$  $-10$  $x_0$  $0$  0  $\alpha$  $-21$ 3.  $\zeta_{\rm J}$ 24.1 は 同集 3  $1 - 10$ l al  $\mathcal{G}_k$  $\sigma$  $\alpha$  $\mathcal{L}_{\mathcal{F}}$  $\mathbf{L}$  $\Omega$  $\mathbb{Q}$  $\alpha$  $\sim$  $0<sup>2</sup> < 0 < 1$  $\alpha$ .  $\sim$  1  $-0.7$  $\mathcal{O}$  $\mathbf{G}$  $\sigma$  $\alpha$ 41 х.  $\circ$ D.  $\Omega$  $\alpha$  $(1)$  $-0$  $O$  $\alpha$ O.

33

 $1 \t0$  $G$  =
$-1111$  $\mathbb{R}^3$  si W. A.T.  $0 \t 0 \t 1 \t 0 \t 0 \t 1 \t 1$ M. . .  $0 \qquad 0$  $\mathbf{I}$  $0<sup>2</sup>$  $\mathbf{r}$  $\alpha$  $\alpha$  $\alpha$  $\mathbf{A}$  $0 \t 1 \t 0 \t 1 \t 0 \t 1 \t 0 \t 1 \t 0 \t 0 \t 0 \t 0 \t 0 \t 0$  $\Omega$  $\alpha$  $\circ$  $\mathbf{u}$  $\alpha$  $\alpha$  $173$  $0 \t 1 \t 0 \t 0 \t 0 \t 1 \t 0 \t 1 \t 1 \t 1$  $\circ$ .  $\mathbf{T}$  $1.1.7$  $1 \t1$  $\alpha$  $-100$ t. The state of the state of the state of the state of the state of the state of the state of the state of the state of the state of the state of the state of the state of the state of the state of the state of the state of t  $^{\circ}$ O  $1 \qquad 1$  $\mathbf{1}$ **Carline** on a british the state  $\alpha$  $(1 - 9)$  $\frac{1}{2}$  $0.79$  $0.$  $-10$  $4.101$  $-1$  $0$  0  $\circ$  $0$  0  $\Omega$  $(11)$  $0 \t 0 \t 0 \t 0 \t 0$  $0$  $\overline{a}$  $1 \quad n$  $0.01$  $(-12)$  $0 \t 1 \t 0 \t 0 \t 0 \t 1 \t 0 \t 0$  $\cdot$   $^{\circ}$  $0 0.11$  $0 - 0$  $0.7$  $\alpha$  $131$  $\alpha$  $\ddot{\mathbf{O}}$  $\rightarrow$  $1$ 

 $1 - 1 - 1$ 

**Controlled** 

```
0\alpha-0.1\overline{a}1 - 141\circ\theta0^-0 \t 1 \t 0 \t 1 \t 0 \t 1 \t 0 \t 1 \t 0 \t 0\sim\alpha\circ\alpha\alpha1 - 15\mathcal{A} .
                \alpha-1 0 -0, 0 0 1\circ.
                                                                                    -1411.611\alpha\vec{G}\alpha\alpha1 - 164\mathbf{C}\Omega-1-1 - 01 - 1 - 0\sim \alpha3 - 2 - 14\sqrt{2}ίű.
               \alpha\mathcal{L}\sigma\circ(1, 17)11<sub>1</sub>7/.1415.45
                                               6
                                                       \mathcal{I}10^{\circ}-13.5Highly
                                                                                      V.
                                                                                               \overline{a}\mathbf{1}^{(0)}\sim 1.
                              \mathbf{u}\mathbf{u}1.0, 2.6,CAMBIO DE 15 FOR 10
3.0, 5.0,CAMBIO DE 3 PCR 2
CAMNIO DE le FOR le
4.0, 7.0,CAMBIO DE 14 FOR 13
CAMBIO DE 13 FOR 12
5.0.8.0.CAMBIO DE 1 FOR 2
   . . . . . .
```
 $-1.7 - 1.7$ 

 $4.14$ 

 $\mathbb{Z}$ 

**CONTRACTOR** 

Sin Y

command the community of

 $\ddot{\phantom{1}}$ 

¥

CAMELO DE 10 FOR 11

CAMBIO DE 12 FOS 10

CAM-10 DE 13 POS 14

CAMETO DE 14 FOR 13

HERCEON O FOR 5

CAMPIO DE 2 FLA 9

CAMPIC DE 3 POR 12

CAMELO DE 4 POR 14

CANDIO DE 5.406.15

TE INTERFIA CONOCER LA FRIMERA HOLIFICACION IL LA MAIRIZ DE CONSTOURSE

#### $SL$

MATRIZ DE CONDICIONES. FRIMERA MODIFICACION

#### $101$

 $\frac{1}{2}$  $1.1$ **Linux Linux** And Carolina and Cap  $0 - 0 - 0$ 

×.

 $\Omega$  $-0.1$  $-0.1$  $-0.1$ 

 $(1)$ 

ドキリ  $-6$ 

 $-1$  $\mathcal{L}$  $-23$  $\sim$  0  $4 - 31$  $0<\infty$  $\pm$  $\alpha$  $1 - 41$  $\mathbf{Q}^{\top}=\mathbf{Q}^{\top}=\mathbf{Q}^{\top}$  $\mathcal{C}^{\text{eff}}_{\text{eff}}$  .  $0<1$  $-1$  $1 - 51$  $\alpha$  $0 \t1 \t0 \t0$  $1 - 41$  $-9$  $0 - 0$  $-10.$  $\mathbf{a}$  $0<sup>-1</sup>$  1  $|U|$  $47.72$  $1 - 1 - 1 - 1 - 1 - 1 - 0 - 0 - 0 - 0 - 0 - 1 - 0$ **The Terms**  $-1$  0 0 0  $0.5$  $(1 - 1)$ THE TIME IS NOT TIME AND THE TIME IS A REPORT OF THE RESIDENCE OF THE RESIDENCE OF THE RESIDENCE OF THE RESIDENCE OF THE RESIDENCE OF THE RESIDENCE OF THE RESIDENCE OF THE RESIDENCE OF THE RESIDENCE OF THE RESIDENCE OF THE  $\frac{1}{2}$  $\qquad 0$  $-1 - 1$  $-1$  $1<sup>1</sup>$  $(191)$  $1 \t 1 \t 0$  $\cdots$ 1. 1. 1.  $\circ$  $0 - 0$  $O$ 

 $\mathbf{r} = \mathbf{0}, \mathbf{u} \in \mathbb{R}^n, \mathbf{v} \in \mathbb{R}^n, \mathbf{v} \in \mathbb{R}^n, \mathbf{v} \in \mathbb{R}^n, \mathbf{v} \in \mathbb{R}^n, \mathbf{v} \in \mathbb{R}^n, \mathbf{v} \in \mathbb{R}^n, \mathbf{v} \in \mathbb{R}^n, \mathbf{v} \in \mathbb{R}^n, \mathbf{v} \in \mathbb{R}^n, \mathbf{v} \in \mathbb{R}^n, \mathbf{v} \in \mathbb{R}^n, \mathbf$ 

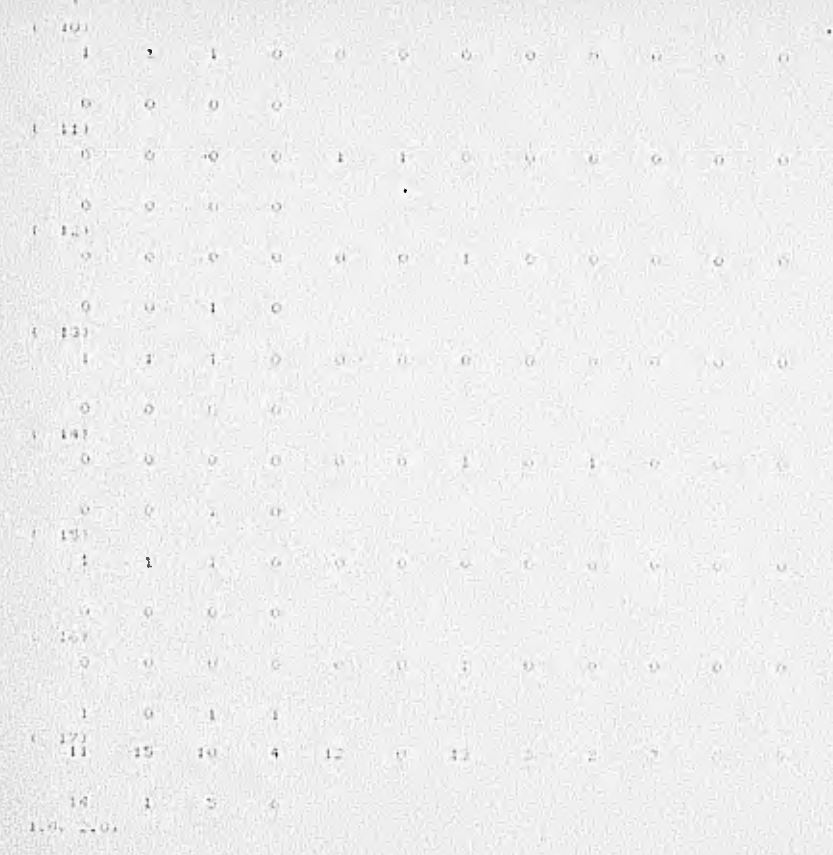

 $\mathcal{C}_{\mathcal{D}} = \mathsf{C}\mathsf{A}\mathsf{M}\mathsf{F}\mathsf{I}\mathsf{O}(\mathsf{D}\mathsf{G})\mathsf{I}\mathsf{C}(\mathsf{F}\mathsf{C}\mathsf{G})\mathsf{I}\mathsf{C}$ 

Cir 010 DE 12 POR 3 3 3 3 C4 810 NC 11 FOR S. C DIO DE LO FON 2 it it to be a row of  $2 + 14$   $4 + 0 +$ en ble to '2 row '0 CF 010 DE 3 100 5  $36.401 - 6.401$ compte it offer the KOWIO DE 15 PER 13. Comp DE 14 Policie  $... 9.01$ TOMS10 14: 11 FOR 199 Colleto de la rue 16.  $A + B = 10000$ Cremio LC S ros La FILTERION O PUR ST CONTO DE O FUN 3 Christia DE 1 Fam U

12.

 $\pmb{\cdot}$ 

sweeted to a real of

THE INTERESS UDIOCER LA FRANCIA HOLD CON LIST

IF LA MATAIL IE CONNICIONALITY ( ... ) IT IS A

 $-1$ 

٠

PATRIT A CONFICINATION PRINTING PROTECTIVE

 $(1 - 0)$ 

the state of the state of the state of the state of the state of the state of the state of the state of the state of the state of the state of the state of the state of the state of the state of the state of the state of t **TILE** 그는 아이들은 그 사람들은 아직도 아주 있었다. 그는 사람들은 아이들이 없어 보였다.  $-18$  $1<sup>1</sup>$ 어떤 일반에 가장 되었던 일을 만난 일이 아니라 이 대체에 대한 일이 있었어요. 이 부모님께서 보였다.

 $\cdot$ 

 $W = 11$ 自己  $44.5 - 13.7$ 

 $1.251$ 

The second contribution of the second contribution of the second contribution of the second contribution of the second contribution of the second contribution of the second contribution of the second contribution of the se

 $-1$   $1$ With the Council of the Council

 $1.191 -$ 

Le de la constitución de la constitución de la constitución de la constitución de la constitución de la constitución de la constitución de la constitución de la constitución de la constitución de la constitución de la cons  $11.00$ 

a sa sa T

 $1.41.1$ 

 $-0.0$   $0.1$ 

 $0 - 3 - 3 - 1$  $\mathbf{H} = \left\{ \begin{array}{ll} \mathbf{H} & \mathbf{H} \end{array} \right. \quad \text{and} \quad \mathbf{H} = \left\{ \begin{array}{ll} \mathbf{H} & \mathbf{H} \end{array} \right.$ 

 $-145.1$ 

The Control of Control of Control of Control of Control of Control of Control of Control of Control of Control of

 $\sim$   $-1$ The state of the state of the  $1.55$  $\mathbb{R}^n$  , and  $\mathbb{R}^n$  is the set of  $\mathbb{R}^n$  , and  $\mathbb{R}^n$  is the set of  $\mathbb{R}^n$  , and  $\mathbb{R}^n$  is the set of  $\mathbb{R}^n$  $-0$  $(1)$  $\alpha$   $\alpha$  $\circ$  $1<sup>1</sup>$  $6 - 73$  $\mathbb{R}$  and  $\mathbb{R}$  are all the set of  $\mathbb{R}$  . The set of  $\mathbb{R}$  is a set of  $\mathbb{R}$  is a set of  $\mathbb{R}$  is a set of  $\mathbb{R}$  is a set of  $\mathbb{R}$  is a set of  $\mathbb{R}$  is a set of  $\mathbb{R}$  is a set of  $\mathbb{R}$  is man commission and the state  $-1$  $1 - 51$ *PARK ALLA*  $\mathbf{1}$  $1 - 75$  $\sim$   $\alpha$  $-20.62$  $0 - 1$  $4 - 192$ We have been a second to the control of the control of the control of the control of the control of the control of the control of the control of the control of the control of the control of the control of the control of th  $\circ$  $-10.12$  $+ 111$ The O Second O Line Profile of Control Control of Control  $\mathbf{I}$  $0 \t 0 \t 0 \t 0$  $\circ$  0  $121$  $\mathcal{L}^{\mathcal{A}}(\mathbf{0})=\mathcal{L}^{\mathcal{A}}(\mathbf{0})=\mathcal{L}^{\mathcal{A}}(\mathbf{0})=\mathcal{L}^{\mathcal{A}}(\mathbf{0})=\mathcal{L}^{\mathcal{A}}(\mathbf{0})=\mathcal{L}^{\mathcal{A}}(\mathbf{0})=\mathcal{L}^{\mathcal{A}}(\mathbf{0})=\mathcal{L}^{\mathcal{A}}(\mathbf{0})=\mathcal{L}^{\mathcal{A}}(\mathbf{0})=\mathcal{L}^{\mathcal{A}}(\mathbf{0})=\mathcal{L}^{\mathcal{A}}(\mathbf{0})=\mathcal{L}^{\mathcal{$  $-9.50$  $\sim$  $0.1$  $\alpha$  $-11$  $\alpha$  $-1.011$  $13^{1}$  $1<sup>1</sup>$  $P_1$  ,  $Q_2$  ,  $Q_3$  ,  $Q_4$  ,  $Q_5$  ,  $Q_6$  ,  $Q_7$  ,  $Q_8$  ,  $Q_9$  ,  $Q_9$  $\circ$  $\circ$  $\circ$  $0 0 0 0$  $4 - 142$ NA ٠

 $-100$  $\overline{u}$  $\mathbf{u}$ 

 $\sim$  $\Omega$  $\mathbf{Q}$  $\overline{u}$ 

 $1 - 151$ 

W

The property of the control of the control of the control of the control of the control of the control of the the contract of the contract of  $-6 - 9$  $\alpha$  $Q$ 

 $\alpha$  $0.750$ 

 $1 - 3 - 1$ 

 $0.6$  (10  $-10.7$   $0.7$   $0.7$   $0.7$   $0.7$   $0.7$   $0.7$   $0.7$   $0.7$  $\sim$ 

 $-110$  $-11.128$ 40

 $1 - 191$ 

通常になる こうほうしん 焼き出しい やくしょう and the second control of the  $111 - 7$  $10 - 15 - 5$ 

 $\bullet$ 

 $\mathbb{C}_{\mathbb{R}^{n}}$  ,  $\mathbb{R}^{n}$  ,  $\mathbb{R}^{n}$  ,  $\mathbb{R}^{n}$  ,  $\mathbb{R}^{n}$  $1.5 - 2.1$ 

 $1.11 + 2.11$ 

CAMINO TO TOTAL L

Virturio 11, 14, 108, 5

CAPTEND DE 10. PCP - A

CAMBIO DE LE POR FOR

 $2,01,4,61$ 

tameto Lui J.For

carnicial vision t

caracter termine and

Certific It. J. Pearl's

campions av Porch

CAMBIO DE 14 PORTIO

 $J_4U_7$   $J_3U_7$ 

COMPILE IN IT FOR 14

RENGLAND OF FOR 1  $(195)$ 

CAMPSO DE : 1 POT 12

te infing a couples as vein la robitate top. DE LO DOTRI, IN CONTRIGUES?

 $\mathbb{Z}$ 

MAINIZ DE COMPUTONES PRIMERO MODIFINACION

 $\mathcal{L}^{\mathcal{L}}$  .  $Q$ A THE STREET  $-70$  $-10 - 10$  $\mathbf{1}$  $10<1$  $-0.5$  $0 = 201 - 0 = 0$ ö. ö.  $\omega$  $\alpha$  $11$ X. ö.  $\mathbf{I}$  $0 \t 0 \t 0 \t 0 \t 0 \t 0 \t 0 \t 0 \t 0$  $-110$  $1.62$  $\cdot$  $\alpha$  $\Omega$  $\mathcal{L}_{\mathcal{F}}$  $\overline{1}$  $\epsilon$  $\gamma$  .  $\sigma$  $\mathcal{L} = \{ \mathbf{0}, \ldots, \mathbf{0}, \ldots, \$  $, -0$  $\ddot{\phantom{1}}$  $\mathbf{1}$  $\mathbf{1}$  $\frac{1}{3}$  $\mathbf{L}$  $\mathbf{1}$  $\epsilon$  $\Omega$  $1 - 1$ **AND READERS**  $-1$   $1$  $\Omega$  $\ddot{\Omega}$  $\Omega$  $\mathbf{L}$  $\mathbf{1}$ 

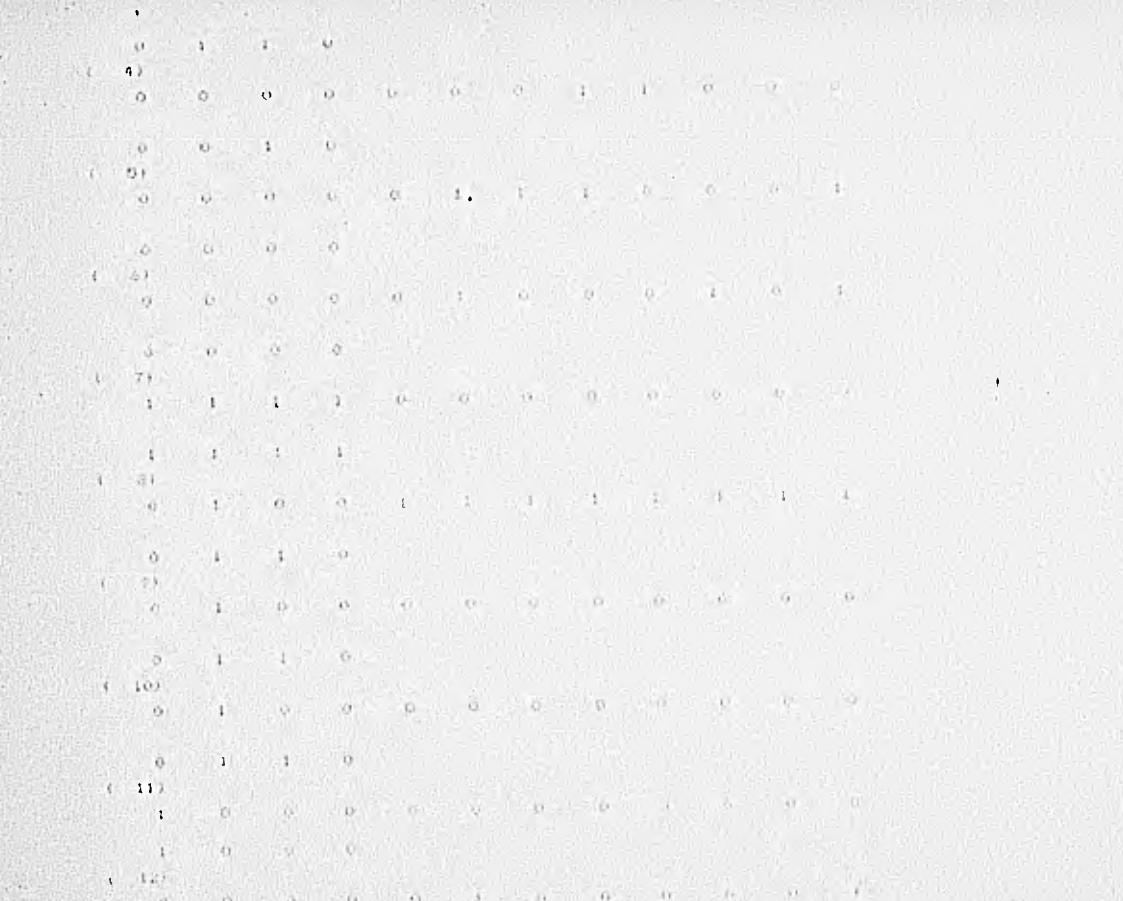

**We construct the Second Street** 

×

 $\cdot$ 

 $\alpha$  $\Omega$  $O<sup>2</sup>$  $\mathbf{O}$  $(15)$  $\mathbf{A}$  $\mathbf{1}$  $O$  $\overline{v}$  $\theta$  $\mathcal{L}_{\mathcal{A}}\left(\mathbf{Q}^{(1)}\right) = \mathcal{L}_{\mathcal{A}}\left(\mathbf{Q}^{(1)}\right) = \mathcal{L}_{\mathcal{A}}\left(\mathbf{Q}^{(1)}\right) = \mathcal{L}_{\mathcal{A}}\left(\mathbf{Q}^{(1)}\right) = \mathcal{L}_{\mathcal{A}}\left(\mathbf{Q}^{(1)}\right) = \mathcal{L}_{\mathcal{A}}\left(\mathbf{Q}^{(1)}\right) = \mathcal{L}_{\mathcal{A}}\left(\mathbf{Q}^{(1)}\right) = \mathcal{L}_{\mathcal{A}}\left(\mathbf{Q}^{(1)}$ o.  $1$  $\cdot u$  $\sim 1$  $16 - 142$  $\theta$ .  $\mathbf{a}^{\prime} = \mathbf{a}^{\prime} + \mathbf{b}^{\prime} + \mathbf{c}^{\prime} + \mathbf{c}^{\prime} +$ **CONTRACTOR**  $\infty$  $\Omega$  $0.1$  $\Omega$  $\circ$  $4 - 173$  $\alpha$  $\mathbf{1}$  $\mathbb{O}$  .  $Q^{\pm}$  $U = 1$  $0$  $1 - 1$  $\pm$ ho.  $1 - 261$  $0 \t 0 \t 1 \t 1 \t 1 \t 0 \t 0 \t 1$  $\overline{C}$  $-0.$  $\sigma$  $0.11$ o.  $\omega$  $\cdot$  $(0.1)$  $(-17)$  $11$  $.9$  $1 B$ DR. 25.  $6 - 14$  $7 -$ 125 - 21  $15 12^{\circ}$  $10<sup>1</sup>$  $\mathfrak{a}$  $1.0 - 2.9.$ CAMBIO DE 15 FOR 12 CAMBIO DE 19 FOR 2  $2, 0, 4, 0.$ CAMBIO PE - 2 FOR 12 CAMBIO DE 4 FOR 13 CAMBIO DE 13 FON 4

 $\pmb{\cdot}$ 

 $1.3.$ 

**Alla Allan** 

84

CANFIO LC 12 FOR - 2

 $\ddot{\phantom{1}}$ 

 $\ddot{\phantom{1}}$ 

CAMBIO 10 11 POR 2

CAMP10 PC 14 PCR 15

campio nt it FOR 14

REPORT OF PORTS

CAMPIO DE 2 FOR 11

LANDIO LE - 3 FOR 12

CAMBIO DE 4 FOR 10

streamer phases role to

to innising county, in FEDERATORT Library DE LA MAINIZ DE LONGICIONALE

 $51.$ 

MATRIZ DE CONDICIONES, PRIMERO MODIFICACIONE

 $1 - 05$  $\mathcal{F} = \mathcal{F}$ the product of the state  $(0, 1, 0, 0, 1, 0, 0, 1, 0, 0)$  $\mathbf{1}$  $1$ 14  $\Delta$ 1 まい  $-100$ **ATT** ĐF.

 $(1)$ 

 $\alpha$  $0 - 10$  $0$  $\mathbf{O}$  $\left\langle \right\rangle$  $22$  $0.1 - 0.0 - 0.0 - 0.0 - 0.0$  $\rightarrow$  $0$  $\mathbf{U}$  .  $-0$  $\mathbf{U}$  $\circ$  $\alpha$  $\mathbf{1}$  $\mathbf{U}$  $(-31)$  $\ddot{\phantom{1}}$  $0.7 - 1.7 - 0.0$  $\circ$  $\mathbf{T}$  $\frac{1}{2}$  $1<sup>2</sup>$  $\Theta$  $\circ$  $\Theta$  $\ddot{\phantom{a}}$  $\cdot$  $-4$ )  $\circ$  $\mathfrak{O}$  $1 0 - 0$  $0 \t 0 \t 1 \t 1 \t 0 \t 0$  $\leftrightarrow$  $\ddot{\text{o}}$  $\sigma$  $\mathbb{C}^{\mathfrak{g}}$  $(1.5)$  $^{\circ}$  0.  $\alpha$  $\Omega$  $\mathbb{Q}$  .  $\alpha$  $\mathbf{O}^ (1 - 1)$  $\mathbf{1}$  $\bullet$  $\mathbf{r}_{\mathbf{J}}$  $\mathbf{Q}_{\perp}$  $\mathbf{I}$  $1 - 61$  $\theta$  $0 \t 0 \t 1 \t 0$  $\mathbf{C}$  $\Omega$ .  $O$  $\overline{a}$  $\mathbf{Q}$  $\mathcal{Q}$  $\rightarrow$  1.  $\bullet$  $\Omega$  $\mathbf{1}$  $\circ$  $(7)$  $1 \quad 1 \quad 1$  $\circ$  $\blacksquare$  $\alpha$  $0 \overline{O}$  $|0\rangle$  $\blacksquare$  $\mathbf{1}$  $\Box$  $\blacksquare$  $\bullet$  $\pmb{\mathfrak{z}}$  $\circ$  $( 6)$  $0 \qquad 1 \qquad 0 \qquad 1 \qquad 1$  $\bullet$  $\pmb{\mathbf{1}}$  $\mathbf{1}$  $\mathbf{A}$   $\mathbf{A}$  $\mathbf{1}$  $\sim$  1.  $\theta$  $\mathbf{I}$  $\ddot{\circ}$  $\mathbf{1}$  $\mathbf{I}$  $9)$  $\Omega$  $\Gamma$  $\mathbf{I}$  $\circ$  $\mathbf{r}$  $\circ$  $\mathcal{L}_1$  $\circ$  $\Omega$  $\alpha$  $\mathcal{O}$  $\sigma$  $(10)^0$  $\pmb{\mathsf{G}}$  $\theta$  $\circ$  $-1.7774$  $\sim$  $1 + 1$  $-14$ **Controller** 

 $\pmb{\cdot}$ 

 $\mathbf{u}$ 

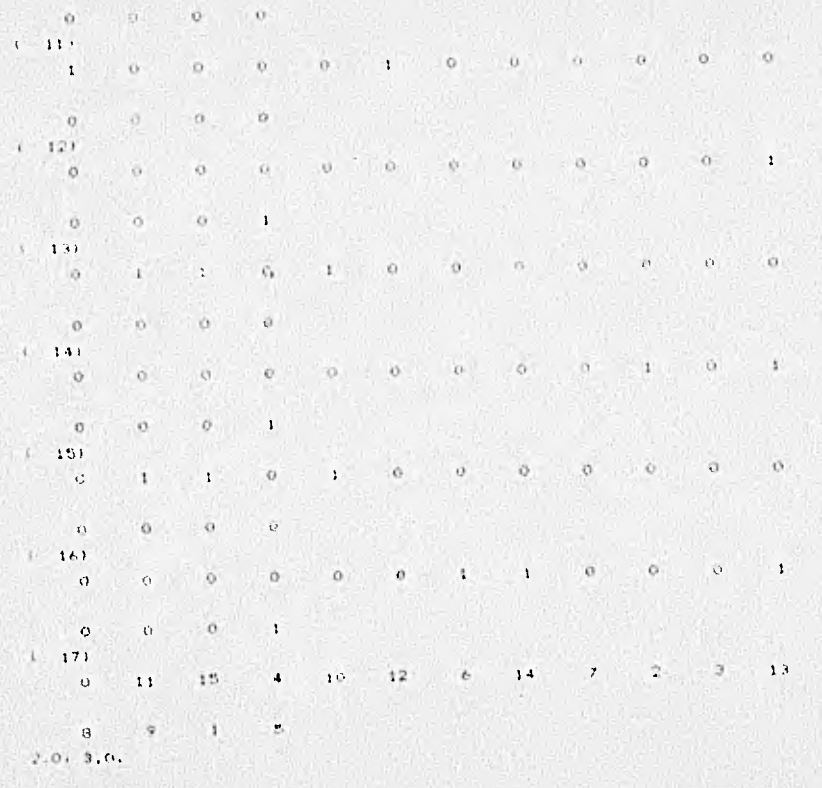

CAMBIO DE 15 FOR 14

contain all 6 Feb 15 CAMPIO DE 15 FOR 6

RENGLON C FOR 2

COMBIDE E FOR -5

KAMBIO DE 2 POR 15.

IL INTERESA CONOCEN LA FRIMERA MODIFICACION IN LEA CAINLY IN CONFIDENCE?

S1 1.

MAINIS DE CONSIGIONES, PRIMERA MODIFICACION

 $1 - 101$ 

 $\mathcal{L}(\mathbf{Q}^{n+1}) = \mathbf{Q}^{n+1}$  , which is a set of  $\mathbf{Q}^{n+1}$ We all shall shall be

 $0 \qquad 0 \qquad 0$  $\cdots$ 

 $1 - 12$ 

 $-100$   $1 - 1$   $1 - 1$   $1 - 1$   $1 - 1$   $1 - 1$   $1 - 1$   $1 - 1$   $1 - 1$   $1 - 1$   $1 - 1$   $1 - 1$  $\blacksquare$  $\sqrt{1}$ 

765

 $\mathcal{O}$  $\Omega$ n.  $\circ$ 

 $21$  $a = 0$  and  $1 = 0$  and  $1 = 0$  and  $0 = 0$  $\sigma$  $\alpha$  $2.4.$ 

 $\circ$  $\alpha$ . Dr. 1000  $\sigma$ 

 $1/8$ 

 $\left\langle \cdot \right\rangle$  $31 - 2$ 

 $\mathbf{I}$ 

on the state of the state of the state of  $\circ$  $\bullet$  $\Theta$ 

and the company of the company of the company of the company of the company of the company of  $1.1.41$ " We will separate the first that the second second the second second with the second second second second second the model was the control of the second control of the second control of the second control of the second control of the second control of the second control of the second control of the second control of the second contro  $1 - 24 + 1$ 나는 아직도 어떻게 생각하셨다. 이번 지정 사람이 아니다. 그리고 있어 아니라  $1 - 1 - 11$ the property of the second control of the second control of the second control of the second control of the second control of the second control of the second control of the second control of the second control of the seco  $\leftarrow$  $\mathcal{L}$  $17 - 11 = 21$ T. 전화를 위해 만나는 문화가 가고 있는 것이다. 그런 이것이 만나고 있어 사람이 있어? しんかん いっちょうしょう  $T$  ,  $\sim 0.5$ The company of the second company of the company of the company of the company of the company of the company of the company of the company of the company of the company of the company of the company of the company of the c **CALL AND**  $\sim$ You will be a stated  $(k = -9)$ [*보는* 사회 소설 기능 용)  $-0.01$  $+ 101$  $\Phi$  (  $\Phi$  )  $\Phi$  )  $\Phi$  ,  $\Phi$  ,  $\Phi$  $\alpha$  $-52.$  $12 - 12$  $\mathbb{E}[\mathcal{F}^{\mathcal{A}}(q)] = \mathbb{E}[\mathcal{F}^{\mathcal{A}}(q)] = \mathbb{E}[\mathcal{F}^{\mathcal{A}}(q)] = \mathbb{E}[\mathcal{F}^{\mathcal{A}}(q)] = \mathbb{E}[\mathcal{F}^{\mathcal{A}}(q)] = \mathbb{E}[\mathcal{F}^{\mathcal{A}}(q)] = \mathbb{E}[\mathcal{F}^{\mathcal{A}}(q)] = \mathbb{E}[\mathcal{F}^{\mathcal{A}}(q)] = \mathbb{E}[\mathcal{F}^{\mathcal{A}}(q)] = \mathbb{E}[\mathcal{F}^$  $-25 - 10 - 15$  $-0$  .  $0$  ,  $0$  ,  $0$  ,  $0$  ,  $0$  ,  $0$  ,  $0$  ,  $0$  ,  $0$  ,  $0$  ,  $0$  ,  $0$  ,  $0$  ,  $0$  ,  $0$  ,  $0$  ,  $0$  ,  $0$  ,  $0$  ,  $0$  ,  $0$  ,  $0$  ,  $0$  ,  $0$  ,  $0$  ,  $0$  ,  $0$  ,  $0$  ,  $0$  ,  $0$  ,  $0$  ,  $0$  ,  $0$  ,  $0$  ,  $0$  ,  $0$ 

 $1 - 121$ 

 $\bullet$  :

 $\mathbf{v}_\mathrm{e}$ 

The Post of the Company of the Company of the Company of the Company of the Company of the Company of the Company of the Company of the Company of the Company of the Company of the Company of the Company of the Company of **ATT STAR**  $-7.5 - 10.7$  $\alpha$ 「大学」  $(1.13)$  $-0$  $-10-$ A.  $0.1 - 0.7$  $-0.1$  $141.$ 

 $Q = 3.49 - 0.412$ The think of the first the track of the contract of the contract of the contract of **CONTRACTOR** The committee of the commit-**ULLER**  $2^{2} - 12^{2} - 12$ FREE ' 1 1 / 2 / 2 / 2

 $1 - 151$ .  $-100 - 100$ and the state of the state of the the first band, and a

 $1 \leq i \leq n$ and the state of the state of  $1.163$  $0 \rightarrow 0$  ,  $0 \rightarrow 0$  ,  $0 \rightarrow 0$  ,  $1 \rightarrow 1$ ,  $0 \rightarrow 0$  ,  $0 \rightarrow 0$  $\alpha$ 

 $-0$  $0 \t1 \t0$  $-171$  $-11$   $-11$   $-7$   $-7$   $-7$   $-7$   $-7$  $-150$  $1.7$  $\mathcal{N}=\mathbb{E}$  .  $-4 - 10$ 

**B**  $9$  $5.115$ 

 $1.0 - 2.0$ 

**TAB** 

CAMELO DE 14 POR .C

CH-B10 DE 13 POR 1

1. HMMM TEL 12 PDR 3.  $7.01 - 19.$ 

CANUSO DE 15 FEH 14

 $3.51.0100$ 

THURSD BE 12 FOR 12  $\mathbf{L}$  . C -- HID DE 13 POR 14 sweatle is to call: Le si pr is le in REFLECT OF FER 5 1. 100 DC 0.100 %  $t$  - derivation in Fig. ,  $\alpha$  , **CONTRACTOR** citatote bree's entrate also or and security and the eight to file in C. Die DC 7 FOR 13. CL 810 10 3 10 14 LE UID DE P POR 13 31. INTERFER OF ROLL OF FREST POSTERONICH It IA NORTH IE CONSIGNS

南洋

W.

÷.

Tells Castle C. Blu DE t2 FOR 13 ( Customer Country casero ne coron 7 C-1010 N 1 105 P 25.310 M 2.108 9 Cal 810 DE 15 / 35 12 CHINIU DE 12 FOR 11 CHANGE DE 11 FOR 10 CAMBIO 10 13 FOR 15 CAMMO DE 19, FOR 13 RENGANT O FOR T. CAMBIO DE 3 FEH 11 ÷. Chemito DE 4 HOR 22 CAMPIO IN STREET TE INTERCON CONCER LA FRIMAN FOLICIATION DE LA MATRIZ LE CONNUCION D

 $\lambda$ 

 $140 -$ 

 $1.01.2.01$ 

 $\cdot$ CRISIN DE 14 JUR 12 CANFIC DE 15 FOR 11

CANETO 10, 12, FOR 19.

CANDIO IS 11-POIL S

CAPETO DE 10.106 / 7

carato DE Prison (6)

 $-2.64 - 4.04$ 

 $\cdot$ 

confitu plan 5 Form 4

CANDIO DE TA FORT U

CAMBIC IT & FOR 7

 $0.01310$ 

CAMBIO 10 - O. FON L.A.

BELON O PREST

CAMITO DE 1 FUEL A

TE THITENDER CONTRACTOR FRINGER PRODUCTORION DE LA MANAIZ DE CONDICIONARY

 $HQ$ 

 $2.0.2.9$ 

speers of West 4

antique and within the com-

creme to a non the

creute te / tom 10

CAMBRIDGE D PORTER

Grindel (4.1) 9 FOR 12

CAMBIO DE 10 FOR 10 :

EAMNIO DE 15 POR 14

CAMBIO DE 12 POR CT

CAMBIO DE 15 FOR 12

CAMBIO DE 14 FON 11

CAMPIO DE 13 FOR 10

CAMBIO AC 12 FOR ( P

Credito De 11 POR . 0

CARDIO TE JO FOR 7

CARRIO DE DR FOR LA

GENERATE A FOR 2

Condition DE = 1 FOR 14

CAMPIO 14' 2 FOR 5

```
CAMPIO DE - T-PLA - 2-
cheric of PA res ro-
carage re minem is
Control for the rest is the
ELARGED AT STRAKET
CONTRACTOR ISLA
 Vargin po in Fon 15
On brotten concell car them not have an in
 AC LA MATRIS 10 CONTECTORS OF
 Time 200
 committed it fish for
 Under Takes
 "Constitution" to FGA ...
 martize to conter 1.
 CAMBRO DE 14 MARTIE
 CAMBIO IN THE SUPERVE
 THE GONE CAR OF THE R. P. LEWIS CO.,
```
R

 $\blacksquare$ n.  $\sim$ 

contacts the contacts of

camito bells rop. 5

CANDID DE GEFURTIO

LARDID TO A TOLL 11

140910 P. E. FOR P. L.

G. HOLDESA CORKER LA FRINGA TORI ISA IOS DE LA MATRIZ (E ADRITUIRES)

and the last line of the

 $(140)$ 

 $1.9.110.$ 

LAND10-DE 12 PDR 2

CAMBO DE 11 PON C.

CANDID DE LO POR -7

CAMBIO DC: 9 FOR 6

 $2.0.4.0.$ 

CAMBIO IE 2 POR 0

CANDIO LC - D. FOR - 5  $3.016.011$ 

CANDIO-TE 5 FUR-14

RENGLON G-FOR 3

ш

CAMPIO DE A FOR 5

CANGIN CO I PORT

SAMED ( E C FAS UNCL)

THE PUTTINESS CONVERSED AS AN ANGELES IN A of in hight to conditions a

 $\bullet$ 

 $\sim$ 

٠

130 -

the Line

VANDIDALE (15 FOR )

12-210 16 14 FOR 5

chereto priso con a

Credito MC 19-5-90 - 2

STATISTICS.

cardio be y em

**Cystocial Parcha in** 

them to built a film to

non the better

23-1010 ST 17 FLOO14

Enerth no pairwalled

 $-10 - 16 + 10$ 

(Field 10 Yd. 12 Free 14.

n a

FENSION OF PUP ST

TAME IO THE I FUR IL

TR. LATERESA CONOCER TA PROT FR PEUT-ICACINE DE LA MATRIZ DE COLLECTION DE

that ...

 $1.04 - 2.01$ 

CAMBIO DE 15 MOR 12

CAMEDO DE 14 FOR 2  $2.0.4.0.$ 

CAMOIO NE 3 POR 12

CAMBIO DE 4 FOR 13

CAMINO DE 13 FOR 4

CAMBIO DE 12 FOR 3

DANELO DE 11 PER 2

CAMEJO DE 14 FOR 15

CAMBIO DE 15 FOR 14

AFTIGEON O FUR 2

CAMPIO DE 2 FOR 11

commo be 3 row 12

 $\epsilon$ 

CAMELO DE 4 POR 13

CAMELO DE 5 POR 15

CAMPIO DE 15 FOR 14 CAMBIO DE A PUR 15 cample de 15 Feb. t. **FEBRUARE OFFICE** CAMBIO DE 1 PCR 5 CAMB10, NC. 2 FOR 15

 $11/3$  $2.0, 2.0.$ 

 $120\,$ 

TE INIERESA CONSCER LA THINCRA MODIFICACIÓN

TE INTERESA CONOCER LA FRIESERA MODIFICACION

DE LA MATRIZ DE CONDICIONES?

 $1.0.2.0.$ 

DE LA BANIOT DE COMPOSICION

CAMPIO DE 14 FOR 5

Combin DE 13 FOR 4

CAMBIO DE 12 FOR 3

 $-1.01 - 1.01$ cando pa in ros 13  $9.0.6.0.$ CANED DC 12 FOR 13 Larger of 15 FOR 14 CANNIO DE 14 FOR 13 CAMBIN IS 13 FOR 12 FENCHEN 0 FOR 31 CANDIO IN 0 FOR 5 Compa DE A FOR A EANNIO DE 2 FOR 7 Cometo de 3 Foi -CARD OF A LON 12 CANDIO DE 5 FOR 10. CAMBIO DE & FOR L1  $CAH0101012776813$ COMPTE DE 14 1146 53

٠

Complex De Plan 15

#### TO DISTURIA CONDICE LA FRIMERA MODIFICACION

#### In LA PAYARZ DE CONTREIGNES?

#### $140^{\circ}$

 $1.6, 2.6,$ 

#### COMPLOYME 12 FOR 10

State States

## contite of a Formal

cataller to such

The Parties

#### MARINE IT STATE AND

CHENT DE 12 104.11

#### what the status in the te-

# 4. ME10 16 / 1 / 10 1"

Cubic reserved.

## BOOK IN MICH AND

chero a stresse

# success of any

ALL THE R. P. LEWIS CO., LANSING.

### TE NOSCER CONCERTA PROPERTING CO.

٠

ACAZE MANUFACT

## The small for the state of

when the control of the dis-

specific the Children

Therefore the contract dis-

**CONTRACTOR** 

OF APPEARS CONFIDENTIAL ENTRANCE OF THE ACTIVITY IN LA PACIE IN CONTESTINES.

出版社 海外

State and Dirty 4400-12

 $\mathcal{C}^{\mathcal{C}}_{\mathcal{A}}(\mathcal{C})$  ,  $\mathcal{C}^{\mathcal{C}}_{\mathcal{A}}(\mathcal{C})$ エクロー 新 小 小

12. 中国 22. 23.00 类  $\sim$  and  $\sim$   $\sim$   $\sim$   $\sim$ 

This is the state of

冷心动 解 , 心理学 (4)

高 朝 14:44 元

sterman of the Post 120

1. MITS TV + 0. FEW 14

 $\sim$ 

I4: LA MATRIZ DE CONDICIONES?

 $140 - 1$  $2.013.01$ C-160110 14 5 FOR 3 Curtile of the ren is CANNEL TE IS FOR LA To NOLDE - U. FOR - 2 LEADIO DE E FOR Y CARDIO DE La FURLIDE TE INTO THE CONDITE IN ENTREPRISON PURSE OF THE THE LA MATRIZ IC LEADING ARCHIVES **LOSS COLLE**  $1.91.2.07$ CAMINO DE 15 FOR SEC  $2.0.4.07$ Credito dd 2 Fm 1 LOCULO IS A FOR Y CANNIB DE 10 FOR 4 GMHP10 14 12 FOR 3

 $\langle \mu | \rho \rangle$ 

To Nicol Control Co (Crobic en Vila 2 AV (DILLEL ) I PLAT A Aprille In 2, 160 Thedrap or in you in Centric Dr. a tim. 2 Cristo DE Siturio EFRICATE O'POR P Liente bi 7 Ferrit. CAMBRO AL 5 FOR 11 Committed 9 For 12 CONSIDER 10 FOR 15 OT INTERESS CONTENTS IN FRIEND MOTERCATION IF LATHANEIZ IE CONDICIONES  $1\sqrt{3}$  . 1.0. 2.0. TOMBER DE 15 FOR 12 Kirmato be sa rive az

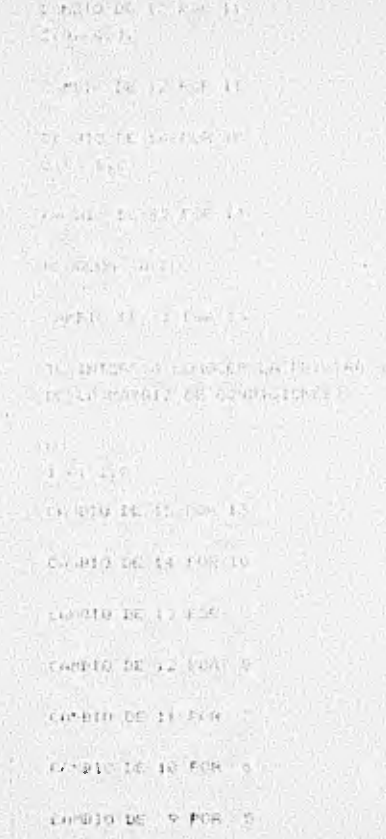

the plot of the care of 1400年12月1日 1月1日 1月 contains his street 2.4. 4.9.74 We will be set that it sainter the common Caracte bi 's fluor ENIQUE R. P.P.A. cannic is for ra Canstri DE - A Free 15 CAMBIO DE 157 FEB LAMBIA DE 14 I DE 16 satisfied to be CANGESTAS LO CO LE Compate of Street CAMETO NE PARTIA 19 CARLIO VI. S FOR SUIT STA

TE INTEREIA CONOCER EA FRITERA RODIFICATION

the state in the contract of the contract of the U.S.

 $\label{eq:4} \mathcal{L}=\mathcal{L}^{\text{max}}\left\{ \mathcal{L}^{\text{max}}\left\{ \mathcal{L}^{\text{max}}\left\{ \mathcal{L}^{\text{max}}\left\{ \mathcal{L}^{\text{max}}\right\} \right\} \right\} \right\}$ 

The project of the

Selector Finan cars a subset

 $\mathcal{L}(\mathcal{L}_{\mathcal{A}}) = \mathcal{L}(\mathcal{L}_{\mathcal{A}}) \mathcal{L}(\mathcal{L}_{\mathcal{A}})$ 

**Company Street Street Page 12** 

case policy be sixted.

CAMPIO OF 2 POR B CAMPIC DET & PONT & challe be since to ECAMBIO (2) 3 (30 41) COMBIDED A FOR 12

CONDIGUOS CONSTANT

condito is inch a

**Achieve**d a subside the

randio no dinen e

Commité du Paris et al.

circula be in France.

Scattero Er, 1996 Fr. N.

Companies (England

LW0913 NETORIC FROM

swerthing is the in-

The attorney in the same

centro fa la pascare
Staat It PEJORANC.

CHART & ACOB (Broston TI, Frequencial) LA TROPAT PENTRYAN, CALCON ACCIDENTATION CONTINUES TO A STOLEN A The common

(1) 10-19-19-19 (1) (1) (1) (2) (1) (1) (1) (1) (1) AT ANYWHERE THE CONTRACT

 $\label{eq:2} \mathcal{E}_{\mu} \in \mathcal{S}_{\mu} \left( \mathcal{E}_{\mu} \right) \left( \mathcal{E} \right)^{\mu} \left( \mathcal{E} \right) \left( \mathcal{E}_{\mu} \right) \left( \mathcal{E}_{\mu} \right) \left( \mathcal{E}_{\mu} \right) \left( \mathcal{E}_{\mu} \right) \left( \mathcal{E}_{\mu} \right)$ 

an med to it can use.

C CONSULTAS /MA  $H^{L}$ 1918:1100 0934

H O L-A. FIRE LE LI SISTING IT CONSULTA- AL APROVE IN FEULOPIAL FACTORIZING RESEAS ONE SE TO DE UNA EXPLICACION TEL FUNCTIONNESS (  $H$ 

 $51$ 

CSTE FROGRAMA TIERE LA FINALISAD IL FROGELIANO AL USUARIO, TODA LA INFORMACION UN ISTE PROVIER ACTACA NEP ANOTHER DE NECKERS CITY CONSCRITING OF FR HAN AT FOL. CREADO FOR SI FRENZISH LE RECURSAR INVEDE FOUTUN. ENTRE OURS COSAS, EPINDING IVEL AL CONTUNION LA INFORMACIÓN DE UNA D'IDS FSERVINT / CONTAER COMO ARTICHADO LOS UTOUTSANTS DAYLSE

A - TOTAL DE AECISTROS LA LALEI FACSUNTATEIL

D. - Incha site to higher.

C - INFORMACIÓN COSME LA UNION E THIERCALCION DE LOS MICHAEL.

CONT SELLIAM) TU ARCHIVOT  $E.BBF+0$ LJEMFLIL.

CE EDINA MANULANIO (0) ROTAL IE - 7 FRIGONTAL

COTERES ANALIZAR UNA PREGUNTA 0 DOST

FOLDIED ON TANOT IL POPER DE LA PRIGLATIKEERDIE

ETCRIBE FOR FAMOR EL FRANCO IN LA CECUDIATERDANAN  $2$ 

LA PRISVAIA : 1 TIENE DIS REDUCTAS ULTONNO NU -REGISTRO - 0 AL REGISTRO - 0 DANDONOS UN TOTAL DE - 1 RESPUESTAS.

LA FREGINTA : 2 TIENE SUG RESPUESTNS UNICADAS LEL REGISTRO : 12 AL MUDISTRO : 13 PANDANAS EN TOTAL DE : 14 AE FRESTAS.

GUIDRES OUR OF INFAITURE LAS RESERVES THEY  $51 -$ 

LA INTERSECCION DE LAS FREGUNAS NO ES-VACIAL Y FOR LO TANTO LA INIGH SE EGMENT DE L'H-SOLO BLOODE.

OUE ES LO OUE OUTERES SANCHO

P1 - PREGUNTA NO 1.

 $F2 = FRECHHIN NO 2.$ 

AM = AMPAS PRECORTAS.

IN - INTERSECCION.

 $UN = UNION$ 

 $\bullet \bullet$  =  $MABA$ ,

FOR DONE. FOR LA INFRESORA O FOR LA IXEMINA - $T -$ 

 $\overline{\phantom{a}}$ OUIFEES OUR SE INFERIMON INDUCTION NUSTSINGS?  $51$  $2174$ 

00003200

PCR DONNE, POR LA IMPRESONA O FOR LA TERMINALZ

# $1 - 1 - 1 - 1 - 1$

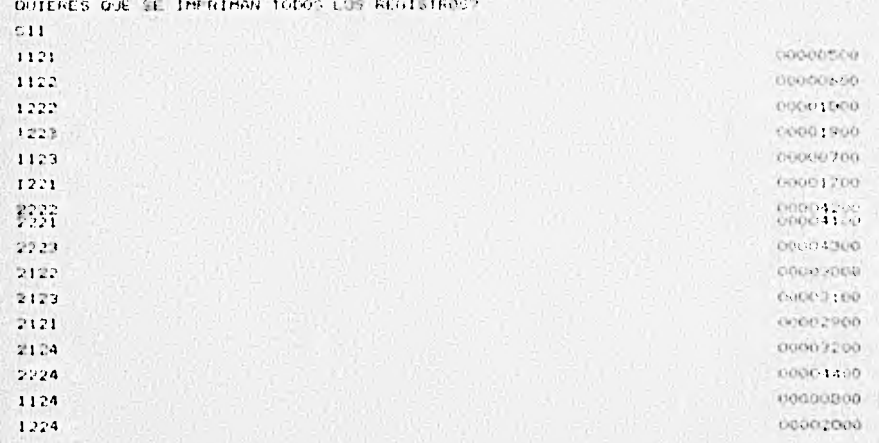

OUTERES SABER ALGUNA OTRA COSA MAS? FAVOR DE TECLEAR EL CODIGO COPRESPONDIENTE.

**IN** 

FOR DONDE. FOR LA IMPRESORA U FOR LA TERMINALT  $\mathbf{I}$ 

OUTERES OUE SE IMPRIMAN TODOS LOS REGISTROS?  $5.1$  $2124$ 

00003200

DUIERES SAUER ALOUNA OTRA LOSA MASS FAVOR DE TECLEAR EL CODIOU CORRESPONDIENTE.  $112.$ 

POR LONDE. FOR LA IMPACTURA O POR LA TERMINAL?  $\mathbf{r}$ 

COTERDS ONE SE INFERENT TODOS LOS REGESTROSS 1121 conceseo.  $1122$ **OURCHOSOL** 1225 60011000  $-273$ 00001300  $+123.$ 05/03/09/2012  $1721$ COOL: 1700  $P^{\Delta m +}$ 00514200 2221 DODDA DD

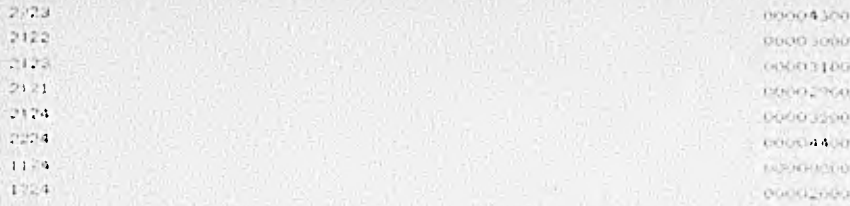

PHICAGE SAFER ALGUNA UTRA COCA MASS LAVOR DE TECLEAN EL CODIÇO CORRESPONDIENTE.  $51$ 

CUIENCS GABER ALORA DIAA COSA MAST FAMOR NE TECLEAR EL CODIGO CORRESPONDIENTE.  $P1$ 

FOR DOUGL. FOR LA INFRESORA O POR LA TERMINALT  $\mathbf{I}$ 

FUTERES OUE IF THRAINER TODOS LOT NEWSTACC?

### $140 -$

EUGHIOS REGISTROS OUIDRES INFEINIR? 5

ERROR, FEBRUAR (ERA) O MAS ENSIGESTAS DE LAS OVE TE FUEDO DAM. **KEPITE FOR FAVOR OL MONEKO DE RESPUESTAS A IMPRIMIR** 

 $\mathbf{I}$ 114.004

SALES TO STREET ALCOHOL: INTO A STREET AND TAKE OF BREAK IS SANDARD ON THE SALE  $\Gamma$  .

オンチェル おとこ エンジェー しゅうしん クチャー・マント はっとつ

网络雄蕊的的变形 使用手机 化四乙酸 化四乙酸医四乙酸 viu.

CONNECT WAS TRUT DISTANCE TO A TRIAL CALL AT A LITTLE P Ty:  $14.55$ 当 ( の)  $7.7 - 2.0$  $41.74.4$ 

 $\pm 1$  . Set

**START AND ARRANGEMENT** 

CUICIDE TAISE ALGENT OTHER SEEN OF  $\mathcal{L}$  was for string and  $\mathcal{L}^{(n)}$  and  $\mathcal{L}^{(n)}$  , and  $\mathcal{L}^{(n)}$  and  $\mathcal{L}^{(n)}$ 

THE ELECTRIC PROPERTY OF THE CONTROL OF

SAN DI RELENS (A SENTIMENT DES SONG ACT)

Never Neg

Police that he has a true feel commission.

to turning concert to second, it affer celebrial

 $\cdot$ 

## $\omega\Phi$

MCT-VIIC. Fragio 20-1.0.

```
1 - 1.684448011TAN DIA NEW YORK WAS A TERRA OF THE RELEASED ON THE RELEASED OF THE RELEASE.
The property of the companies and any of the community.
 Shutt be a part
```
dist.

a.

 $\bullet_i$ 

CEASE CENTRAL TO STORES CRITINGLET I Christiana

AT ESTAN MARCHINE VIA TOTAL DE - FREDERIKS

cultures eveningen that encounters had s

ESCRILE FOR FAMILY E NUMBER IN LA FRIMARA PREGINITION 点甲

ESCRIBE TOP PACOF IL INSICIO DE LA SOCIETÀ FUECUNIA

16 FREGUSTA - L'ITERE SUS, RESITESTAS DOICAUNS DEL R (L'ALCIERTA) - In InMoteor UL TOWE PE - L'ALTOLIA . WEBIETKO

 $\bullet$ 

IN FELOMENT & TIME OUT RECORD THE ANSERS FOR

ACOISTAO - E AL ANOISTAD - E ACANDO UN TOTAL IN The market

OUIDARS OUR SE INFRIMAN LA PREMIESTATE  $$1$ 

LA INTERSECCION LE LAP FRITATION NO FET VACIA, Y FOR LO JANTO LA LINGTA DE CONFENE DE TRA SOLD BLOWER

```
WE IS NO OUT COINES SAME I
P1 - PERCONTA NO 17
PL + PHOSSING TO L.
AM - ANNAL MECORING
THE RITERELL LON.
pre (proben.
A = P44EB
```
 $\mathbf{F}$  .

FOR DON'T FOR LA INFACTORA UTEUR LA TEAMINATE

CUIERES COL IN THRIGAN TOIRS LOL RECISTASS mr.

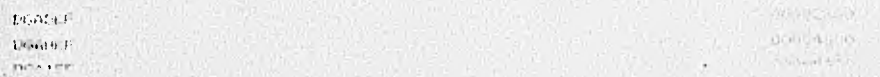

WHEN I DOES IT SAN TO BE A STORED TO will do refer to the first during contriving. WA ...

the search that is a completely for the part of the

the automobile compared telescope in the service  $\mathbb{R}^n$ 

RAME - LOCK WORK COMPANY The decided by a community of the control property

- 50

一个可谓的 美国的变形 人名英格兰人姓氏克里斯特的变体 **DAYA COM** 

mini a see or information to metioned the ser-To a 1.15

children-

Little Kallandad (dec. **Changed Card** 

HIT LEES PALLA, FL. HE MEES COEA MAC-FAMOR BE TELLETS IN SUPPLY SOFTINFONE LEATH. Has there we will have the critic in the te-

 $19777$ 

SALLAS FOR CE APICI PROTECTION ARCHAMENTAL  $\mathbf{1}$ bout it. GO NE province. **Listed P** LOATER

(UIEAE) (ALEX ALL ON D'AT LAST MAS" LO ... PACOS IS TEAMS IN CATOO STAR STOCKER.

 $\alpha$   $\alpha$ 

HENDS LEEDING ALTERNAL DEL FROGRAMM. TE INTERNA LOROCELLE PESOLIADO DE OTAVE PREDUCTATE  $151.$ SETWEIDS. E ET I.P 10-1.